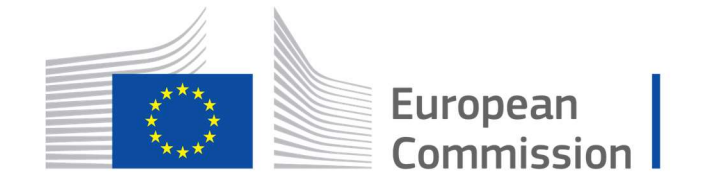

Horizon 2020 **European Union funding** for Research & Innovation

Cyber Security PPP: Addressing Advanced Cyber Security Threats and Threat Actors

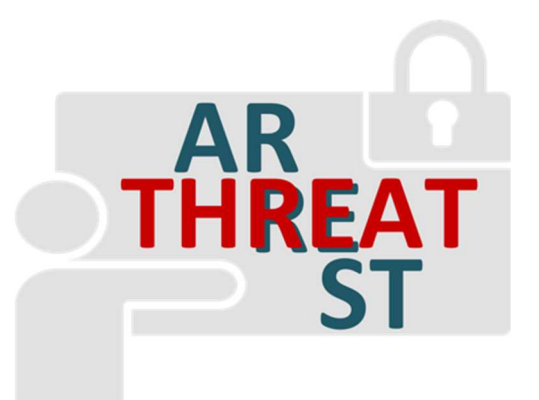

Cyber Security Threats and Threat Actors Training - Assurance Driven Multi- Layer, end-to-end Simulation and Training

# D3.2: CTTP Models and Programmes Specification Tool † †

Abstract: This deliverable provides the guidelines for the CTTP Models and Programmes Specification Tool. It acts as the final outcome of the task "T3.1 – CTTP Language definition and Tool Support". As such, the deliverable presents the implementation approach, the CTTP tool and a deployment guide.

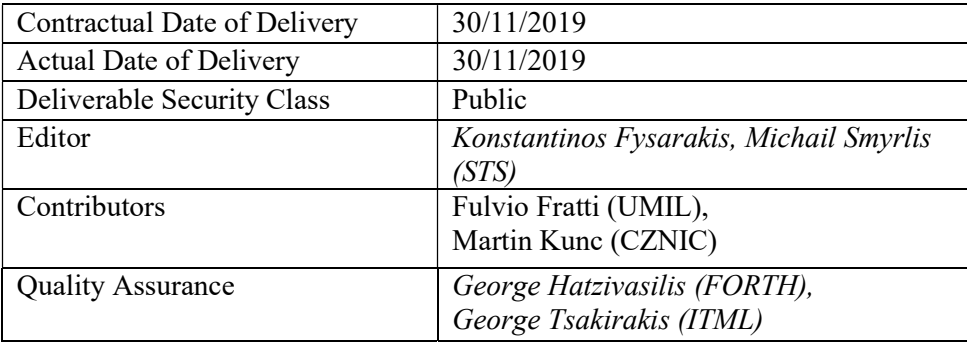

† The research leading to these results has received funding from the European Union's Horizon 2020 research and innovation programme under grant agreement No 786890.

-

† The research leading to these results has received funding from the European Union's Horizon 2020 research and innovation programme under grant agreement No 786890.

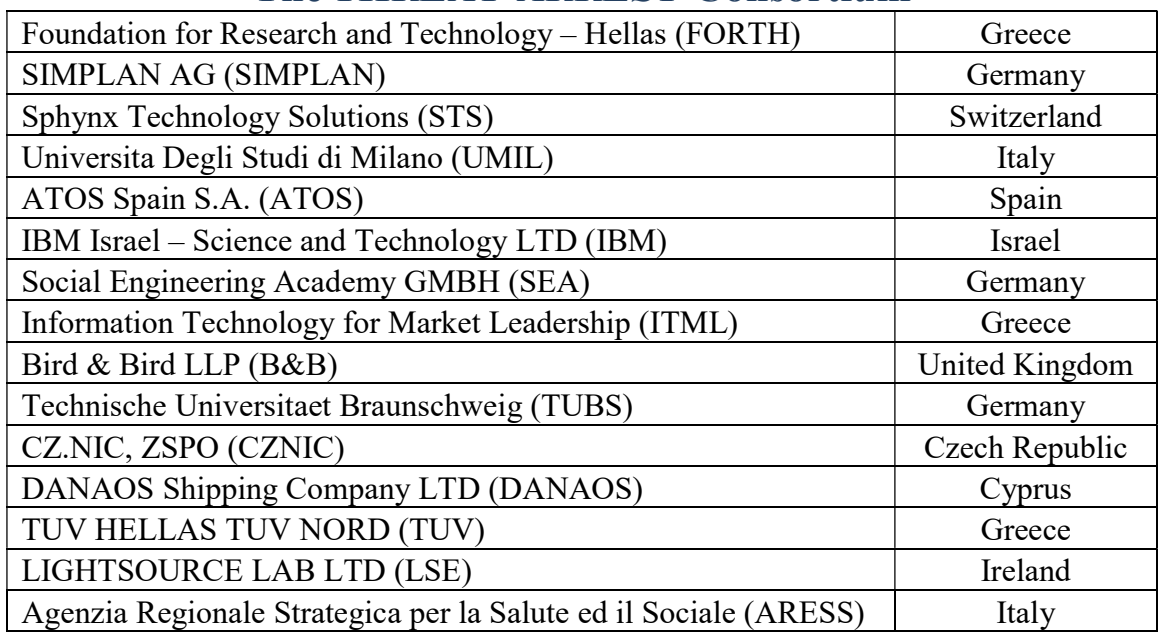

# The THREAT-ARREST Consortium

# Document Revisions & Quality Assurance

## Internal Reviewers

- 1. George Hatzivasilis (FORTH)
- 2. George Tsakirakis (ITML)

## Revisions

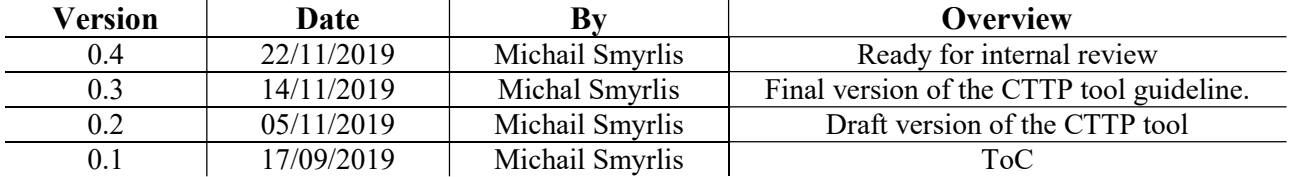

# Executive Summary

This deliverable presents the first version of the reference CTTP models and CTTP programmes for the three pilots of THREAT-ARREST and is developed under the task "T3.2 - CTTP models and programmes development". It provides: (a) an overview of the existing landscape and the threats and controls identified for the pilots, (b) the definition of the training characteristics, and (c) the specification of the models and the CTTP model.

# **Table of Contents**

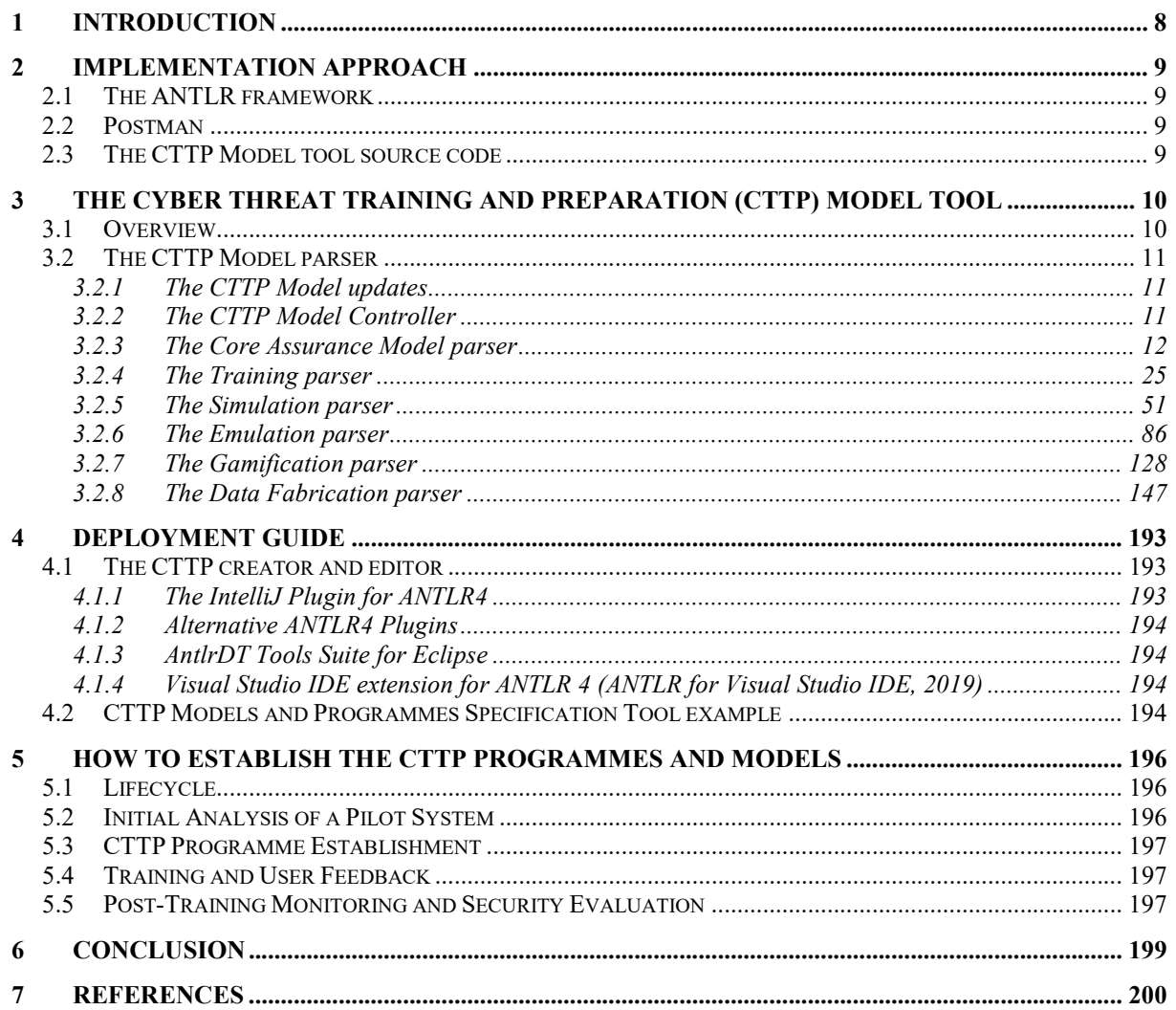

# List of Abbreviations

ANTLR ANother Tool for Language Recognition API Application Programming Interface CTTP Cyber Threat and Training Preparation DAO Data Access Object EBNF Extended Backus–Naur Form HTTP Hypertext Transfer Protocol POJO Plain Old Java Object REST Representational state transfer SQL Structured Query Language VM Virtual Machine

XML eXtensible Markup Language

# List of Figures

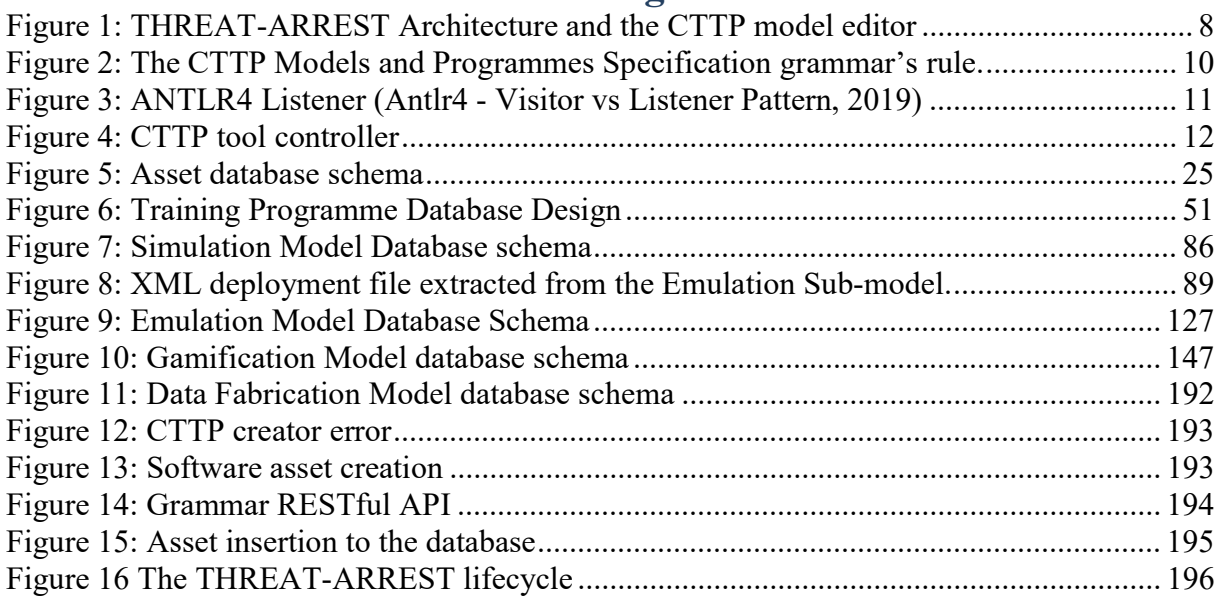

# 1 Introduction

This deliverable is the final output of task "T3.1 – CTTP Language definition and Tool Support". It covers the cyber threat and training preparation (CTTP) Models and Programmes specification tool and acts as a guideline for the implementation approach and the deployment of the tool. It also provides the updates occurred to the CTTP language described since the initial deliverable "D3.1 – CTTP Models and Programmes Specification Language". The output of this deliverable  $(D3.2)$  will be used in the tasks "T $3.2 - CTTP$  models and programmes development" and "T3.3 – Adaptation of CTTP models for new cyber threats" and more specifically in the deliverables "D3.3 – Reference CTTP Models and Programmes Specifications v1", "D3.4 – CTTP Models and Programmes Adaptation Procedures", "D3.5 – Reference CTTP Models and Programmes Specifications v2", and "D3.6 – CTTP Models and Programmes Adaptation Tool".

The need of this tool is of high importance as it provides a way to parse the CTTP model defined using the specification language of D3.1 and store the different components in the THREAT-ARREST database to later provide meaningful input to each THREAT-ARREST tool. It also provides a way to edit the existing grammar by using the CTTP model editor described in Section 4.1.

Figure 1 presents the CTTP Models and Programmes Specification Tool with regards to the existing architecture. The component lays within the Training Tool and receives the initial input from the Assurance Tool.

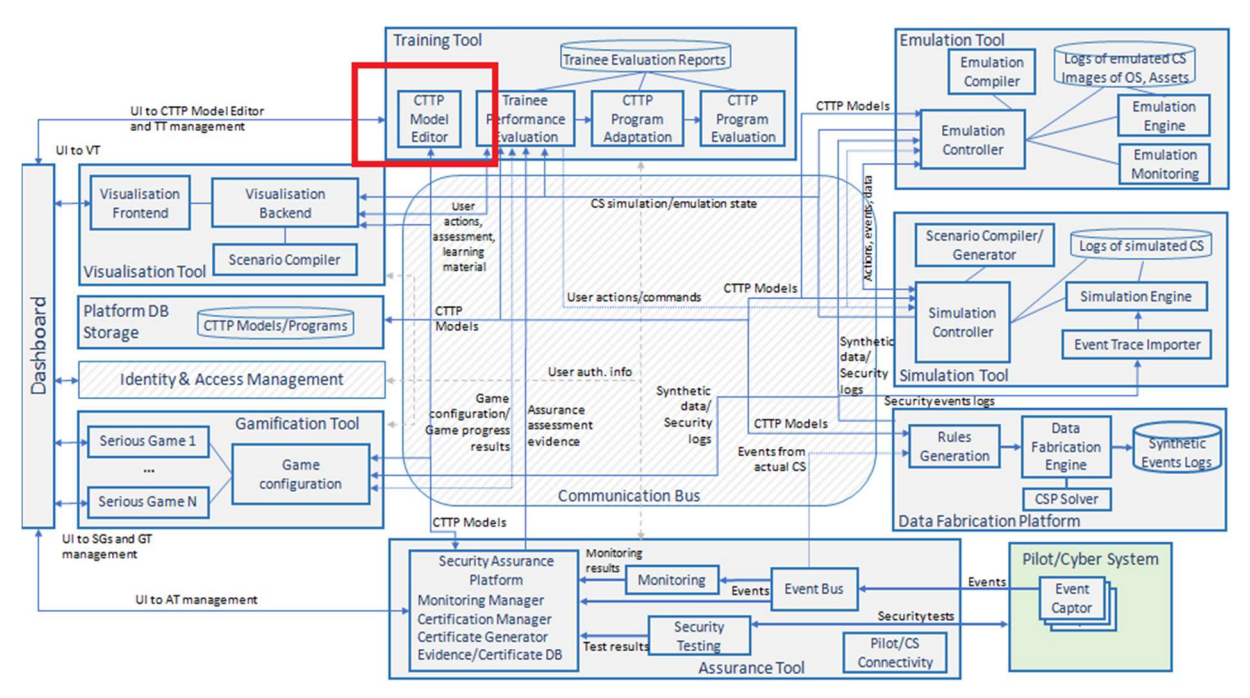

Figure 1: THREAT-ARREST Architecture and the CTTP model editor

Lastly, the document is organised as follows: Section 2 presents the implementation approach; Section 3 provides the structure of the CTTP language; Section 4 includes the deployment guide where an example will also be presented; Section 5 describes the THREAT-ARREST's lifecycle and how to collect the required information for the various CTTP parameters, while; Section 6 provides the conclusion.

# 2 Implementation approach

To implement the CTTP Models and Programmes Specification Tool, we combined a number of existing technologies both for the creation of the parser and editor and for the testing of the Application Programming Interface (API). Below we present a brief description of each technology used.

# 2.1 The ANTLR framework

ANother Tool for Language Recognition (ANTLR) is a parser generator for reading, processing, executing, or translating structured text or binary files (Antlr.org, 2019). ANTLR takes as input a formal language description, called a grammar, and generates a parser for that language that can automatically build parse trees, which are data structures representing how a grammar matches the input. ANTLR also automatically generates tree walkers that one can use to visit the nodes of those trees to execute application-specific code. The language is specified by using an extended Backus-Naur form (EBNF) grammar (Scowen, 1993; ISO/IEC, 1996). ANTLR then generates lexers and parsers. The latter can automatically generate parse trees or abstract syntax trees.

# 2.2 Postman

Postman (Postman, 2019; Du et al., 2018) is an API development tool which helps to build, test and modify APIs. Almost any functionality that could be needed by any developer is included within this tool. It is used by over 5 million developers every month to make their API development easy and simple. It has the ability to make various types of Hypertext Transfer Protocol (HTTP) requests (GET, POST, PUT, PATCH), saving environments for later use, converting the API to code for various languages (like Java, JavaScript, Python etc.).

# 2.3 The CTTP Model tool source code

To implement the source code for the CTTP model tool, we used the Spring Boot framework (Spring Boot, 2019) as the Java platform. For every element identified within the CTTP grammar, we create its data access object (DAO), its entity (a Plain Old Java Object (POJO) that can be persisted to the database) and a service that contains the classes for inserting, deleting, updating or find the object to the database. The difference between the DAO and the service is that the former exists to provide a connection to the database while the latter provides the logic to operate on the data sent to and from the DAO and the client. We also used Hibernate (Hibernate, 2019) to map the entities to the database tables and the Java data types to the Structured Query Language (SQL) data types and also write the data queries and retrieve result sets.

# 3 The Cyber Threat Training and Preparation (CTTP) Model Tool

In this section, the Cyber Threat Training and Preparation (CTTP) Model Tool is presented. More specifically, we provide an overview of ANTLR, the tool used to generate the parser, and then provide multiple snapshots of the source code used to create the parser and store each attribute of the CTTP Language to the database. We also provide, the database schema of the different components identified within the language. Lastly, we present the updates occurred to the language described in "D3.1 – CTTP Models and Programmes Specification Language".

# 3.1 Overview

In the context of THREAT-ARREST, ANTLR was used to generate the parser of the CTTP model created in D3.1. More specifically, the language developed in D3.1 was used as the input of the tool while the output was the CTTP model source code in Java.

We then utilised the ANTLR 4 maven plugin<sup>1</sup> to generate the lexer as a base listener (i.e. the default way ANTLR provides to traverse the syntax tree) and a parser.

The first thing we did was to create a grammar file. The grammar file will include the CTTP model text we wanted to parse and attempted to match the string to a number of lexer tokens. This grammar file is a human-readable text file appended with '.g4'. Figure 2  $\Sigma \varphi \hat{a} \lambda \mu \alpha$ ! To αρχείο προέλευσης της αναφοράς δεν βρέθηκε.provides the initial rule of the grammar that is used to orchestrate the different components identified in it. More specifically, this rule provides the definition of the assets and its quantifiers as described in D3.1.

| /*Parser Rules*/                                            |
|-------------------------------------------------------------|
| cttp: (person)? (COMMA person)* (COMMA)?                    |
| (softwareAsset)? (COMMA softwareAsset)* (COMMA)?            |
| (hardwareAsset)? (COMMA hardwareAsset)* (COMMA)?            |
| (data)? (COMMA data)* (COMMA)?                              |
| (parameter)? (COMMA parameter)* (COMMA)?                    |
| (operation)? (COMMA operation)* (COMMA)?                    |
| (securityProperty)? (COMMA securityProperty)*               |
| (hardwareSecurityControl)? (COMMA hardwareSecurityControl)* |
| (softwareSecurityControl)? (COMMA softwareSecurityControl)* |

Figure 2: The CTTP Models and Programmes Specification grammar's rule.

The created lexer can be used as a parser and a listener to analyze the created CTTP grammar file (.g4). That means that we can get error messages if the example text does not comply with the grammar or the parse tree of the example text, created from ANTLR4, if there are no errors.

Based on the lexer, ANTLR4 generated the base listener which included an empty class for all the rules identified in the grammar. Figure 3 presents an example of a listener. More specifically, when a grammar is defined, ANTL4 provides a set of classes (enter and exit) for every different rule described in the grammar.

<sup>-</sup>1ANTLR 4 maven plugin: https://www.antlr.org/api/maven-plugin/latest/

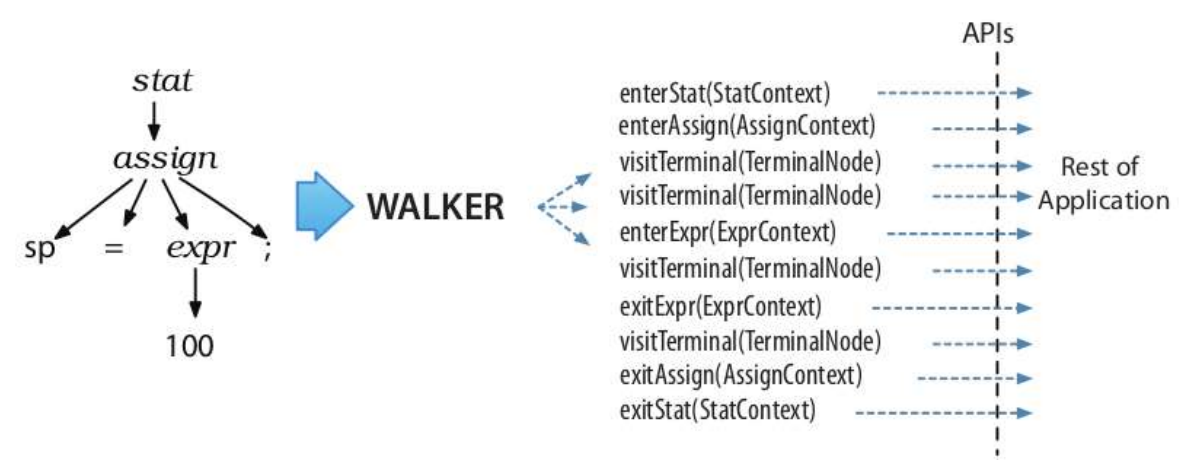

Figure 3: ANTLR4 Listener (Antlr4 - Visitor vs Listener Pattern, 2019)

Lastly, we created the *CTTPLanguageBaseListener* Implementation class, where we included the Java source code for all the different rules in order to store each element to its corresponding database table and expose a Representational state transfer (REST) API to insert, get, delete and *update* each different class.

# 3.2 The CTTP Model parser

# 3.2.1 The CTTP Model updates

The first version of the CTTP Model was described in "D3.1 – CTTP Models and Programmes Specification Language". While creating the model's parser, several updates occurred to the existing model. More specifically, we updated the name for a number of attributes throughout the grammar (i.e. SecurityAssuranceModelElement.sdateFrom to SecurityAssuranceModelElement.activeFrom etc.). We also inserted multiple elements or attributes that were essential for better describing the pilot's systems. Lastly, we identified elements that were of no use and removed them. These changes are shown in the following subsections.

# 3.2.2 The CTTP Model Controller

Figure 4 shows the source code of the CTTP Controller. More specifically, a POST method was created to submit the CTTP grammar to the parser and store its element to the database.

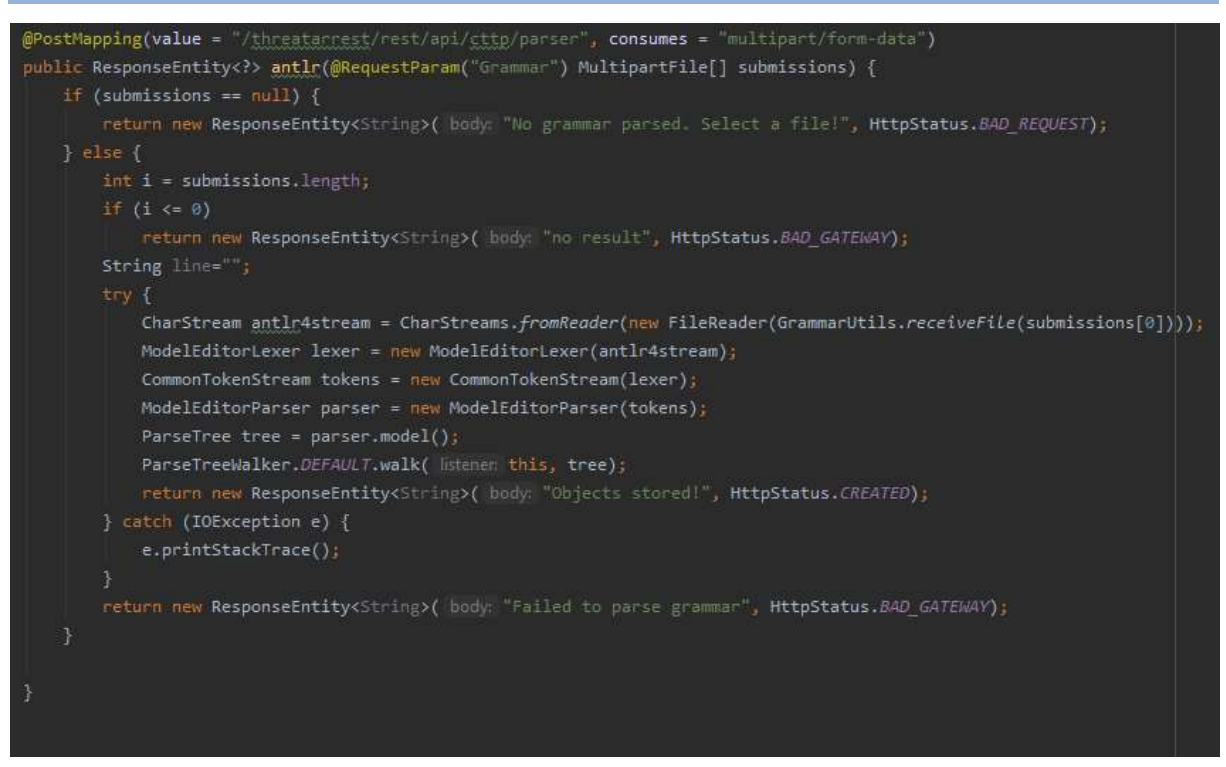

Figure 4: CTTP tool controller

## 3.2.3 The Core Assurance Model parser

The subsections below present the core model parser, the updates occurred to the components of it as described in D3.1, its grammar, and its Java classes that implements the data access objects and the services and its database schema.

## 3.2.3.1 Core Assurance Model Updates

For the core assurance model, the following changes were made:

Deleted:

- Process
- Vulnerabilities

The core assurance model was updated to describe all the different assets identified from the pilots' systems. As for the vulnerabilities, we removed the class from the CTTP grammar as they will be part of the Assurance Tool (CUMULUS project, 2012; Krotsiani et al., 2017; Palacios et al., 2015; Hatzivasilis et al., 2019a; Hatzivasilis et al., 2019b), not the grammar. Upon successful identification of the different assets (via utilising the CTTP creator), the Assurance Tool will automatically update the Training Tool for the existing vulnerabilities of each identified asset.

## 3.2.3.2 Core Assurance Grammar

The subsections below present a subset of the core parser rules, the Java classes implementing the data access objects and the services and its database schema. The special characters show (i.e. \*, ?) are the quantifiers that provide the amount of times each rule can occur within the grammar. For instance, (person)? (COMMA person)\* (COMMA)? means that we can have 0 or  $I$  person assets, following by  $\theta$  or more person assets and a comma if a different asset will be described.

#### 3.2.3.2.1 Core Parser Rules

```
grammar CTTPLanguage; 
cttp: (person)? (COMMA person)* (COMMA)? 
         (softwareAsset)? (COMMA softwareAsset)* (COMMA)? 
         (hardwareAsset)? (COMMA hardwareAsset)* (COMMA)? 
         (data)? (COMMA data)* (COMMA)?
        (parameter)? (COMMA parameter)* (COMMA)? 
        (operation)? (COMMA operation)* (COMMA)?
        (securityProperty)? (COMMA securityProperty)*
        (hardwareSecurityControl)? (COMMA hardwareSecurityControl)*
        (softwareSecurityControl)? (COMMA softwareSecurityControl)* 
//Universal Identifiers for Assets 
owner: 'owner' OPEN_PAREN (STRING (COMMA)*)* CLOSE_PAREN ; 
assetID: Identifier; 
value: 'value' OPEN PAREN DOUBLE CLOSE PAREN;
name: 'name' OPEN PAREN STRING CLOSE PAREN;
activeFrom: 'activeFrom' OPEN PAREN Date CLOSE PAREN;
activeTo: 'activeTo' OPEN PAREN Date CLOSE PAREN;
description: 'description' OPEN_PAREN STRING CLOSE_PAREN; 
creator: 'creator' OPEN PAREN (OPEN PAREN STRING CLOSE PAREN (COMMA)*)*
CLOSE_PAREN; 
propertyRule: 'property' OPEN_PAREN (OPEN_PAREN assetID COMMA secPropertyID 
CLOSE_PAREN (COMMA)*)* CLOSE_PAREN; 
controledByRule: 'controlledBy' OPEN PAREN ( STRING (COMMA)*)*
CLOSE_PAREN; 
containsTypeRule: 'contains' (OPEN_PAREN assetID COMMA assetID COMMA 
(containmentRule)+ CLOSE_PAREN 
                    (COMMA)*)* CLOSE PAREN;
containmentRule : 'containment' OPEN_PAREN (managedBy)+ COMMA operatesIn 
CLOSE_PAREN; 
containmentID: Identifier; 
operatesIn : bool; 
managedBy : managedByType; 
managedByType: managedByTitle OPEN_PAREN (OPEN_PAREN assetID CLOSE_PAREN 
(COMMA)** CLOSE PAREN;
managedByTitle: 'managedBy';
```
#### 3.2.3.2.2 Software Asset

```
/*Software Asset Element*/ 
softwareAsset : softTitle OPEN_PAREN assetVendor COMMA assetVersion COMMA name 
COMMA softwareKind 
                  COMMA value COMMA currency COMMA softwareType (COMMA creator)? 
                  (COMMA owner)? (COMMA activeTo)? (COMMA NEWLINE description)? 
(COMMA dataUse)? 
                  (COMMA requiresRule)? (COMMA providesImplRule)? (COMMA 
containsTypeRule)? 
                  (COMMA controledByRule)? (COMMA hasSecurityProperty)* (COMMA 
protectsRule)* 
                 CLOSE_PAREN 
softTitle: 'SoftwareAsset';
```
softwareAssetID : Identifier; softwareType : 'type' OPEN\_PAREN SoftwareType CLOSE\_PAREN; assetVendor : 'vendor' OPEN\_PAREN STRING CLOSE\_PAREN; assetVersion: 'version' OPEN\_PAREN STRING CLOSE\_PAREN; currency: 'currency' OPEN\_PAREN CurrencyType CLOSE\_PAREN; softwareKind: 'kind' OPEN\_PAREN SoftwareKind CLOSE\_PAREN; hasSecurityProperty: 'property' OPEN\_PAREN (OPEN\_PAREN PropertyCategoryType CLOSE\_PAREN (COMMA)\*)\* CLOSE\_PAREN; requiresRule: 'requires' OPEN\_PAREN (OPEN\_PAREN softwareAssetID COMMA interfaceID CLOSE\_PAREN (COMMA)\*)\* CLOSE\_PAREN; providesImplRule: 'providesImpl' OPEN\_PAREN (OPEN\_PAREN softwareAssetID COMMA interfaceImpID CLOSE\_PAREN (COMMA)\*)\* CLOSE\_PAREN; dataUse: 'uses' OPEN\_PAREN (dataID (COMMA)\*)\* CLOSE\_PAREN;

#### 3.2.3.2.3 Hardware Asset

```
/*Hardware Asset Element*/ 
hardwareAsset : 
             hardwareAssetTitle OPEN_PAREN assetVendor COMMA assetVersion COMMA 
name 
             COMMA value COMMA currency COMMA hwType (COMMA creator)? 
             (COMMA owner)? (COMMA activeTo)? (COMMA description)? (COMMA 
hasSubmoduleRule)? (COMMA containmentRule)? 
             (COMMA controledByRule)? (COMMA cpuModule)? (COMMA memoryModule)* 
(COMMA driveModule)* (COMMA portModule)? 
             (COMMA hasSecurityProperty)* (COMMA protectsRule)* 
             CLOSE_PAREN; 
hardwareAssetTitle : 'HardwareAsset'; 
hardwareID : Identifier; 
hwType: 'hwType' OPEN_PAREN HardwareType CLOSE_PAREN; 
hasSubmoduleRule: 'hasSubmodule' OPEN_PAREN (OPEN_PAREN hardwareID COMMA 
hardwareID CLOSE_PAREN 
                      (COMMA)*)* CLOSE_PAREN; 
/*Hardware Modules*/ 
memoryModule: 
         memoryModuleTitle OPEN_PAREN memorySize 
         COMMA memoryType COMMA memorySpeed COMMA memoryManufacturer CLOSE_PAREN 
memoryModuleTitle : 'MemoryModule'; 
memorySize: 'size' OPEN_PAREN INT CLOSE_PAREN; 
memoryType : 'type' OPEN_PAREN STRING CLOSE_PAREN; 
memorySpeed : 'speed' OPEN_PAREN DOUBLE CLOSE_PAREN; 
memoryManufacturer: 'manufacturer' OPEN_PAREN STRING CLOSE_PAREN; 
driveModule: 
     driveModuleTitle OPEN_PAREN hardwareID COMMA 
     driveController COMMA driveModel COMMA driveFirmware COMMA driveCapacity 
CLOSE_PAREN 
driveModuleTitle: 'DriveModule'; 
driveController : 'controller' OPEN_PAREN STRING CLOSE_PAREN; 
driveFirmware : 'firmware' OPEN_PAREN STRING CLOSE_PAREN; 
driveModel : 'model' OPEN PAREN STRING CLOSE PAREN;
driveCapacity : 'capacity' OPEN PAREN STRING CLOSE PAREN;
portModule: 
     portModuleTitle OPEN_PAREN hardwareID COMMA 
     inputOutputPort COMMA isAlwaysConnected CLOSE_PAREN
```

```
portModuleTitle: 'PortModule'; 
inputOutputPort : 'ioType' OPEN_PAREN InputOutputType CLOSE_PAREN; 
isAlwaysConnected : 'isAlwaysConnected' OPEN PAREN bool CLOSE PAREN;
cpuModule : cpuTitle OPEN_PAREN hardwareID COMMA 
             processorName COMMA numberOfCores COMMA numberOfThreads COMMA 
processorBaseFrequence 
            COMMA socket CLOSE PAREN;
cpuTitle : 'CpuModule'; 
processorName : 'processorName' OPEN PAREN STRING CLOSE PAREN;
numberOfCores : 'cores' OPEN PAREN INT CLOSE PAREN;
numberOfThreads : 'threads' OPEN_PAREN INT CLOSE_PAREN; 
processorBaseFrequence : 'baseFrequency' OPEN_PAREN DOUBLE CLOSE_PAREN; 
socket : 'socket' OPEN PAREN STRING CLOSE PAREN;
```
## 3.2.3.3 Java Classes

#### Softwαre Asset Controller

```
@Override 
public void enterSoftwareAsset(ModelEditorParser.SoftwareAssetContext ctx) { 
     int countForStatus = 0; 
    Softwareasset softwareasset = new Softwareasset();
    Timestamp timestamp = new Timestamp(System.currentTimeMillis());
softwareasset.setAssetVendor(GrammarUtils.removequotation(ctx.assetVendor().STRING
().getText())); 
softwareasset.setAssetVersion(GrammarUtils.removequotation(ctx.assetVersion().STRI
NG().getText())); 
softwareasset.setAssetName(GrammarUtils.removequotation(ctx.name().STRING().getTex
t())); 
    softwareasset.setAssetValue(Double.parseDouble(ctx.value().getText()));
    Asset asset = new Asset();
     int assetType = 
assetTypeService.findByName("Software".toLowerCase()).getAtID(); 
     asset.setTypeID(assetType); 
     asset.setActiveFrom(softwareasset.getActiveFrom()); 
     asset.setActiveTo(softwareasset.getActiveTo()); 
     asset.setTableName("Softwareasset"); 
     asset.setOrganisationID(softwareasset.getOrganisationID()); 
     Project project = projectService.findById(softwareasset.getProjectID()); 
    Set<Project> projects = new HashSet<>();
     projects.add(project); 
     asset.setProjects(projects); 
    Project project1 = projectService.findById(softwareasset.getProjectID());
     assetService.insert(asset); 
     softwareasset.setAsset(asset); 
     Integer currencyTypID = 
currencyTypeService.findByName(ctx.currency().CurrencyType().getText()).getCurrenc
yId(); 
     Integer softTypeID = 
softwaretypeService.findByName(ctx.softwareType().SoftwareType().getText()).getSty
peId(); 
     Integer kindID = 
softwarekindtypeService.findByName(ctx.softwareKind().SoftwareKind().getText()).ge
tKindID(); 
     softwareasset.setTypeID(softTypeID);
```
## THREAT-ARREST D3.2 DS-SC7-2017/№ 786890

```
 softwareasset.setCurrencyID(currencyTypID); 
     softwareasset.setKindID(kindID); 
     softwareasset.setActiveFrom(timestamp); 
     if(ctx.owner()!=null) { 
         countForStatus++; 
        Set<Person> personSet = new HashSet<Person>(0);
         ctx.owner().STRING().forEach((c) -> 
                 personSet.add( 
personService.findByName(GrammarUtils.removequotation((c).getText().toLowerCase())
         softwareasset.setPersonSet(personSet); 
    Set<User> userSet = new HashSet<>();
     if(ctx.creator()!=null) { 
         countForStatus++; 
         ctx.creator().STRING().forEach((creator) -> 
                 userSet.add( 
userService.findByUsername(GrammarUtils.removequotation((creator).getText().toLowe
rCase()) 
))
         ); 
         softwareasset.setUserSet(userSet); 
     if(ctx.activeTo()!=null){ 
         countForStatus++; 
softwareasset.setActiveTo(GrammarUtils.convertToTimestamp(ctx.activeTo().Date().ge
tText()\));
    if(GrammarUtils.removequotation(ctx.description().STRING().getText())!=null){
         countForStatus++; 
softwareasset.setDescription(GrammarUtils.removequotation(ctx.description().STRING
().getText())); 
     if(countForStatus==4){ 
         softwareasset.setStatusID(2); 
     } 
     if (softwareassetService.insert(softwareasset)!=null){ 
         if (project1.getActiveTo()!=null) { 
              if (project1.getActiveTo().before(timestamp)) { 
project1.setStatusID(projectStatusService.findByName("closed".toLowerCase()).getPr
sID()); 
             else{ 
project1.setStatusID(projectStatusService.findByName("defined".toLowerCase()).getP
rsID()); 
         else{
```
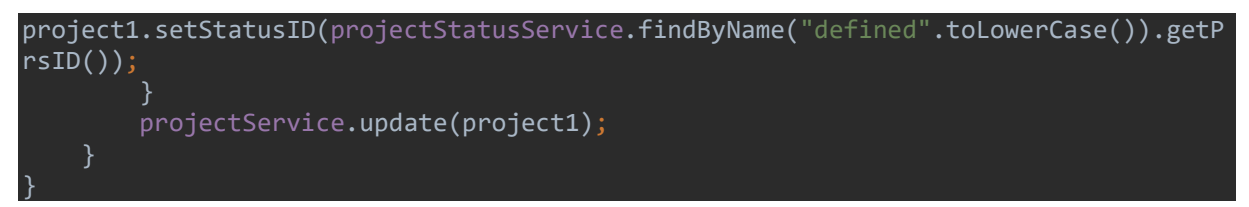

#### Software Asset DAO

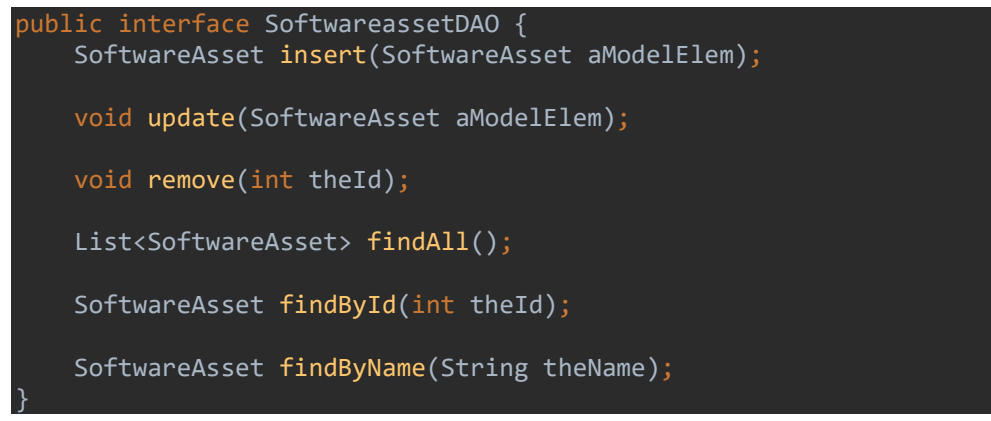

#### Software Asset DAO Implementation

```
package ch.sphynx.Implementation.dao; 
import ch.sphynx.Implementation.entities.SoftwareAsset; 
import org.hibernate.Session; 
import org.hibernate.SessionFactory; 
import org.hibernate.query.Query; 
import org.slf4j.Logger; 
import org.slf4j.LoggerFactory; 
import org.springframework.beans.factory.annotation.Autowired; 
import org.springframework.stereotype.Repository; 
import java.util.List; 
@Repository 
public class SoftwareassetDAOImpl implements SoftwareassetDAO{ 
    private Logger logger = LoggerFactory.getLogger(this.getClass());
     @Autowired 
     private SessionFactory sessionFactory; 
     public void setSessionFactory(SessionFactory sessionFactory) { 
         this.sessionFactory = sessionFactory; 
     @Override 
     public List<SoftwareAsset> findAll() { 
         try{ 
            Session session = this.sessionFactory.getCurrentSession();
             List<SoftwareAsset> softwareAssetList = session.createQuery("from 
SoftwareAsset").list(); 
             for(SoftwareAsset a: softwareAssetList){ 
                 logger.info("SoftwareAsset List::" + a); 
             return softwareAssetList;
```

```
 catch (Exception e) { 
             logger.error(e.getMessage()); 
             throw e; 
     @Override 
    public SoftwareAsset findById(int theId) {
         try{ 
            Session session = this.sessionFactory.getCurrentSession();
             SoftwareAsset a = (SoftwareAsset) session.load(SoftwareAsset.class, 
new Integer(theId));
              logger.info("SoftwareAsset loaded successfully, SoftwareAsset 
details=" a);
             return a; 
         catch (Exception e){ 
             logger.error(e.getMessage()); 
             throw e; 
     @Override 
     public SoftwareAsset findByName(String theName) { 
         try{ 
            Session session = this.sessionFactory.getCurrentSession();
             Query query= session. 
                      createQuery("from SoftwareAsset where name=:name"); 
             query.setParameter("name", theName); 
             SoftwareAsset a = (SoftwareAsset) query.uniqueResult(); 
             logger.info("SoftwareAsset loaded successfully, SoftwareAsset 
details=" + a); return a; 
         catch (Exception e){ 
             logger.error(e.getMessage()); 
             throw e; 
     @Override 
     public SoftwareAsset insert(SoftwareAsset softwareAssetObjectInsert) { 
         try { 
            Session session = this.sessionFactory.getCurrentSession();
             session.persist(softwareAssetObjectInsert); 
             return softwareAssetObjectInsert; 
         catch(Exception e){ 
            throw e; 
     @Override 
     public void update(SoftwareAsset softwareAssetObjectUpdate) { 
         try{ 
            Session session = this.sessionFactory.getCurrentSession();
             session.update(softwareAssetObjectUpdate);
```
#### THREAT-ARREST D3.2 DS-SC7-2017/№ 786890

```
 logger.info("SoftwareAsset updated successfully, SoftwareAsset 
Details="+ softwareAssetObjectUpdate); 
         catch (Exception e){ 
             logger.error(e.getMessage()); 
              throw e; 
     @Override 
     public void remove(int theId) { 
         try{ 
             Session session = this.sessionFactory.getCurrentSession();
              SoftwareAsset a = (SoftwareAsset) session.load(SoftwareAsset.class, 
new Integer(theId)); 
             if-null != a){
                  session.delete(a); 
              logger.info("SoftwareAsset deleted successfully, SoftwareAsset 
details="+a); 
         } 
         catch (Exception e){ 
              logger.error(e.getMessage()); 
              throw e; 
     }
```
## Software Asset Entity

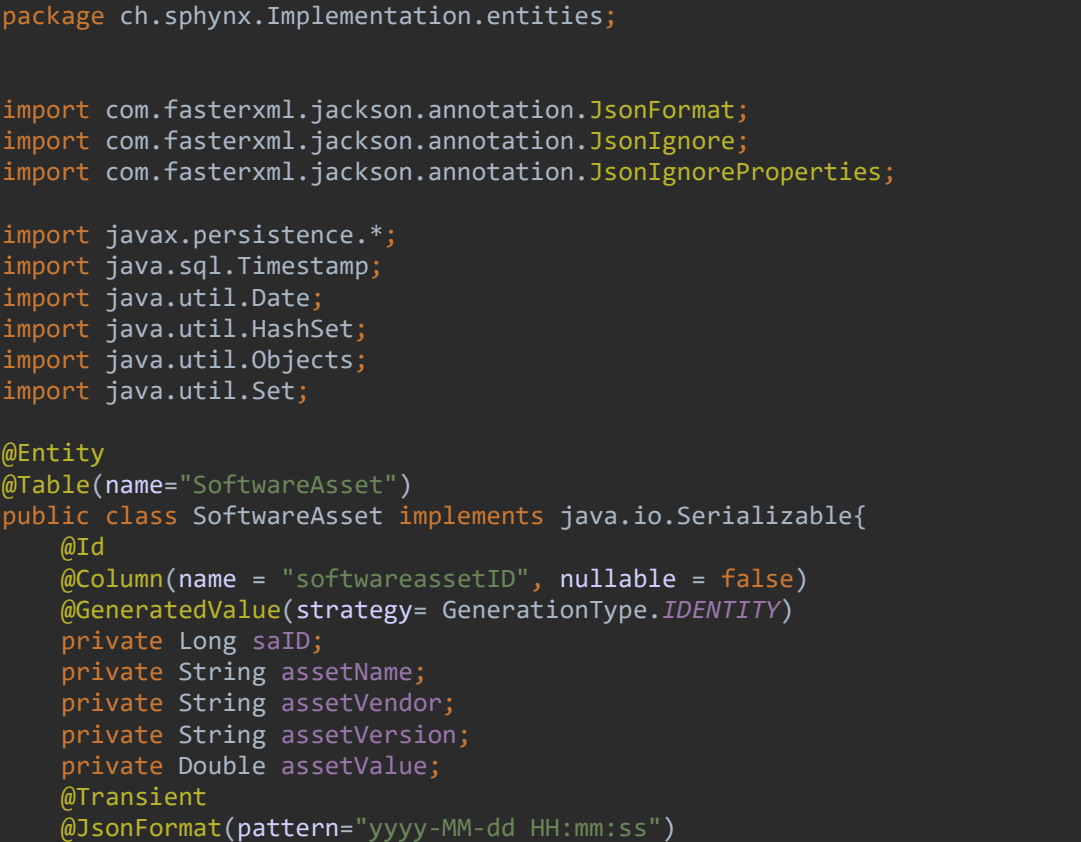

```
 private Timestamp activeFrom; 
     @Transient 
     @JsonFormat(pattern="yyyy-MM-dd HH:mm:ss") 
     private Timestamp activeTo; 
     @Transient 
     @JsonIgnore 
     private String description; 
     private Integer currencyID; 
     private Integer typeID; 
     @OneToOne 
     @JoinColumn(name="assetID") 
     private Asset asset; 
     private Integer kindID; 
     private Integer statusID; 
     @Transient 
     private Long projectID; 
     @Transient 
     private Long organisationID; 
     @JsonIgnore 
    @ManyToMany(cascade = CascadeType.REFRESH, fetch = FetchType.LAZY)
     @JoinTable(name = "OwnerSoftwareAssetJoin", 
             joinColumns = @JoinColumn(name = "softwareassetID", unique = true),inverseloinColumns = @JoinColumn(name = "personID", unique = true)) private Set<Person> personSet = new HashSet<>(); 
     @JsonIgnore 
    @ManyToMany(cascade = CascadeType.REFRESH, fetch = FetchType.LAZY)
     @JoinTable(name = "CreatorSoftwareAssetJoin", 
              joinColumns = @JoinColumn(name = "saID",unique = true), 
             inverseJoinColumns = @JoinColumn(name = "userID", unique = true))
     private Set<User> userSet= new HashSet<>(); 
     public SoftwareAsset() { 
     public SoftwareAsset(String assetName, String assetVendor, String 
assetVersion, Double assetValue, Timestamp activeFrom, Timestamp activeTo, String 
description, Integer currencyID, Integer typeID, Asset asset, Integer kindID, 
Integer statusID, Long projectID, Long organisationID, Set<Person> personSet, 
Set<User> userSet) { 
         this.assetName = assetName; 
         this.assetVendor = assetVendor; 
         this.assetVersion = assetVersion; 
         this.assetValue = assetValue; 
         this.activeFrom = activeFrom; 
         this.activeTo = activeTo; 
         this.description = description; 
         this.currencyID = currencyID; 
         this.typeID = typeID; 
         this.asset = asset; 
         this.kindID = kindID; 
         this.statusID = statusID; 
         this.projectID = projectID; 
         this.organisationID = organisationID; 
         this.personSet = personSet; 
         this.userSet = userSet;
```

```
 public Long getSaID() { 
    return saID; 
 public void setSaID(Long saID) { 
    this.saID = saID; 
 public String getAssetName() { 
    return assetName; 
 public void setAssetName(String assetName) { 
     this.assetName = assetName; 
 public String getAssetVendor() { 
    return assetVendor; 
 } 
 public void setAssetVendor(String assetVendor) { 
     this.assetVendor = assetVendor; 
 public String getAssetVersion() { 
    return assetVersion; 
 public void setAssetVersion(String assetVersion) { 
     this.assetVersion = assetVersion; 
 public Double getAssetValue() { 
    return assetValue; 
 public void setAssetValue(Double assetValue) { 
    this.assetValue = assetValue; 
 public Timestamp getActiveFrom() { 
    return activeFrom; 
 public void setActiveFrom(Timestamp activeFrom) { 
    this.activeFrom = activeFrom; 
 public Timestamp getActiveTo() { 
    return activeTo; 
 public void setActiveTo(Timestamp activeTo) { 
    this.activeTo = activeTo; 
 public String getDescription() { 
     return description;
```

```
 public void setDescription(String description) { 
    this.description = description; 
 public Integer getCurrencyID() { 
    return currencyID; 
 public void setCurrencyID(Integer currencyID) { 
    this.currencyID = currencyID; 
 public Integer getTypeID() { 
    return typeID; 
 public void setTypeID(Integer typeID) { 
     this.typeID = typeID; 
 } 
 public Asset getAsset() { 
    return asset; 
 public void setAsset(Asset asset) { 
    this.asset = asset; 
 public Integer getKindID() { 
    return kindID; 
 public void setKindID(Integer kindID) { 
   this.kindID = kindID; public Integer getStatusID() { 
    return statusID; 
 public void setStatusID(Integer statusID) { 
    this.statusID = statusID; 
 public Long getProjectID() { 
    return projectID; 
 public void setProjectID(Long projectID) { 
    this.projectID = projectID; 
 public Long getOrganisationID() { 
    return organisationID; 
 public void setOrganisationID(Long organisationID) { 
     this.organisationID = organisationID;
```
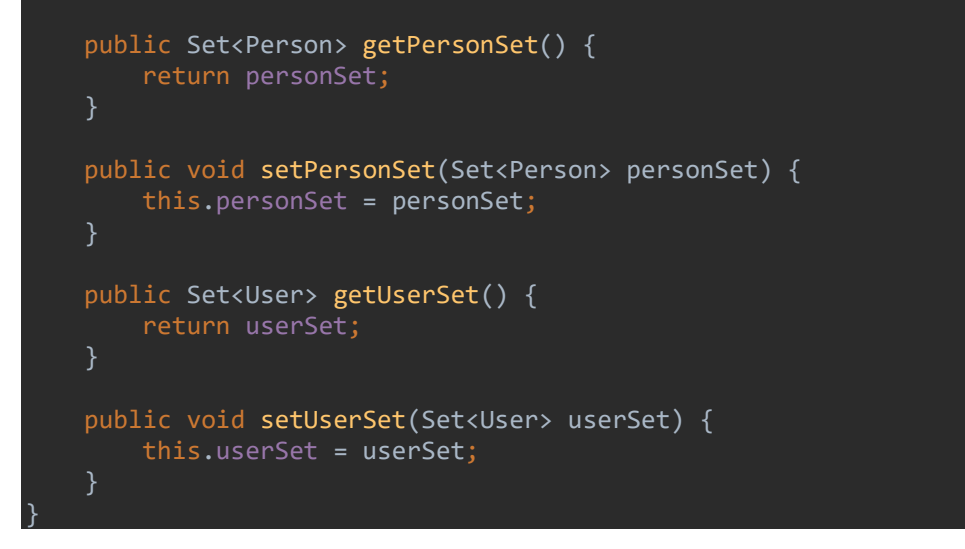

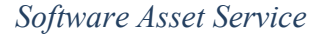

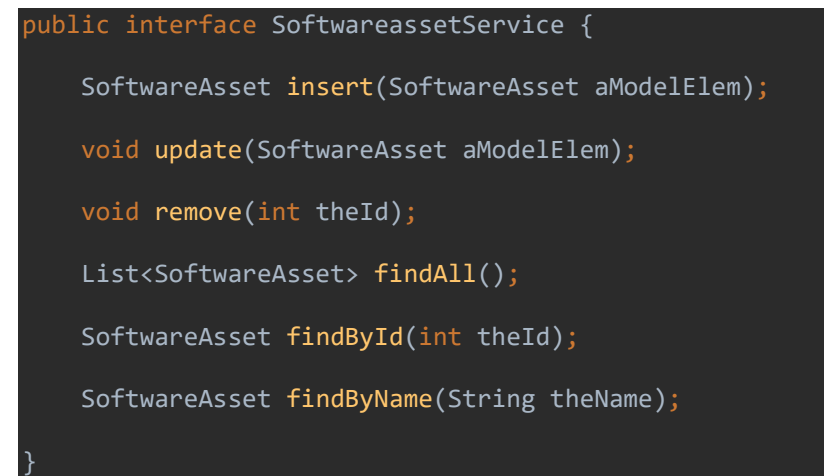

#### Software Asset Service Implementation

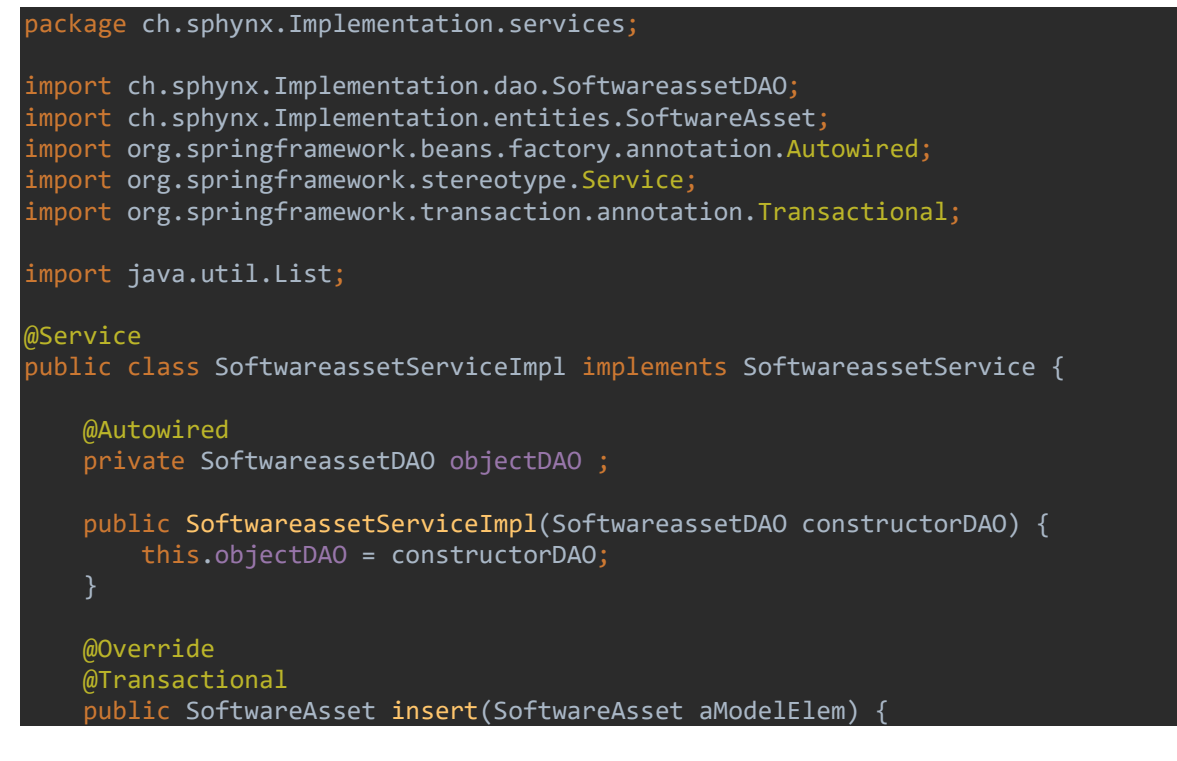

```
 return objectDAO.insert(aModelElem); 
    @Override 
    @Transactional 
    public void update(SoftwareAsset aModelElem) { 
         objectDAO.update(aModelElem); 
    @Override 
    @Transactional 
     public void remove(int theId) { 
         objectDAO.remove(theId); 
    @Override 
    @Transactional 
     public List<SoftwareAsset> findAll() { 
         return objectDAO.findAll(); 
     } 
    @Override 
    @Transactional 
     public SoftwareAsset findById(int theId) { 
        return objectDAO.findById(theId);
    @Override 
    @Transactional 
     public SoftwareAsset findByName(String theName) { 
         return objectDAO.findByName(theName); 
}
```
## 3.2.3.4 Database

Based on the above, a database structure was created to illustrate the core assurance model database tables, as depicted in Figure 5.

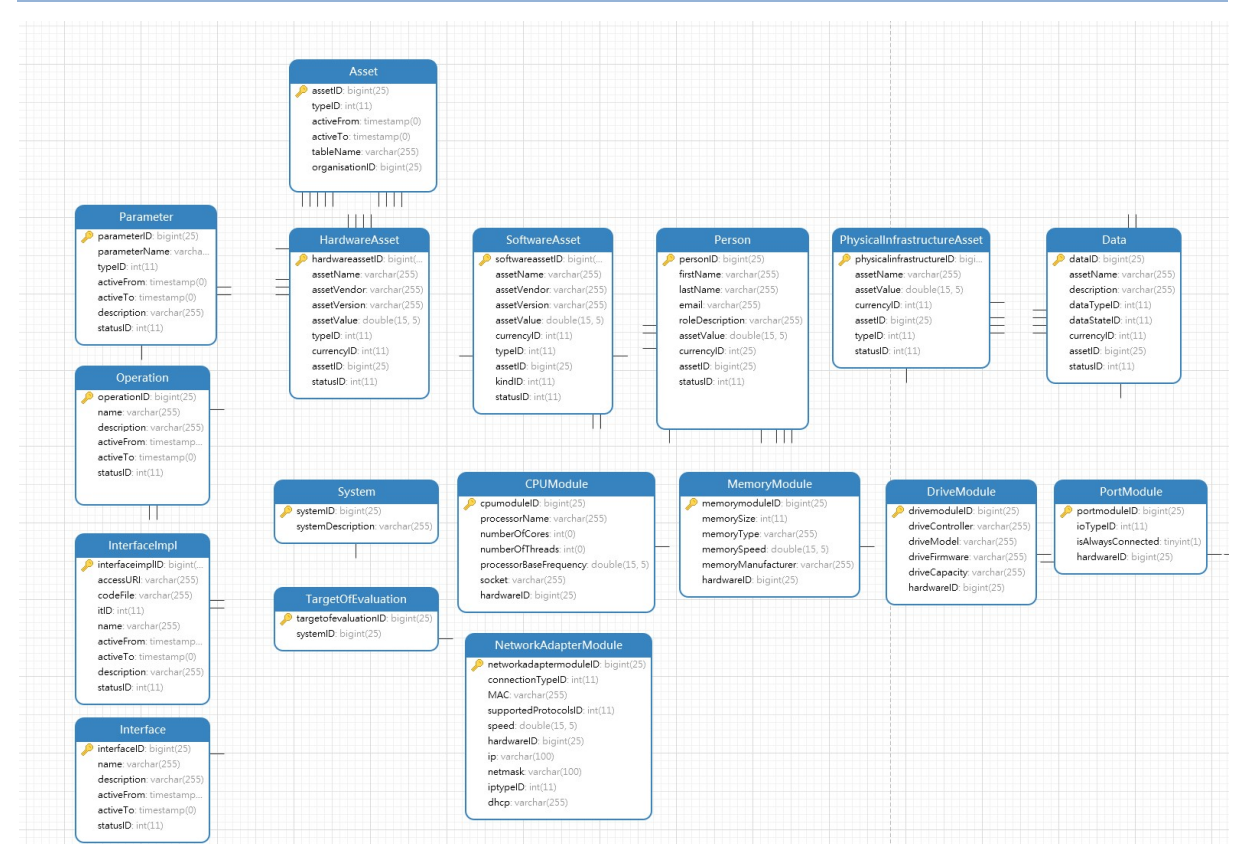

Figure 5: Asset database schema

# 3.2.4 The Training parser

The subsections below present the training programme parser, the updates occurred to the components of it as described in D3.1, its grammar, and its Java classes that implement the data access objects and the services, and its database schema.

## 3.2.4.1 The Training Programme updates

For the Training Programme, the following changes were made:

Deleted:

- actualTrace;
- expectedTrace;

The grammar required for the parser was updated to fit the new model and the respective Java classes and database tables where created for the implementation of the parser and can be found in the Sections below.

#### 3.2.4.2 Grammar

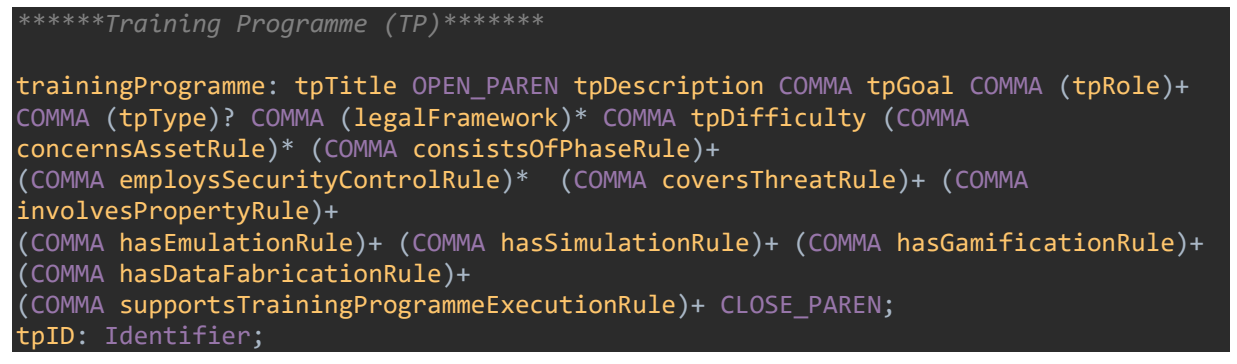

tpTitle: 'Training Programme'; tpDescription: 'description' OPEN\_PAREN STRING CLOSE\_PAREN; tpGoal: 'trainingProgrammeGoal' OPEN\_PAREN goal CLOSE\_PAREN; tpRole: 'role' OPEN\_PAREN PersonRoleType CLOSE\_PAREN; tpType: 'type' OPEN\_PAREN TypesOfActionType CLOSE\_PAREN; legalFramework: 'legalFramework' OPEN\_PAREN legalFramework CLOSE\_PAREN; tpDifficulty: 'difficulty' OPEN\_PAREN INT CLOSE\_PAREN; consistsOfPhaseRule:'consistsOf' OPEN\_PAREN phaseID CLOSE\_PAREN; concernsAssetRule: 'concerns' OPEN\_PAREN assetID CLOSE\_PAREN; coversThreatRule:'covers' OPEN\_PAREN threatID CLOSE\_PAREN; involvesPropertyRule: 'involves' OPEN PAREN secPropertyID CLOSE PAREN ; employsSecurityControlRule: 'employs'OPEN PAREN secControlID CLOSE PAREN; hasEmulationRule: 'includesEmModel' OPEN\_PAREN cttpEmulationModelID CLOSE\_PAREN; hasSimulationRule: 'comprisesOfSimModel' OPEN\_PAREN cttpSimulationModelID CLOSE\_PAREN; hasGamificationRule: 'comprisesOfSimModel' OPEN\_PAREN cttpGamificationModelID CLOSE\_PAREN; hasDataFabricationRule: 'comprisesOfSimModel' OPEN\_PAREN cttpDataFabricationModelID CLOSE\_PAREN; supportsTrainingProgrammeExecutionRule: 'supports' OPEN\_PAREN tpExecutionID CLOSE\_PAREN; /\*Account\*/ account:accountTitle OPEN\_PAREN accountRole COMMA (followsRule)\* COMMA (isUtilizedByRule)+ CLOSE\_PAREN; accountTitle : 'Account'; accountID : Identifier; accountRole : PersonRoleType; followsRule : 'follows' OPEN\_PAREN tpExecutionID CLOSE\_PAREN; isUtilizedByRule: 'isUtilizedBy' OPEN\_PAREN personID CLOSE\_PAREN; /\*TrainingProgramExecution\*/ tpExecution:tpExecutionTitle OPEN\_PAREN (isFollowedByRule)+ COMMA (isSupportedByRule)? CLOSE\_PAREN; tpExecutionTitle : 'Account'; tpExecutionID : Identifier; isFollowedByRule: 'isFollowedBy' OPEN\_PAREN accountID CLOSE\_PAREN; isSupportedByRule: 'isSupportedBy' OPEN\_PAREN tpID CLOSE\_PAREN; phase:phaseTitle OPEN\_PAREN orderOfExecution COMMA isPartOfTpRule COMMA (isSupportedByEmRule)+ (isFacilitatedBySimRule)+ (isDrivenByRule)\* CLOSE\_PAREN; phaseTitle : 'ExpectedTrace'; phaseID : Identifier; orderOfExecution : 'orderOfExecution' OPEN PAREN INT CLOSE PAREN; isPartOfTpRule: 'isPartOf' OPEN\_PAREN tpID CLOSE\_PAREN; isSupportedByEmRule: 'isSupportedBy' OPEN\_PAREN cttpEmulationModelID CLOSE\_PAREN; isFacilitatedBySimRule: 'isFacilitatedBy' OPEN\_PAREN cttpSimulationModelID CLOSE\_PAREN; isDrivenByRule: 'isDrivenBy' OPEN\_PAREN eventSequenceID CLOSE\_PAREN; /\*ThreatActor\*/ threatActor: threatActorTitle OPEN\_PAREN threatActorType COMMA (causesRule)\* CLOSE\_PAREN; threatActorTitle : 'threatActor'; threatActorID : Identifier;

threatActorType : OPEN PAREN ThreatActorType CLOSE PAREN; causesRule: 'causes' OPEN\_PAREN eventSequenceID CLOSE\_PAREN;

### 3.2.4.3 Java Classes

#### 3.2.4.3.1 Training Programme

Training Programme DAO

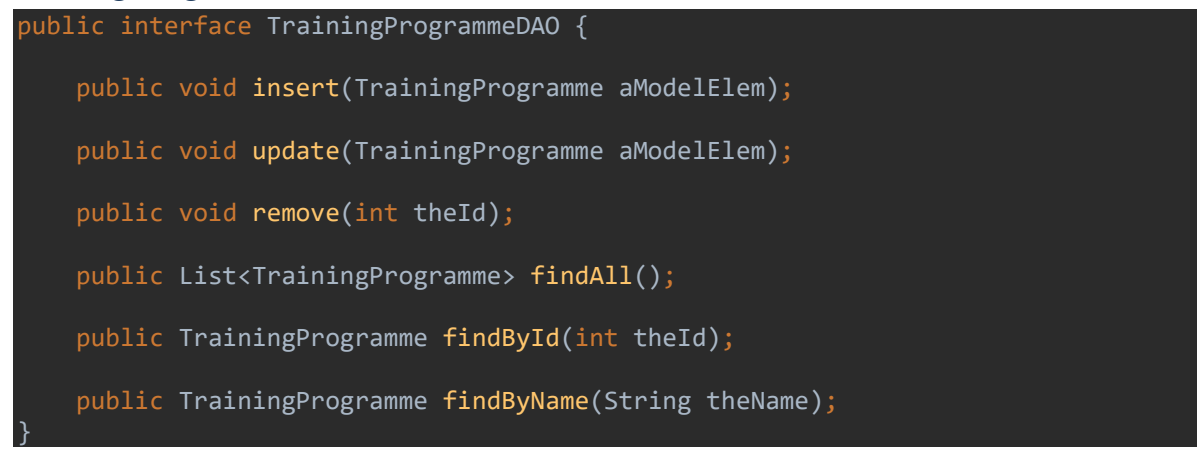

Training Programme DAO Implementation

```
@Repository 
public class TrainingProgrammeDAOImpl implements TrainingProgrammeDAO{ 
    private Logger logger = LoggerFactory.getLogger(this.getClass());
     @Autowired 
     private SessionFactory sessionFactory; 
     public void setSessionFactory(SessionFactory sessionFactory) { 
         this.sessionFactory = sessionFactory; 
     @Override 
     public List<TrainingProgramme> findAll() { 
         try{ 
             Session session = this.sessionFactory.getCurrentSession(); 
             List<TrainingProgramme> TrainingProgrammeList = 
session.createQuery("from TrainingProgramme").list();
             for(TrainingProgramme a: TrainingProgrammeList){ 
                  logger.info("TrainingProgramme List::" + a); 
             return TrainingProgrammeList; 
         catch (Exception e) { 
             logger.error(e.getMessage()); 
             throw e; 
     @Override 
     public TrainingProgramme findById(int theId) { 
         try{ 
            Session session = this.sessionFactory.getCurrentSession();
             TrainingProgramme a = (TrainingProgramme)
```
#### THREAT-ARREST D3.2 DS-SC7-2017/№ 786890

```
session.load(TrainingProgramme.class, new Integer(theId));
             logger.info("TrainingProgramme loaded successfully, TrainingProgramme 
details = " + a); return a; 
         catch (Exception e){ 
             logger.error(e.getMessage()); 
             throw e; 
     @Override 
     public TrainingProgramme findByName(String theName) { 
         try{ 
            Session session = this.sessionFactory.getCurrentSession();
             Query query= session. 
                      createQuery("from TrainingProgramme where name=:name"); 
             query.setParameter("name", theName); 
             TrainingProgramme a = (TrainingProgramme) query.uniqueResult(); 
             logger.info("TrainingProgramme loaded successfully, TrainingProgramme 
details=" + a); return a; 
         catch (Exception e){ 
             logger.error(e.getMessage()); 
             throw e; 
     } 
     @Override 
     public void insert(TrainingProgramme TrainingProgrammeElement) { 
         try { 
             Session session = this.sessionFactory.getCurrentSession(); 
            session.persist(TrainingProgrammeElement);
             logger.info("TrainingProgramme saved successfully, TrainingProgramme 
Details="+ TrainingProgrammeElement); 
         catch(Exception e){ 
             e.printStackTrace(); 
     @Override 
     public void update(TrainingProgramme TrainingProgramme) { 
         try{ 
            Session session = this.sessionFactory.getCurrentSession();
             session.update(TrainingProgramme); 
             logger.info("TrainingProgramme updated successfully, TrainingProgramme 
Details="+ TrainingProgramme); 
         catch (Exception e){ 
             logger.error(e.getMessage()); 
             throw e; 
     @Override 
    public void remove(int theId) {
```
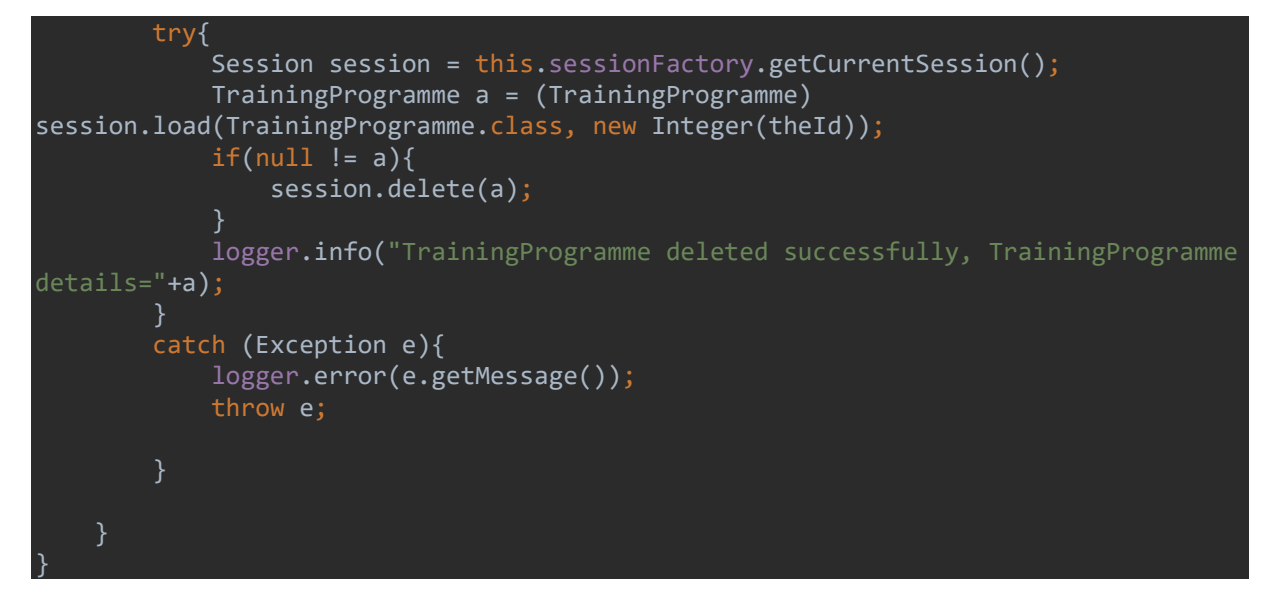

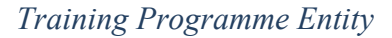

```
@Entity 
public class TrainingProgramme implements java.io.Serializable{ 
     @Id 
     @GeneratedValue(strategy= GenerationType.IDENTITY) 
     private long TrainingProgrammeID; 
     private long goalID; 
     private long typesOfActionID; 
     private long dataFabricationModelID; 
     private int difficulty; 
     Many to Many Relationships 
    @ManyToMany(cascade = CascadeType.REFRESH, fetch = FetchType.LAZY)
     @JoinTable(name ="trainingprogrammecttpsimmodeljoin", 
                 joinColumns = @JoinColumn(name="trainingProgrammeID", unique =
true), 
                 inverseJoinColumns = @JoinColumn(name="cttpSimModelID", unique =
true)) 
     private Set<CTTPSimulationModel> cttpSimulationModelSet; 
    \omegaManyToMany(cascade = CascadeType.REFRESH, fetch = FetchType.LAZY)
     @JoinTable(name ="trainingprogrammecttpgamificationmodeljoin", 
             joinColumns = @JoinColumn(name="trainingProgrammeID", unique = true), 
             inverseJoinColumns = @JoinColumn(name="cttpGamificationModelID", 
unique = true))
     private Set<CTTPGamificationModel> cttpGamificationModelSet; 
    @ManyToMany(cascade = CascadeType.REFRESH, fetch = FetchType.LAZY)
     @JoinTable(name ="trainingprogrammecttpemmodeljoin", 
            joinColumns = @JoinColumn(name="trainingProgrammeID", unique = true),
             inverseJoinColumns = @JoinColumn(name="cttpEmModelID", unique = true)) 
     private Set<CTTPEmulationModel>cttpEmulationModelSet; 
    @ManyToMany(cascade = CascadeType.REFRESH, fetch = FetchType.LAZY)
     @JoinTable(name ="trainingprogrammeassetjoin", 
             joinColumns = @JoinColumn(name="trainingProgrammeID", unique = true), 
             inverseJoinColumns = @JoinColumn(name="assetID", unique = true))
```

```
 private Set<Asset> assetSet; 
    @ManyToMany(cascade = CascadeType.REFRESH, fetch = FetchType.LAZY)
     @JoinTable(name ="trainingprogrammethreatjoin", 
            joinColumns = @JoinColumn(name="trainingProgrammeID", unique = true),
             inverseJoinColumns = @JoinColumn(name="threatID", unique = true)) 
    private Set<Threat> threatSet;
   \omegaManyToMany(cascade = CascadeType.REFRESH, fetch = FetchType.LAZY)
    @JoinTable(name ="trainingprogrammecttpsimmodeljoin", 
             joinColumns = @JoinColumn(name="trainingProgrammeID", unique = true), 
             inverseJoinColumns = @JoinColumn(name="cttpSimModelID", unique = 
true)) 
     private Set<SecurityControl> securityControlSet; 
    @ManyToMany(cascade = CascadeType.REFRESH, fetch = FetchType.LAZY)
     @JoinTable(name ="trainingprogrammecttpsimmodeljoin", 
             joinColumns = @JoinColumn(name="trainingProgrammeID", unique = true), 
             inverseJoinColumns = @JoinColumn(name="cttpSimModelID", unique = 
true)) 
     private Set<SecurityProperty> securityPropertySet; 
   @ManyToMany(cascade = CascadeType.REFRESH, fetch = FetchType.LAZY)
    @JoinTable(name ="trainingprogrammerolejoin", 
            joinColumns = @JoinColumn(name="trainingProgrammeID", unique = true),
            inverseJoinColumns = @JoinColumn(name="roleID", unique = true))
   private Set<Role> rolesSet;
   @ManyToMany(cascade = CascadeType.REFRESH, fetch = FetchType.LAZY)
    @JoinTable(name ="trainingprogrammelegaLframeworktypejoin", 
            joinColumns = @JoinColumn(name="trainingProgrammeID", unique = true),
            inverseJoinColumns = @JoinColumn(name="legaFrameworkTypeID", unique =
true)) 
     private Set<LegalFrameworkType> legalFrameworkTypeSet; 
   @ManyToMany(cascade = CascadeType.REFRESH, fetch = FetchType.LAZY)
    @JoinTable(name ="trainingprogrammephasejoin", 
             joinColumns = @JoinColumn(name="trainingProgrammeID", unique = true), 
             inverseJoinColumns = @JoinColumn(name="phaseID", unique = true)) 
    private Set<Phase> phaseSet; 
     public long getTrainingProgrammeID() { 
         return TrainingProgrammeID; 
     public void setTrainingProgrammeID(long trainingProgrammeID) { 
       TrainingProgrammelD = trainingProgrammel; } 
     public long getGoalID() { 
        return goalID; 
     } 
     public void setGoalID(long goalID) { 
        this.google = goalID;
     public long getTypesOfActionID() { 
         return typesOfActionID; 
     public void setTypesOfActionID(long typesOfActionID) { 
         this.typesOfActionID = typesOfActionID;
```
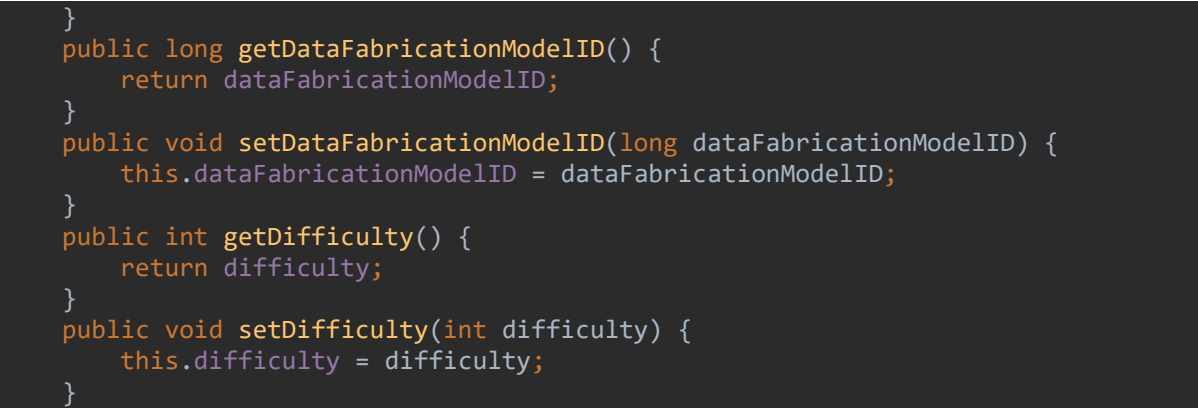

#### Training Programme Service

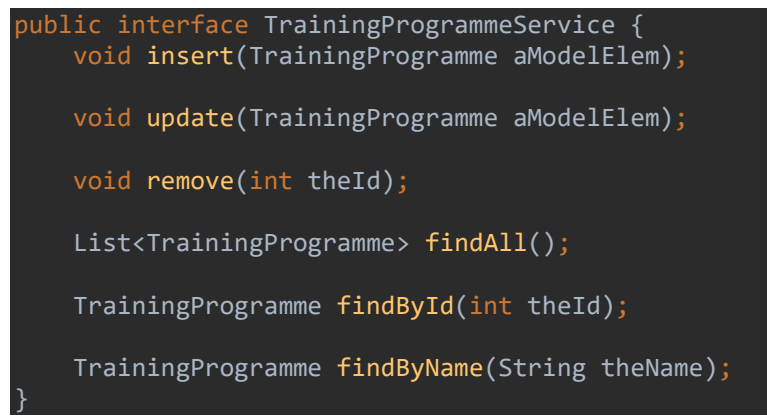

Training Programme Service Implementation

```
@Repository 
public class TrainingProgrammeServiceImpl implements TrainingProgrammeService {
     @Autowired 
     private TrainingProgrammeDAO objectDAO ; 
     @Autowired 
     public TrainingProgrammeServiceImpl(TrainingProgrammeDAO constructorDAO) { 
         this.objectDAO = constructorDAO; 
     @Override 
     @Transactional 
     public void insert(TrainingProgramme aModelElem) { 
         objectDAO.insert(aModelElem); 
     } 
     @Override 
     @Transactional 
     public void update(TrainingProgramme aModelElem) { 
         objectDAO.update(aModelElem); 
     @Override 
     @Transactional 
     public void remove(int theId) { 
         objectDAO.remove(theId); 
     @Override
```
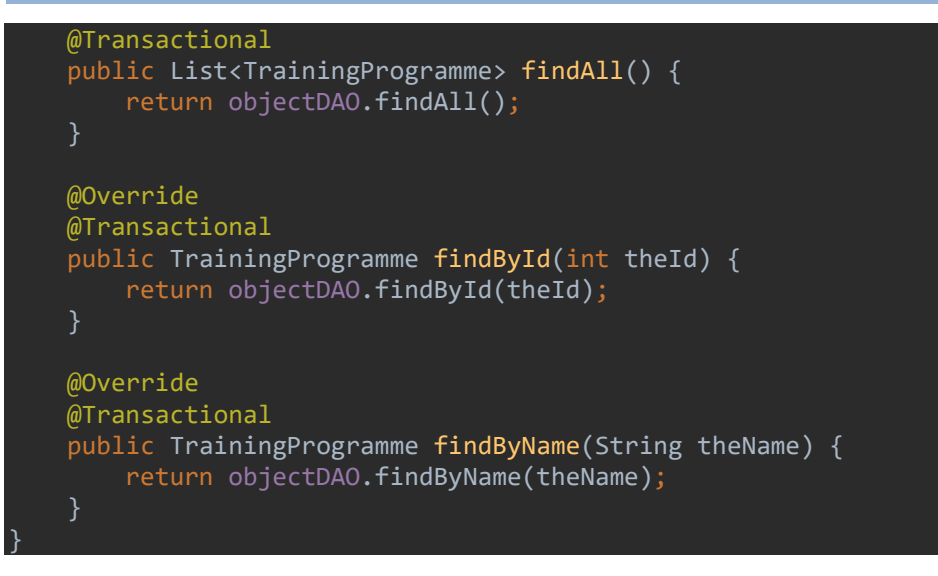

3.2.4.3.2 Training Program Execution

Training Programme Execution Entity

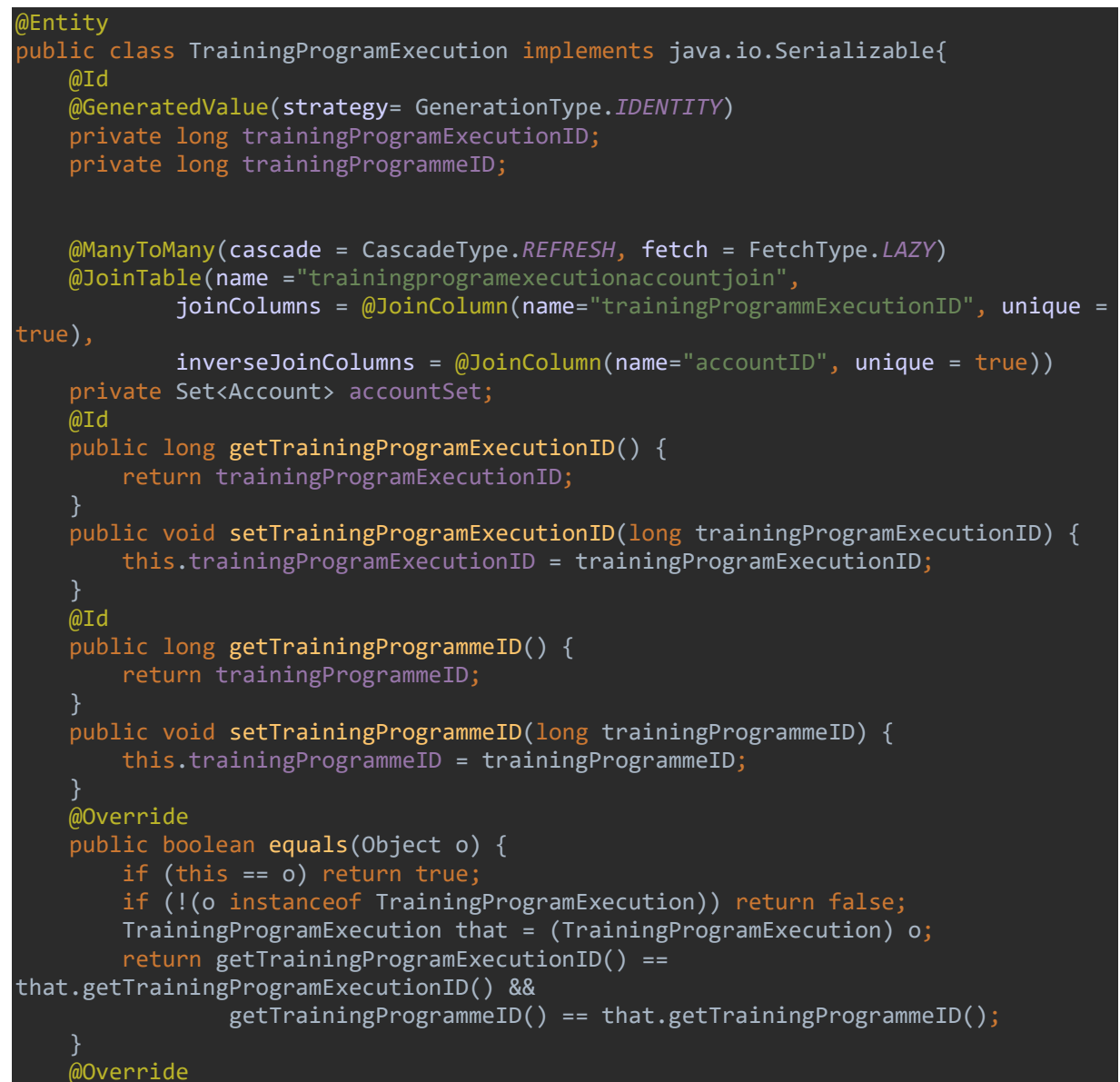

```
 public int hashCode() { 
         return Objects.hash(getTrainingProgramExecutionID(), 
getTrainingProgrammeID());
```
Training Programme Execution DAO Implementation

```
@Repository 
public class TrainingProgrammeDAOImpl implements TrainingProgrammeDAO{ 
    private Logger logger = LoggerFactory.getLogger(this.getClass());
     @Autowired 
     private SessionFactory sessionFactory; 
     public void setSessionFactory(SessionFactory sessionFactory) { 
         this.sessionFactory = sessionFactory; 
     @Override 
     public List<TrainingProgramme> findAll() { 
         try{ 
            Session session = this.sessionFactory.getCurrentSession();
             List<TrainingProgramme> TrainingProgrammeList = 
session.createQuery("from TrainingProgramme").list(); 
             for(TrainingProgramme a: TrainingProgrammeList){ 
                  logger.info("TrainingProgramme List::" + a); 
             return TrainingProgrammeList; 
         catch (Exception e) { 
             logger.error(e.getMessage()); 
             throw e; 
     @Override 
     public TrainingProgramme findById(int theId) { 
         try{ 
            Session session = this.sessionFactory.getCurrentSession();
             TrainingProgramme a = (TrainingProgramme) 
session.load(TrainingProgramme.class, new Integer(theId));
             logger.info("TrainingProgramme loaded successfully, TrainingProgramme 
details="+ a); 
             return a; 
         catch (Exception e){ 
             logger.error(e.getMessage()); 
             throw e; 
     @Override 
     public TrainingProgramme findByName(String theName) { 
         try{ 
            Session session = this.sessionFactory.getCurrentSession();
             Query query= session.
```

```
 createQuery("from TrainingProgramme where name=:name"); 
             query.setParameter("name", theName); 
             TrainingProgramme a = (TrainingProgramme) query.uniqueResult(); 
             logger.info("TrainingProgramme loaded successfully, TrainingProgramme 
details=" + a); return a; 
         catch (Exception e){ 
             logger.error(e.getMessage()); 
             throw e; 
     @Override 
     public void insert(TrainingProgramme TrainingProgrammeElement) { 
         try { 
             Session session = this.sessionFactory.getCurrentSession(); 
            session.persist(TrainingProgrammeElement);
             logger.info("TrainingProgramme saved successfully, TrainingProgramme 
Details="+ TrainingProgrammeElement); 
         } 
         catch(Exception e){ 
             e.printStackTrace(); 
     } 
     @Override 
     public void update(TrainingProgramme TrainingProgramme) { 
         try{ 
            Session session = this.sessionFactory.getCurrentSession();
            session.update(TrainingProgramme);
             logger.info("TrainingProgramme updated successfully, TrainingProgramme 
Details="+ TrainingProgramme); 
         } 
         catch (Exception e){ 
             logger.error(e.getMessage()); 
             throw e; 
     @Override 
    public void remove(int theId) {
         try{ 
            Session session = this.sessionFactory.getCurrentSession();
             TrainingProgramme a = (TrainingProgramme) 
session.load(TrainingProgramme.class, new Integer(theId));
            if(null != a){
                 session.delete(a);
             logger.info("TrainingProgramme deleted successfully, TrainingProgramme 
details="+a); 
         catch (Exception e){ 
             logger.error(e.getMessage()); 
             throw e;
```
# }

Training Programme Service Implementation

```
@Repository 
public class TrainingProgramExecutionServiceImpl implements 
TrainingProgramExecutionService { 
     @Autowired 
     private TrainingProgramExecutionDAO objectDAO ; 
     @Autowired 
     public TrainingProgramExecutionServiceImpl(TrainingProgramExecutionDAO 
constructorDAO) { 
         this.objectDAO = constructorDAO; 
     @Override 
     @Transactional 
     public void insert(TrainingProgramExecution aModelElem) { 
          objectDAO.insert(aModelElem); 
     @Override 
     @Transactional 
     public void update(TrainingProgramExecution aModelElem) { 
          objectDAO.update(aModelElem); 
     } 
     @Override 
     @Transactional 
     public void remove(int theId) { 
         objectDAO.remove(theId); 
     @Override 
     @Transactional 
     public List<TrainingProgramExecution> findAll() { 
         return objectDAO.findAll(); 
     @Override 
     @Transactional 
     public TrainingProgramExecution findById(int theId) { 
        return objectDAO.findById(theId);
     @Override 
     @Transactional 
     public TrainingProgramExecution findByName(String theName) { 
         return objectDAO.findByName(theName); 
     } 
}
```
## 3.2.4.3.3 Account

#### Account Entity

```
@Entity 
public class Account implements java.io.Serializable{ 
     @Id
```

```
 @GeneratedValue(strategy= GenerationType.IDENTITY) 
 private long accountID; 
 private String accountRoleID; 
 @ManyToMany(cascade = CascadeType.REFRESH, fetch = FetchType.LAZY) 
 @JoinTable(name ="accountpersonJoin", 
         joinColumns = @JoinColumn(name="accountID", unique = true), 
         inverseJoinColumns = @JoinColumn(name="personID", unique = true)) 
 private Set<Person> personSet; 
 @Id 
 public long getAccountID() { 
     return accountID; 
 } 
 public void setAccountID(long accountID) { 
     this.accountID = accountID; 
 } 
 @Id 
 public String getAccountRoleID() { 
     return accountRoleID; 
 } 
 public void setAccountRoleID(String accountRoleID) { 
     this.accountRoleID = accountRoleID; 
 @Override 
 public boolean equals(Object o) { 
     if (this == o) return true; 
     if (!(o instanceof Account)) return false; 
    Account account = (Account) o;
     return getAccountID() == account.getAccountID() && 
             Objects.equals(getAccountRoleID(), account.getAccountRoleID()); 
 @Override 
 public int hashCode() { 
     return Objects.hash(getAccountID(), getAccountRoleID());
```
#### Account DAO Implementation

}

```
@Repository 
public class AccountDAOImpl implements AccountDAO{ 
    private Logger logger = LoggerFactory.getLogger(this.getClass());
     @Autowired 
     private SessionFactory sessionFactory; 
     public void setSessionFactory(SessionFactory sessionFactory) { 
         this.sessionFactory = sessionFactory; 
     @Override 
     public List<Account> findAll() { 
         try{ 
              Session session = this.sessionFactory.getCurrentSession(); 
              List<Account> AccountList = session.createQuery("from 
Account").list(); 
              for(Account a: AccountList){ 
                 \overline{\phantom{a}}logger.info("Account List::" + a);
```
```
 return AccountList; 
         } 
         catch (Exception e) { 
             logger.error(e.getMessage()); 
              throw e; 
     @Override 
    public Account findById(int theId) {
         try{ 
             Session session = this.sessionFactory.getCurrentSession();
             Account a = (Account) session.load(Account.class, new Integer(theId));
             logger.info("Account loaded successfully, Account details="+ a);
              return a; 
         catch (Exception e){ 
             logger.error(e.getMessage()); 
             throw e; 
     @Override 
     public Account findByName(String theName) { 
         try{ 
             Session session = this.sessionFactory.getCurrentSession();
              Query query= session. 
                      createQuery("from Account where name=:name"); 
              query.setParameter("name", theName); 
              Account a = (Account) query.uniqueResult(); 
             logger.info("Account loaded successfully, Account details="+ a);
             return a; 
         catch (Exception e){ 
              logger.error(e.getMessage()); 
              throw e; 
     @Override 
     public void insert(Account AccountElement) { 
             Session session = this.sessionFactory.getCurrentSession();
             session.persist(AccountElement);
              logger.info("Account saved successfully, Account Details="+ 
AccountElement);
         catch(Exception e){ 
              e.printStackTrace(); 
     @Override 
     public void update(Account Account) { 
         try{ 
             Session session = this.sessionFactory.getCurrentSession();
             session.update(Account);
```

```
 logger.info("Account updated successfully, Account Details="+ 
Account); 
         catch (Exception e){ 
             logger.error(e.getMessage()); 
              throw e; 
     @Override 
    public void remove(int theId) {
         try{ 
             Session session = this.sessionFactory.getCurrentSession();
             Account a = (Account) session.load(Account.class, new Integer(theId));
             if-null != a){
                  session.delete(a); 
             logger.info("Account deleted successfully, Account details="+a);
         catch (Exception e){ 
              logger.error(e.getMessage()); 
              throw e; 
     }
```
#### Account Service

```
@Repository 
public class AccountServiceImpl implements AccountService { 
     @Autowired 
     private AccountDAO objectDAO ; 
     @Autowired 
     public AccountServiceImpl(AccountDAO constructorDAO) { 
         this.objectDAO = constructorDAO; 
     @Override 
     @Transactional 
     public void insert(Account aModelElem) { 
         objectDAO.insert(aModelElem); 
     @Override 
     @Transactional 
     public void update(Account aModelElem) { 
         objectDAO.update(aModelElem); 
     @Override 
     @Transactional 
     public void remove(int theId) { 
         objectDAO.remove(theId); 
     } 
     @Override 
     @Transactional
```
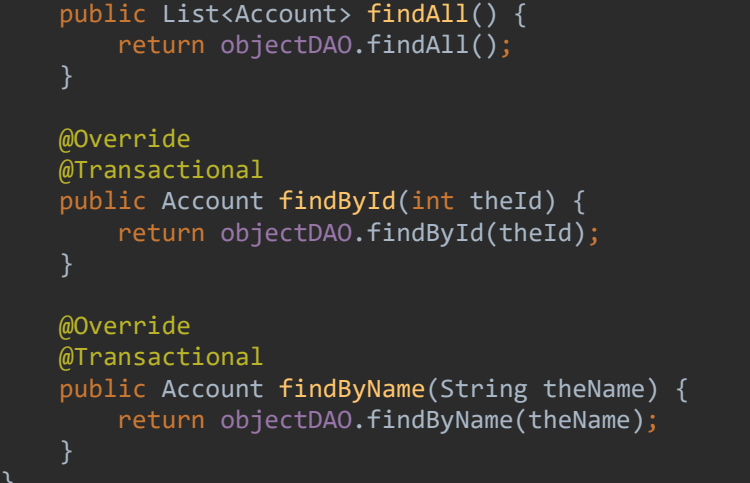

# 3.2.4.3.4 Phase

```
Phase Entity 
@Entity 
public class Phase implements java.io.Serializable{ 
     @Id 
     @GeneratedValue(strategy= GenerationType.IDENTITY) 
     private long phaseID; 
     private int orderOfExecution; 
     @ManyToMany(cascade = CascadeType.REFRESH, fetch = FetchType.LAZY) 
     @JoinTable(name ="phaseeventsequencejoin", 
              joinColumns = @JoinColumn(name="phaseID", unique = true), 
             inverseJoinColumns = @JoinColumn(name="eventSequenceID", unique =
true)) 
     private Set<EventSequence> eventSequenceSet; 
    @ManyToMany(mappedBy = "phaseSet", cascade = CascadeType.REFRESH, fetch =
FetchType.LAZY) 
     private Set<CTTPEmulationModel>cttpEmulationModelSet; 
    \hat{\omega}ManyToMany(mappedBy = "phaseSet", cascade = CascadeType.REFRESH, fetch =
FetchType.LAZY) 
     private Set<CTTPSimulationModel>cttpSimulationModelSet; 
    @ManyToMany(mappedBy = "phaseSet", cascade = CascadeType.REFRESH, fetch =
FetchType.LAZY) 
     private Set<TrainingProgramme>trainingProgrammeSet; 
     public long getPhaseID() { 
         return phaseID; 
     } 
     public void setPhaseID(long phaseID) { 
         this.phaseID = phaseID; 
     } 
     public int getOrderOfExecution() { 
         return orderOfExecution; 
     public void setOrderOfExecution(int orderOfExecution) { 
         this.orderOfExecution = orderOfExecution;
```

```
 @Override 
 public boolean equals(Object o) { 
     if (this == o) return true; 
     if (!(o instanceof Phase)) return false; 
    Phase phase = (Phase) o;
     return getPhaseID() == phase.getPhaseID() && 
             getOrderOfExecution() == phase.getOrderOfExecution(); 
 @Override 
 public int hashCode() { 
     return Objects.hash(getPhaseID(), getOrderOfExecution());
```
## Phase DAO Implementation

```
@Repository 
public class PhaseDAOImpl implements PhaseDAO{ 
    private Logger logger = LoggerFactory.getLogger(this.getClass());
     @Autowired 
     private SessionFactory sessionFactory; 
     public void setSessionFactory(SessionFactory sessionFactory) { 
         this.sessionFactory = sessionFactory; 
     @Override 
     public List<Phase> findAll() { 
         try{ 
            Session session = this.sessionFactory.getCurrentSession();
            List<Phase> PhaseList = session.createQuery("from Phase").list();
             for(Phase a: PhaseList){ 
                 logger.info("Phase List::" + a); 
             return PhaseList; 
         catch (Exception e) { 
             logger.error(e.getMessage()); 
             throw e; 
     @Override 
     public Phase findById(int theId) { 
         try{ 
             Session session = this.sessionFactory.getCurrentSession(); 
            Phase a = (Phase) session.load(Phase.class, new Integer(theId));
            logger.info("Phase loaded successfully, Phase details="+ a);
             return a; 
         catch (Exception e){ 
             logger.error(e.getMessage()); 
             throw e;
```

```
 @Override 
 public Phase findByName(String theName) { 
     try{ 
        Session session = this.sessionFactory.getCurrentSession();
         Query query= session. 
                 createQuery("from Phase where name=:name");
         query.setParameter("name", theName); 
        Phase a = (Phase) query.uniqueResult();logger.info("Phase loaded successfully, Phase details="+ a);
         return a; 
     } 
     catch (Exception e){ 
         logger.error(e.getMessage()); 
         throw e; 
 @Override 
 public void insert(Phase PhaseElement) { 
     try { 
        Session session = this.sessionFactory.getCurrentSession();
         session.persist(PhaseElement); 
         logger.info("Phase saved successfully, Phase Details="+ PhaseElement); 
     catch(Exception e){ 
         e.printStackTrace(); 
 @Override 
 public void update(Phase Phase) { 
     try{ 
        Session session = this.sessionFactory.getCurrentSession();
         session.update(Phase); 
        logger.info("Phase updated successfully, Phase Details="+ Phase);
     catch (Exception e){ 
         logger.error(e.getMessage()); 
         throw e; 
 @Override 
 public void remove(int theId) { 
     try{ 
        Session session = this.sessionFactory.getCurrentSession();
        Phase a = (Phase) session.load(Phase.class, new Integer(theId));if(null != a) session.delete(a); 
         logger.info("Phase deleted successfully, Phase details="+a); 
     catch (Exception e){ 
         logger.error(e.getMessage()); 
         throw e;
```
### Phase Service Implementation

```
@Repository 
public class PhaseServiceImpl implements PhaseService { 
     @Autowired 
     private PhaseDAO objectDAO ; 
     @Autowired 
     public PhaseServiceImpl(PhaseDAO constructorDAO) { 
         this.objectDAO = constructorDAO; 
     @Override 
     @Transactional 
     public void insert(Phase aModelElem) { 
         objectDAO.insert(aModelElem); 
     @Override 
     @Transactional 
     public void update(Phase aModelElem) { 
         objectDAO.update(aModelElem); 
     @Override 
     @Transactional 
    public void remove(int theId) {
         objectDAO.remove(theId); 
     @Override 
     @Transactional 
     public List<Phase> findAll() { 
         return objectDAO.findAll(); 
     @Override 
     @Transactional 
     public Phase findById(int theId) { 
        return objectDAO.findById(theId);
     @Override 
     @Transactional 
     public Phase findByName(String theName) { 
         return objectDAO.findByName(theName); 
     } 
}
```
#### 3.2.4.3.5 Threat Actor

Threat Actor Entity

```
@Entity 
public class ThreatActor implements java.io.Serializable{ 
     @Id 
     @GeneratedValue(strategy= GenerationType.IDENTITY) 
     private long threatActorID; 
     @Id 
     private long typeID; 
     @ManyToMany(mappedBy = "threatActorID",cascade = CascadeType.REFRESH, fetch = 
FetchType.LAZY) 
     private Set<EventSequence> eventSequenceset; 
     @Id 
     public long getThreatActorID() { 
         return threatActorID; 
     public void setThreatActorID(long threatActorID) { 
         this.threatActorID = threatActorID; 
     @Id 
     public long getTypeID() { 
         return typeID; 
     } 
     public void setTypeID(long typeID) { 
         this.typeID = typeID; 
     @Override 
     public boolean equals(Object o) { 
         if (this == o) return true; 
         if (!(o instanceof ThreatActor)) return false; 
        ThreatActor that = (ThreatActor) o;
         return getThreatActorID() == that.getThreatActorID() && 
                 getTypeID() == that.getTypeID();
     @Override 
     public int hashCode() { 
         return Objects.hash(getThreatActorID(), getTypeID());
```
### Threat Actor DAO Implementation

```
@Repository 
public class ThreatActorDAOImpl implements ThreatActorDAO{ 
    private Logger logger = LoggerFactory.getLogger(this.getClass());
     @Autowired 
    private SessionFactory sessionFactory; 
    public void setSessionFactory(SessionFactory sessionFactory) { 
        this.sessionFactory = sessionFactory;
```

```
 @Override 
     public List<ThreatActor> findAll() { 
         try{ 
             Session session = this.sessionFactory.getCurrentSession();
              List<ThreatActor> ThreatActorList = session.createQuery("from 
ThreatActor").list(); 
              for(ThreatActor a: ThreatActorList){ 
                 logger.info("ThreatActor List::" + a);
              return ThreatActorList; 
         } 
         catch (Exception e) { 
              logger.error(e.getMessage()); 
              throw e; 
     @Override 
     public ThreatActor findById(int theId) { 
         try{ 
             Session session = this.sessionFactory.getCurrentSession();
              ThreatActor a = (ThreatActor) session.load(ThreatActor.class, new 
Integer(theId)); 
              logger.info("ThreatActor loaded successfully, ThreatActor details="+ 
a); 
              return a; 
         catch (Exception e){ 
              logger.error(e.getMessage()); 
              throw e; 
     @Override 
     public ThreatActor findByName(String theName) { 
         try{ 
             Session session = this.sessionFactory.getCurrentSession();
              Query query= session. 
                      createQuery("from ThreatActor where name=:name"); 
              query.setParameter("name", theName); 
              ThreatActor a = (ThreatActor) query.uniqueResult(); 
              logger.info("ThreatActor loaded successfully, ThreatActor details="+ 
a); 
              return a; 
         catch (Exception e){ 
              logger.error(e.getMessage()); 
              throw e; 
     @Override 
     public void insert(ThreatActor ThreatActorElement) { 
         try { 
             Session session = this.sessionFactory.getCurrentSession();
```

```
session.persist(ThreatActorElement);
              logger.info("ThreatActor saved successfully, ThreatActor Details="+ 
ThreatActorElement); 
         catch(Exception e){ 
              e.printStackTrace(); 
     @Override 
     public void update(ThreatActor ThreatActor) { 
         try{ 
             Session session = this.sessionFactory.getCurrentSession();
              session.update(ThreatActor); 
              logger.info("ThreatActor updated successfully, ThreatActor Details="+ 
ThreatActor); 
         catch (Exception e){ 
              logger.error(e.getMessage()); 
              throw e; 
     @Override 
     public void remove(int theId) { 
         try{ 
             Session session = this.sessionFactory.getCurrentSession();
             ThreatActor a = (ThreatActor) session.load(ThreatActor.class, new
Integer(theId)); 
             if(null != a) session.delete(a); 
              logger.info("ThreatActor deleted successfully, ThreatActor 
details="+a); 
         } 
         catch (Exception e){ 
              logger.error(e.getMessage()); 
              throw e; 
}
```
Threat Actor Service Implementation

```
@Repository 
public class ThreatActorServiceImpl implements ThreatActorService { 
     @Autowired 
     private ThreatActorDAO objectDAO ; 
    @Autowired 
     public ThreatActorServiceImpl(ThreatActorDAO constructorDAO) { 
         this.objectDAO = constructorDAO; 
     } 
    @Override 
     @Transactional 
     public void insert(ThreatActor aModelElem) { 
         objectDAO.insert(aModelElem);
```

```
 @Override 
 @Transactional 
 public void update(ThreatActor aModelElem) { 
     objectDAO.update(aModelElem); 
 @Override 
 @Transactional 
public void remove(int theId) {
     objectDAO.remove(theId); 
 @Override 
 @Transactional 
 public List<ThreatActor> findAll() { 
     return objectDAO.findAll(); 
 } 
 @Override 
 @Transactional 
 public ThreatActor findById(int theId) { 
    return objectDAO.findById(theId);
 @Override 
 @Transactional 
 public ThreatActor findByName(String theName) { 
     return objectDAO.findByName(theName);
```
## 3.2.4.3.6 Event Sequence

### Event Sequence Entity

```
@Entity 
public class EventSequence implements java.io.Serializable{ 
     @Id 
     @GeneratedValue(strategy= GenerationType.IDENTITY) 
     private long eventSequenceID; 
     @Id 
     private long threatID; 
     @Id 
     private long likehoodID; 
     private String threatEvent; 
     @ManyToMany(cascade = CascadeType.REFRESH, fetch = FetchType.LAZY) 
     @JoinTable(name ="eventsequencethreatactorjoin", 
             joinColumns = @JoinColumn(name="eventSequenceID", unique = true), 
             inverseJoinColumns = @JoinColumn(name="threatActorID", unique = true)) 
     private Set<ThreatActor> threatActorSet; 
     @ManyToMany(cascade = CascadeType.REFRESH, fetch = FetchType.LAZY) 
     @JoinTable(name ="eventsequencethreatjoin", 
             joinColumns = @JoinColumn(name="eventSequenceID", unique = true), 
             inverseJoinColumns = @JoinColumn(name="threatID", unique = true)) 
     private Set<Threat> threatSet;
```

```
 public long getEventSequenceID() { 
         return eventSequenceID; 
     public void setEventSequenceID(long eventSequenceID) { 
         this.eventSequenceID = eventSequenceID; 
     @Id 
     public long getThreatID() { 
         return threatID; 
     public void setThreatID(long threatID) { 
         this.threatID = threatID; 
     @Id 
     public long getLikehoodID() { 
         return likehoodID; 
     } 
     public void setLikehoodID(long likehoodID) { 
         this.likehoodID = likehoodID; 
     public String getThreatEvent() { 
         return threatEvent; 
     public void setThreatEvent(String threatEvent) { 
         this.threatEvent = threatEvent; 
     @Override 
     public boolean equals(Object o) { 
         if (this == o) return true; 
         if (!(o instanceof EventSequence)) return false; 
        EventSequence that = (EventSequence) o; return getEventSequenceID() == that.getEventSequenceID() && 
                  getThreatID() == that.getThreatID() && 
                  getLikehoodID() == that.getLikehoodID() && 
                  Objects.equals(getThreatEvent(), that.getThreatEvent()); 
     @Override 
     public int hashCode() { 
         return Objects.hash(getEventSequenceID(), getThreatID(), getLikehoodID(), 
getThreatEvent());
```
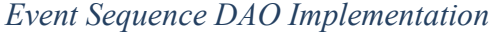

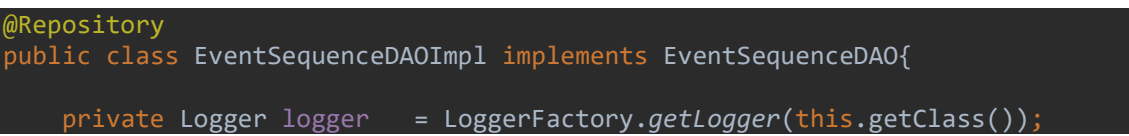

```
 @Autowired 
     private SessionFactory sessionFactory; 
     public void setSessionFactory(SessionFactory sessionFactory) { 
         this.sessionFactory = sessionFactory; 
     @Override 
     public List<EventSequence> findAll() { 
         try{ 
            Session session = this.sessionFactory.getCurrentSession();
             List<EventSequence> EventSequenceList = session.createQuery("from 
EventSequence").list(); 
             for(EventSequence a: EventSequenceList){ 
                  logger.info("EventSequence List::" + a); 
             return EventSequenceList; 
         catch (Exception e) { 
             logger.error(e.getMessage()); 
             throw e; 
     @Override 
     public EventSequence findById(int theId) { 
         try{ 
            Session session = this.sessionFactory.getCurrentSession();
             EventSequence a = (EventSequence) session.load(EventSequence.class, 
new Integer(theId)); 
             logger.info("EventSequence loaded successfully, EventSequence 
details=" + a); return a; 
         } 
         catch (Exception e){ 
             logger.error(e.getMessage()); 
             throw e; 
     @Override 
     public EventSequence findByName(String theName) { 
         try{ 
            Session session = this.sessionFactory.getCurrentSession();
             Query query= session. 
                      createQuery("from EventSequence where name=:name"); 
             query.setParameter("name", theName); 
             EventSequence a = (EventSequence) query.uniqueResult(); 
             logger.info("EventSequence loaded successfully, EventSequence 
details=" + a); return a; 
         catch (Exception e){ 
             logger.error(e.getMessage()); 
             throw e;
```

```
 @Override 
     public void insert(EventSequence EventSequenceElement) { 
         try { 
            Session session = this.sessionFactory.getCurrentSession();
             session.persist(EventSequenceElement); 
             logger.info("EventSequence saved successfully, EventSequence 
Details="+ EventSequenceElement); 
         catch(Exception e){ 
             e.printStackTrace(); 
     @Override 
     public void update(EventSequence EventSequence) { 
         try{ 
             Session session = this.sessionFactory.getCurrentSession(); 
             session.update(EventSequence); 
             logger.info("EventSequence updated successfully, EventSequence 
Details="+ EventSequence); 
         } 
         catch (Exception e){ 
             logger.error(e.getMessage()); 
             throw e; 
     @Override 
     public void remove(int theId) { 
         try{ 
             Session session = this.sessionFactory.getCurrentSession(); 
             EventSequence a = (EventSequence) session.load(EventSequence.class, 
new Integer(theId)); 
if(null != a){
                  session.delete(a); 
             logger.info("EventSequence deleted successfully, EventSequence 
details="+a); 
         catch (Exception e){ 
             logger.error(e.getMessage()); 
             throw e; 
     } 
}
```
### Event Sequence Service Implementation

```
@Repository 
public class EventSequenceServiceImpl implements EventSequenceService { 
     @Autowired 
     private EventSequenceDAO objectDAO ; 
     @Autowired 
     public EventSequenceServiceImpl(EventSequenceDAO constructorDAO) { 
         this.objectDAO = constructorDAO;
```

```
 @Override 
 @Transactional 
 public void insert(EventSequence aModelElem) { 
     objectDAO.insert(aModelElem); 
 @Override 
 @Transactional 
 public void update(EventSequence aModelElem) { 
     objectDAO.update(aModelElem); 
 @Override 
 @Transactional 
public void remove(int theId) {
     objectDAO.remove(theId); 
 } 
 @Override 
 @Transactional 
 public List<EventSequence> findAll() { 
     return objectDAO.findAll(); 
 @Override 
 @Transactional 
 public EventSequence findById(int theId) { 
    return objectDAO.findById(theId);
 @Override 
 @Transactional 
 public EventSequence findByName(String theName) { 
     return objectDAO.findByName(theName);
```
# 3.2.4.4 Database

Based on the above, a database structure was created to illustrate the training database tables, as depicted in Figure 6.

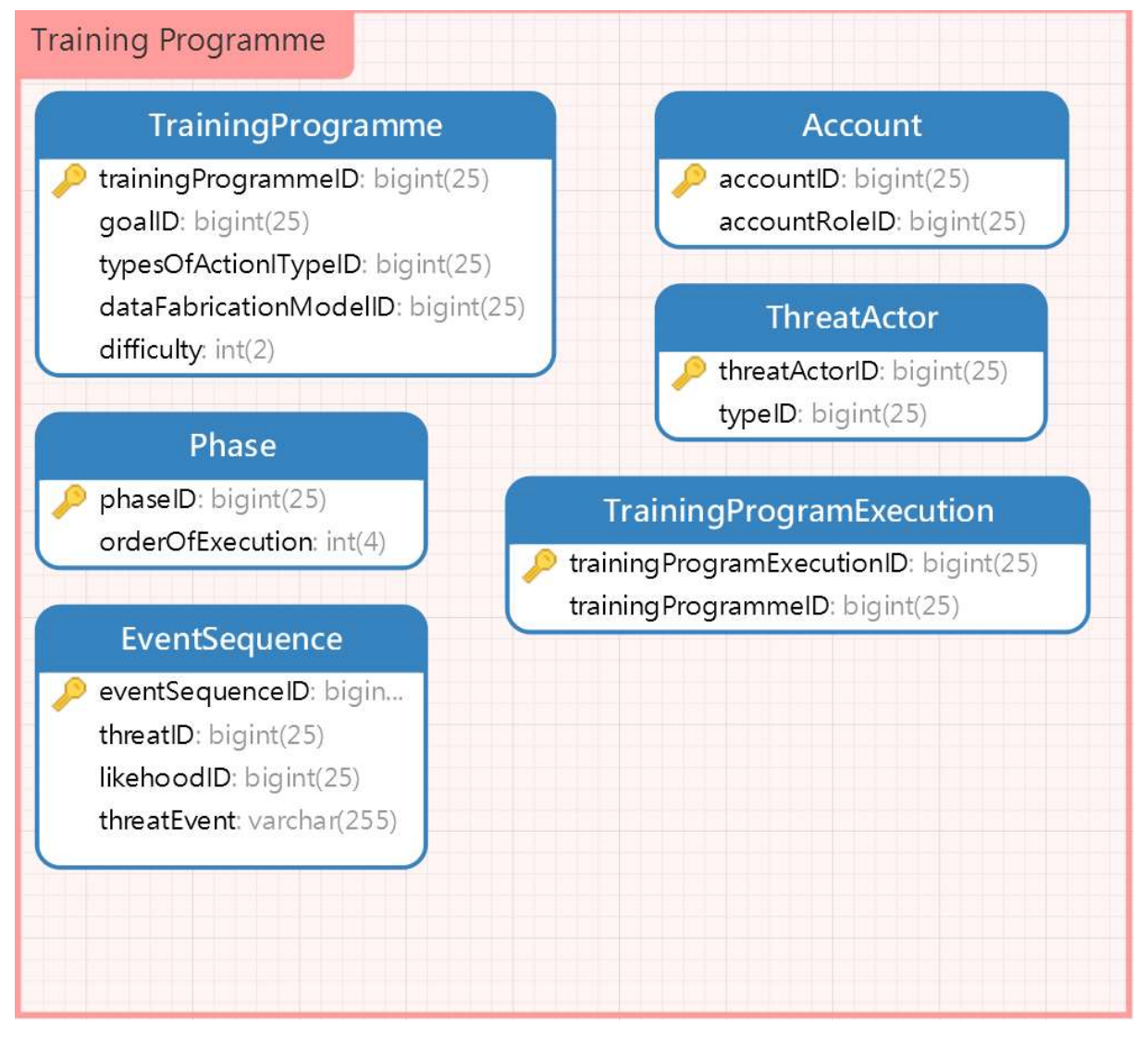

Figure 6: Training Programme Database Design

# 3.2.5 The Simulation parser

The subsections below present the simulation parser, the updates occurred to the components of it as described in D3.1, its grammar, and its Java classes that implements the data access objects and the services, and its database schema.

# 3.2.5.1 The Simulation Model changes

For the Simulation model, the following changes were made:

Renamed:

- module to simulation Component;
- simpleModule to simpleComponent;
- compoundModule to componentContainer;

Deleted:

- $\bullet$  gate;
- connection;

Added:

- *idGateway*;
- simExpectedTrace;

The grammar required for the parser was updated to fit the new model and the respective Java classes and database tables where created for the implementation of the parser and can be found in the Sections below.

## 3.2.5.2 Grammar

```
/*******CTTP Simulation Model*******/ 
cttpSimulationModel: cttpSimulationModelTitle OPEN_PAREN deploymentMode COMMA 
simTool COMMA simTemplate COMMA simTime 
COMMA (message)+ COMMA initSimTime COMMA simulationEnd COMMA executionSpeed COMMA 
randomSeed COMMA (supportsPhaseRule)+ 
COMMA (consistsOfSimCompRule)+ COMMA (simulatesRule)+ CLOSE_PAREN; 
cttpSimulationModelTitle : 'cttpSimulationmModel'; 
cttpSimulationModelID : Identifier; 
deploymentMode: 'simTemplate' OPEN_PAREN STRING CLOSE_PAREN; 
simTool: 'simTool' OPEN_PAREN STRING CLOSE_PAREN; 
simTemplate: 'simTemplate' OPEN_PAREN STRING CLOSE_PAREN; 
simTime: 'simTime' OPEN_PAREN DOUBLE CLOSE_PAREN; 
initSimTime: 'initSimTime' OPEN_PAREN Date CLOSE_PAREN; 
simulationEnd: 'simulationEnd' OPEN_PAREN Date CLOSE_PAREN; 
executionSpeed: 'executionSpeed' OPEN_PAREN INT CLOSE_PAREN; 
randomSeed: 'randomSpeed' OPEN_PAREN INT CLOSE_PAREN; 
supportsPhaseRule: 'supportsPhase' OPEN_PAREN phaseID CLOSE_PAREN; 
consistsOfSimCompRule: 'compriseOf' OPEN_PAREN simComponentID CLOSE_PAREN; 
simulatesRule: 'simulations' OPEN PAREN assetID CLOSE PAREN;
/* Simulation Component*/ 
simComponent: simComponentTitle OPEN_PAREN simCommponentName COMMA 
simComponentInternalID COMMA isRoot 
COMMA (hasAttributeRule)+ COMMA (isPartOfCompContainerRule)* COMMA 
(isPartOfCttpSimModelRule)+ 
(componentContainer (COMMA)*)* (simpleComponent (COMMA)*)* CLOSE_PAREN; 
simComponentTitle: 'simComponent'; 
simComponentID: Identifier; 
simCommponentName: STRING; 
simComponentInternalID: STRING; 
isRoot: bool; 
hasAttributeRule: 'hasAttribute' OPEN_PAREN simAttributeID CLOSE_PAREN; 
isPartOfCompContainerRule: 'isPartOfCompContainer' OPEN_PAREN componentContainerID 
CLOSE_PAREN; 
isPartOfCttpSimModelRule: 'isPartOfCttpSimModel' OPEN_PAREN cttpSimulationModelID 
CLOSE_PAREN; 
/* Attribute */ 
simAttribute: simAttributeTitle OPEN_PAREN simAttributeName COMMA 
simAttributeValue CLOSE PAREN;
simAttributeTitle: 'simAttribute'; 
simAttributeID: Identifier; 
simAttributeName: 'name' OPEN PAREN STRING CLOSE PAREN;
simAttributeValue: 'value' OPEN PAREN STRING CLOSE PAREN;
/* idGateway */
```

```
idGateway: idGatewayTitle OPEN_PAREN connectedTo CLOSE_PAREN; 
idGatewayTitle: 'idGateway'; 
connectedTo: 'connectedTo' OPEN_PAREN STRING CLOSE_PAREN; 
/*Component Container*/ 
componentContainer: componentContainerTitle OPEN_PAREN 
contaierConsistsOfSimCompRule CLOSE_PAREN 
                 |simComponent 
componentContainerTitle : 'compoundModule'; 
componentContainerID : Identifier; 
contaierConsistsOfSimCompRule: 'consistsOfSimComp' OPEN_PAREN simComponentID 
CLOSE_PAREN; 
/*Simple Component*/ 
simpleComponent: simpleComponentTitle OPEN PAREN (handlesRule)* CLOSE PAREN;
simpleComponentTitle : 'simpleModule';
simpleModulebehavior : 'behavior' OPEN PAREN STRING CLOSE PAREN;
handlesRule : 'handles' OPEN PAREN messageID CLOSE PAREN;
/*Message*/ 
message: messageTitle OPEN_PAREN messageName COMMA messageType COMMA 
messageRecipient COMMA messageSender 
COMMA messageArivalTime COMMA messagePriority COMMA messageStartTime CLOSE_PAREN; 
messageTitle : 'message'; 
messageID : Identifier; 
messageName: 'messageName' OPEN_PAREN STRING CLOSE_PAREN; 
messageType: 'messageType' OPEN_PAREN MessageType CLOSE_PAREN; 
messageRecipient: 'messageRecipient' OPEN_PAREN simComponentID CLOSE_PAREN; 
messageSender: 'messageSender' OPEN_PAREN simComponentID CLOSE_PAREN; 
messageArivalTime: 'messageArivalTime' OPEN_PAREN DOUBLE CLOSE_PAREN; 
messagePriority: 'messagePriority' OPEN_PAREN INT CLOSE_PAREN; 
messageStartTime: 'messageStartTime' OPEN_PAREN STRING CLOSE_PAREN;
```
# 3.2.5.3 Java Classes

# 3.2.5.3.1 CTTP Simulation Model

#### CTTP Simulation Model DAO

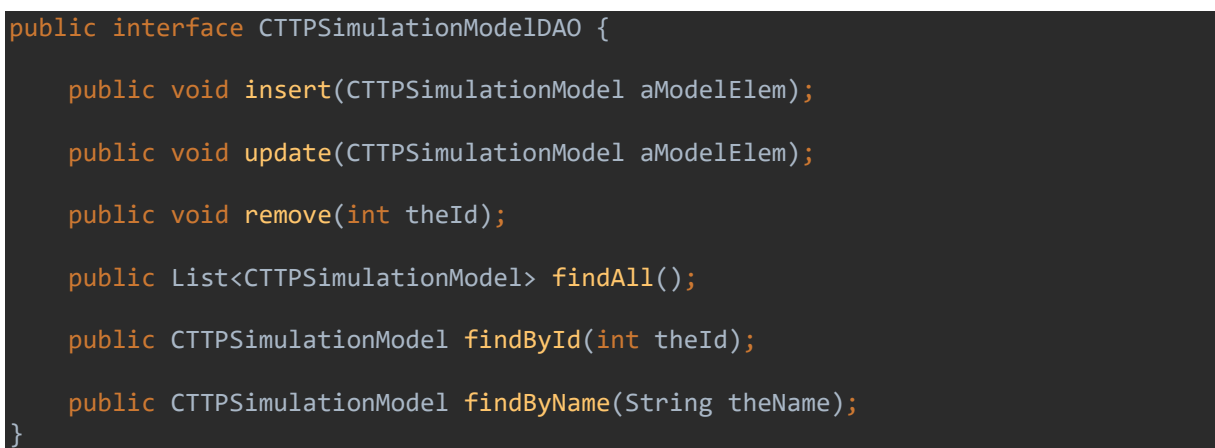

### CTTP Simulation Model DAO Implementation

THREAT-ARREST D3.2 DS-SC7-2017/№ 786890

```
@Repository 
public class CTTPSimulationModelDAOImpl implements 
ch.sphynx.Implementation.parser.dao.CTTPSimulationModelDAO { 
    private Logger logger = LoggerFactory.getLogger(this.getClass());
     @Autowired 
     private SessionFactory sessionFactory; 
     public void setSessionFactory(SessionFactory sessionFactory) { 
         this.sessionFactory = sessionFactory; 
     @Override 
     public List<CTTPSimulationModel> findAll() { 
         try{ 
            Session session = this.sessionFactory.getCurrentSession();
             List<CTTPSimulationModel> assetList = session.createQuery("from 
CTTPSimulationModel").list(); 
             for(CTTPSimulationModel a: assetList){ 
                  logger.info("CTTPSimulationModel List::" + a); 
             return assetList; 
         catch (Exception e) { 
             logger.error(e.getMessage()); 
             throw e; 
     @Override 
     public CTTPSimulationModel findById(int theId) { 
         try{ 
            Session session = this.sessionFactory.getCurrentSession();
             CTTPSimulationModel a = (CTTPSimulationModel) 
session.load(CTTPSimulationModel.class, new Integer(theId));
              logger.info("CTTPSimulationModel loaded successfully, 
CTTPSimulationModel details="+ a); 
             return a; 
         catch (Exception e){ 
             logger.error(e.getMessage()); 
             throw e; 
     @Override 
     public CTTPSimulationModel findByName(String theName) { 
         try{ 
            Session session = this.sessionFactory.getCurrentSession();
             Query query= session. 
                      createQuery("from CTTPSimulationModel where name=:name"); 
             query.setParameter("name", theName); 
             CTTPSimulationModel a = (CTTPSimulationModel) query.uniqueResult(); 
             logger.info("CTTPSimulationModel loaded successfully, 
CTTPSimulationModel details="+ a); 
             return a;
```

```
 catch (Exception e){ 
             logger.error(e.getMessage()); 
             throw e; 
         } 
     } 
     @Override 
     public void insert(CTTPSimulationModel CTTPSimulationModelObjectInsert) { 
         try { 
            Session session = this.sessionFactory.getCurrentSession();
            session.persist(CTTPSimulationModelObjectInsert);
              logger.info("CTTPSimulationModel saved successfully, 
CTTPSimulationModel Details="+ CTTPSimulationModelObjectInsert); 
         catch(Exception e){ 
             e.printStackTrace(); 
     } 
     @Override 
     public void update(CTTPSimulationModel CTTPSimulationModelObjectUpdate) { 
         try{ 
            Session session = this.sessionFactory.getCurrentSession();
             session.update(CTTPSimulationModelObjectUpdate); 
             logger.info("CTTPSimulationModel updated successfully, 
CTTPSimulationModel Details="+ CTTPSimulationModelObjectUpdate); 
         catch (Exception e){ 
             logger.error(e.getMessage()); 
             throw e; 
     @Override 
     public void remove(int theId) { 
         try{ 
            Session session = this.sessionFactory.getCurrentSession();
             CTTPSimulationModel a = (CTTPSimulationModel) 
session.load(CTTPSimulationModel.class, new Integer(theId));
            if(null != a)session.delete(a);
             logger.info("CTTPSimulationModel deleted successfully, 
CTTPSimulationModel details="+a); 
         catch (Exception e){ 
             logger.error(e.getMessage()); 
             throw e;
```
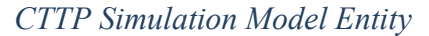

```
@Entity 
public class CTTPSimulationModel implements java.io.Serializable{ 
     @Id 
     @GeneratedValue(strategy= GenerationType.IDENTITY)
```

```
 private long cttpSimulationModelID; 
     private String tool; 
     private String template; 
     private long simTime; 
     private long messageID; 
     private Date initialSimTime; 
     private Date simulationEnd; 
     private int executionSpeed; 
     private int randomSeed; 
     @ManyToMany(cascade = CascadeType.REFRESH, fetch = FetchType.LAZY) 
     @JoinTable(name ="cttpsimulationmodelsimulationcomponentjoin", 
              joinColumns = @JoinColumn(name="cttpSimulationModelID", unique = 
true), 
              inverseJoinColumns = @JoinColumn(name="simulationComponentID", unique 
= true)) 
     private Set<SimulationComponent> simulationComponentSet; 
     @ManyToMany(cascade = CascadeType.REFRESH, fetch = FetchType.LAZY) 
     @JoinTable(name ="eventsequencethreatjoin", 
              joinColumns = @JoinColumn(name="cttpSimulationModelID", unique = 
true), 
              inverseJoinColumns = @JoinColumn(name="assetID", unique = true)) 
     private Set<Asset> assetSet; 
     public long getCttpSimulationModelID() { 
         return cttpSimulationModelID; 
     } 
     public void setCttpSimulationModelID(long cttpSimulationModelID) { 
         this.cttpSimulationModelID = cttpSimulationModelID; 
     } 
     public String getTool() { 
         return tool; 
     public void setTool(String tool) { 
         this.tool = tool; 
     public String getTemplate() { 
         return template; 
     } 
     public void setTemplate(String template) { 
         this.template = template; 
     } 
     public long getSimTime() { 
         return simTime; 
     } 
     public void setSimTime(long simTime) { 
         this.simTime = simTime; 
     } 
     public long getMessageID() { 
         return messageID; 
     } 
     public void setMessageID(long messageID) { 
         this.messageID = messageID; 
     public Date getInitialSimTime() { 
         return initialSimTime; 
     public void setInitialSimTime(Date initialSimTime) { 
         this.initialSimTime = initialSimTime;
```

```
 public Date getSimulationEnd() { 
         return simulationEnd; 
     } 
     public void setSimulationEnd(Date simulationEnd) { 
         this.simulationEnd = simulationEnd; 
     public int getExecutionSpeed() { 
         return executionSpeed; 
     public void setExecutionSpeed(int executionSpeed) { 
         this.executionSpeed = executionSpeed; 
     public int getRandomSeed() { 
         return randomSeed; 
     public void setRandomSeed(int randomSeed) { 
         this.randomSeed = randomSeed; 
     @Override 
     public boolean equals(Object o) { 
        if (this == o) return true;
         if (!(o instanceof CTTPSimulationModel)) return false; 
         CTTPSimulationModel that = (CTTPSimulationModel) o; 
         return getCttpSimulationModelID() == that.getCttpSimulationModelID() && 
                  getSimTime() == that.getSimTime() && 
                 getMessageID() == that.getMessageID() &&
                  getExecutionSpeed() == that.getExecutionSpeed() && 
                  getRandomSeed() == that.getRandomSeed() && 
                  Objects.equals(getTool(), that.getTool()) && 
                  Objects.equals(getTemplate(), that.getTemplate()) && 
                 Objects.equals(getInitialSimTime(), that.getInitialSimTime()) &&
                  Objects.equals(getSimulationEnd(), that.getSimulationEnd()); 
     @Override 
     public int hashCode() { 
         return Objects.hash(getCttpSimulationModelID(), getTool(), getTemplate(), 
getSimTime(), getMessageID(), getInitialSimTime(), getSimulationEnd(), 
getExecutionSpeed(), getRandomSeed());
```
### CTTP Simulation Model Service

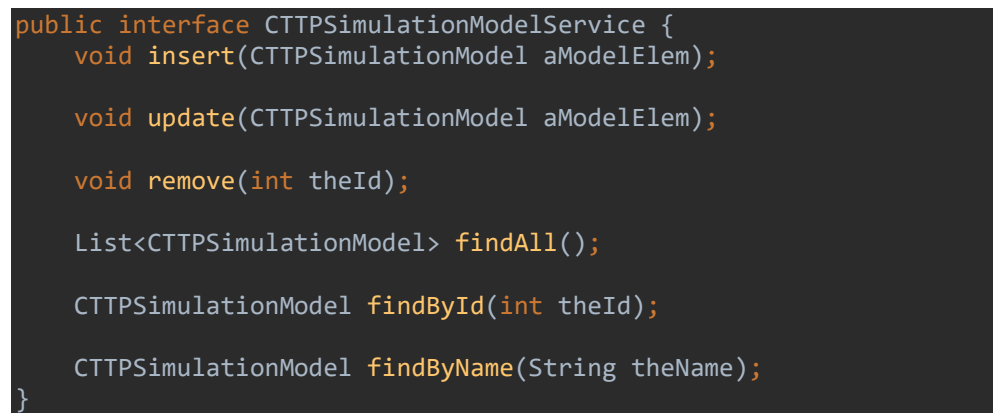

CTTP Simulation Model Service Implementation

```
@Repository 
public class CTTPSimulationModelServiceImpl implements CTTPSimulationModelService 
     @Autowired 
     private CTTPSimulationModelDAO objectDAO ; 
    @Autowired 
     public CTTPSimulationModelServiceImpl(CTTPSimulationModelDAO constructorDAO) { 
         this.objectDAO = constructorDAO; 
     } 
     @Override 
     @Transactional 
     public void insert(CTTPSimulationModel aModelElem) { 
         objectDAO.insert(aModelElem); 
     @Override 
    @Transactional 
     public void update(CTTPSimulationModel aModelElem) { 
         objectDAO.update(aModelElem); 
     @Override 
    @Transactional 
     public void remove(int theId) { 
         objectDAO.remove(theId); 
     @Override 
     @Transactional 
     public List<CTTPSimulationModel> findAll() { 
         return objectDAO.findAll(); 
     } 
     @Override 
     @Transactional 
     public CTTPSimulationModel findById(int theId) { 
         return objectDAO.findById(theId); 
    @Override 
    @Transactional 
     public CTTPSimulationModel findByName(String theName) { 
        return objectDAO.findByName(theName);
     } 
}
```
#### 3.2.5.3.2 Simulation Component

Simulation Component DAO Implementation

```
@Repository 
public class SimulationComponentDAOImpl implements SimulationComponentDAO{ 
    private Logger logger = LoggerFactory.getLogger(this.getClass());
    @Autowired 
    private SessionFactory sessionFactory;
```

```
 public void setSessionFactory(SessionFactory sessionFactory) { 
         this.sessionFactory = sessionFactory; 
     @Override 
     public List<SimulationComponent> findAll() { 
         try{ 
            Session session = this.sessionFactory.getCurrentSession();
             List<SimulationComponent> SimulationComponentList = 
session.createQuery("from SimulationComponent").list(); 
             for(SimulationComponent a: SimulationComponentList){ 
                  logger.info("SimulationComponent List::" + a); 
             return SimulationComponentList; 
         catch (Exception e) { 
             logger.error(e.getMessage()); 
             throw e; 
     @Override 
     public SimulationComponent findById(int theId) { 
         try{ 
            Session session = this.sessionFactory.getCurrentSession();
             SimulationComponent a = (SimulationComponent) 
session.load(SimulationComponent.class, new Integer(theId));
             logger.info("SimulationComponent loaded successfully, 
SimulationComponent details="+ a);
             return a; 
         catch (Exception e){ 
             logger.error(e.getMessage()); 
             throw e; 
     @Override 
     public SimulationComponent findByName(String theName) { 
         try{ 
             Session session = this.sessionFactory.getCurrentSession();
             Query query= session. 
                     createQuery("from SimulationComponent where name=:name");
             query.setParameter("name", theName); 
             SimulationComponent a = (SimulationComponent) query.uniqueResult(); 
             logger.info("SimulationComponent loaded successfully, 
SimulationComponent details="+ a);
             return a; 
         catch (Exception e){ 
             logger.error(e.getMessage()); 
             throw e; 
     @Override 
     public void insert(SimulationComponent SimulationComponentElement) {
```

```
 try { 
            Session session = this.sessionFactory.getCurrentSession();
            session.persist(SimulationComponentElement);
             logger.info("SimulationComponent saved successfully, 
SimulationComponent Details="+ SimulationComponentElement); 
         } 
         catch(Exception e){ 
             e.printStackTrace(); 
     @Override 
     public void update(SimulationComponent SimulationComponent) { 
         try{ 
            Session session = this.sessionFactory.getCurrentSession();
             session.update(SimulationComponent); 
             logger.info("SimulationComponent updated successfully, 
SimulationComponent Details="+ SimulationComponent);
         catch (Exception e){ 
             logger.error(e.getMessage()); 
             throw e; 
     @Override 
     public void remove(int theId) { 
         try{ 
            Session session = this.sessionFactory.getCurrentSession();
             SimulationComponent a = (SimulationComponent) 
session.load(SimulationComponent.class, new Integer(theId));
            if(null != a){
                  session.delete(a); 
             logger.info("SimulationComponent deleted successfully, 
SimulationComponent details="+a);
         catch (Exception e){ 
             logger.error(e.getMessage()); 
             throw e; 
     }
```
### Simulation Component Entity

```
@Entity 
public class SimulationComponent implements java.io.Serializable{ 
     @Id 
     @GeneratedValue(strategy= GenerationType.IDENTITY) 
     private long simulationComponentID; 
     private String name; 
     private String id; 
     private String type; 
     private Boolean isRoot; 
     private long typeID;
```

```
 public long getSimulationComponentID() { 
     return simulationComponentID; 
 public void setSimulationComponentID(long simulationComponentID) { 
     this.simulationComponentID = simulationComponentID; 
 public String getName() { 
     return name; 
 public void setName(String name) { 
     this.name = name; 
 public String getId() { 
    return id; 
 } 
 public void setId(String id) { 
    this.id = id; 
 public String getType() { 
    return type; 
 public void setType(String type) { 
    this.type = type; 
 public Boolean getRoot() { 
     return isRoot; 
 public void setRoot(Boolean root) { 
    isRoot = root; public long getTypeID() { 
     return typeID; 
 public void setTypeID(long typeID) { 
     this.typeID = typeID; 
 } 
 @Override 
 public boolean equals(Object o) { 
     if (this == o) return true; 
     if (!(o instanceof SimulationComponent)) return false; 
    SimulationComponent that = (SimulationComponent) o; return getSimulationComponentID() == that.getSimulationComponentID() && 
              getTypeID() == that.getTypeID() && 
              Objects.equals(getName(), that.getName()) && 
              Objects.equals(getId(), that.getId()) && 
              Objects.equals(getType(), that.getType()) && 
              Objects.equals(isRoot, that.isRoot);
```

```
 @Override 
     public int hashCode() { 
         return Objects.hash(getSimulationComponentID(), getName(), getId(), 
getType(), isRoot, getTypeID()); 
}
```
Simulation Component Service Implementation

```
@Repository 
public class SimulationComponentServiceImpl implements SimulationComponentService 
     @Autowired 
     private SimulationComponentDAO objectDAO ; 
    @Autowired 
     public SimulationComponentServiceImpl(SimulationComponentDAO constructorDAO) { 
         this.objectDAO = constructorDAO; 
    @Override 
     @Transactional 
     public void insert(SimulationComponent aModelElem) { 
         objectDAO.insert(aModelElem); 
     @Override 
     @Transactional 
     public void update(SimulationComponent aModelElem) { 
         objectDAO.update(aModelElem); 
    @Override 
     @Transactional 
     public void remove(int theId) { 
         objectDAO.remove(theId); 
    @Override 
     @Transactional 
     public List<SimulationComponent> findAll() { 
         return objectDAO.findAll(); 
     @Override 
    @Transactional 
     public SimulationComponent findById(int theId) { 
        return objectDAO.findById(theId);
    @Override 
    @Transactional 
     public SimulationComponent findByName(String theName) { 
         return objectDAO.findByName(theName);
```
#### 3.2.5.3.3 Simple Component

Simple Component DAO Implementation

```
@Repository 
public class SimpleComponentDAOImpl implements SimpleComponentDAO{ 
    private Logger logger = LoggerFactory.getLogger(this.getClass());
     @Autowired 
     private SessionFactory sessionFactory; 
     public void setSessionFactory(SessionFactory sessionFactory) { 
         this.sessionFactory = sessionFactory; 
     @Override 
     public List<SimpleComponent> findAll() { 
         try{ 
            Session session = this.sessionFactory.getCurrentSession();
             List<SimpleComponent> SimpleComponentList = session.createQuery("from 
SimpleComponent").list(); 
             for(SimpleComponent a: SimpleComponentList){ 
                  logger.info("SimpleComponent List::" + a); 
             return SimpleComponentList; 
         catch (Exception e) { 
             logger.error(e.getMessage()); 
             throw e; 
     @Override 
     public SimpleComponent findById(int theId) { 
         try{ 
            Session session = this.sessionFactory.getCurrentSession();
             SimpleComponent a = (SimpleComponent) 
session.load(SimpleComponent.class, new Integer(theId));
             logger.info("SimpleComponent loaded successfully, SimpleComponent 
details="+ a); 
             return a; 
         catch (Exception e){ 
             logger.error(e.getMessage()); 
             throw e; 
     @Override 
     public SimpleComponent findByName(String theName) { 
         try{ 
            Session session = this.sessionFactory.getCurrentSession();
             Query query= session. 
                      createQuery("from SimpleComponent where name=:name"); 
             query.setParameter("name", theName); 
             SimpleComponent a = (SimpleComponent) query.uniqueResult(); 
             logger.info("SimpleComponent loaded successfully, SimpleComponent
```

```
details="+ a); 
              return a; 
         catch (Exception e){ 
             logger.error(e.getMessage()); 
              throw e; 
     @Override 
    public void insert(SimpleComponent SimpleComponentElement) {
             Session session = this.sessionFactory.getCurrentSession();
             session.persist(SimpleComponentElement);
              logger.info("SimpleComponent saved successfully, SimpleComponent 
Details="+ SimpleComponentElement); 
         catch(Exception e){ 
             e.printStackTrace(); 
     @Override 
     public void update(SimpleComponent SimpleComponent) { 
         try{ 
             Session session = this.sessionFactory.getCurrentSession();
              session.update(SimpleComponent); 
              logger.info("SimpleComponent updated successfully, SimpleComponent 
Details="+ SimpleComponent); 
         catch (Exception e){ 
              logger.error(e.getMessage()); 
              throw e; 
     @Override 
    public void remove(int theId) {
         try{ 
             Session session = this.sessionFactory.getCurrentSession();
              SimpleComponent a = (SimpleComponent) 
session.load(SimpleComponent.class, new Integer(theId));
             if(null != a) session.delete(a); 
              logger.info("SimpleComponent deleted successfully, SimpleComponent 
details="+a); 
         catch (Exception e){ 
              logger.error(e.getMessage()); 
              throw e; 
     } 
}
```

```
Simple Component Entity
```

```
@Entity 
public class SimpleComponent implements java.io.Serializable{ 
     @Id 
    @GeneratedValue(strategy= GenerationType.IDENTITY) 
     private long simpleComponentID; 
     private String behaviour; 
     @ManyToMany(cascade = CascadeType.REFRESH, fetch = FetchType.LAZY) 
     @JoinTable(name ="simplecomponentmessage", 
             joinColumns = @JoinColumn(name="simpleComponentID", unique = true), 
             inverseJoinColumns = @JoinColumn(name="messageID", unique = true)) 
     private Set<Message> messageSet; 
     public long getSimpleComponentID() { 
        return simpleComponentID; 
     public void setSimpleComponentID(long simpleComponentID) { 
         this.simpleComponentID = simpleComponentID; 
     public String getBehaviour() { 
        return behaviour; 
     public void setBehaviour(String behaviour) { 
         this.behaviour = behaviour; 
     @Override 
     public boolean equals(Object o) { 
         if (this == o) return true; 
         if (!(o instanceof SimpleComponent)) return false; 
        SimpleComponent that = (SimpleComponent) o;
         return getSimpleComponentID() == that.getSimpleComponentID() && 
                  Objects.equals(getBehaviour(), that.getBehaviour()); 
    @Override 
     public int hashCode() { 
         return Objects.hash(getSimpleComponentID(), getBehaviour());
```
### Simple Component Service Implementation

```
@Repository 
public class SimpleComponentServiceImpl implements SimpleComponentService { 
     @Autowired 
   private SimpleComponentDAO objectDAO ;
    @Autowired 
    public SimpleComponentServiceImpl(SimpleComponentDAO constructorDAO) { 
         this.objectDAO = constructorDAO; 
    @Override 
     @Transactional 
     public void insert(SimpleComponent aModelElem) {
```

```
 objectDAO.insert(aModelElem); 
    @Override 
    @Transactional 
     public void update(SimpleComponent aModelElem) { 
         objectDAO.update(aModelElem); 
     @Override 
    @Transactional 
    public void remove(int theId) {
         objectDAO.remove(theId); 
     @Override 
     @Transactional 
     public List<SimpleComponent> findAll() { 
         return objectDAO.findAll(); 
    @Override 
     @Transactional 
     public SimpleComponent findById(int theId) { 
        return objectDAO.findById(theId);
    @Override 
     @Transactional 
     public SimpleComponent findByName(String theName) { 
         return objectDAO.findByName(theName); 
}
```
## 3.2.5.3.4 Component Container

### Component Container DAO Implementation

```
@Repository 
public class ComponentContainerDAOImpl implements ComponentContainerDAO{ 
    private Logger logger = LoggerFactory.getLogger(this.getClass());
     @Autowired 
     private SessionFactory sessionFactory; 
     public void setSessionFactory(SessionFactory sessionFactory) { 
         this.sessionFactory = sessionFactory; 
     } 
     @Override 
     public List<ComponentContainer> findAll() { 
         try{ 
            Session session = this.sessionFactory.getCurrentSession();
            List<ComponentContainer> ComponentContainerList =
session.createQuery("from ComponentContainer").list();
             for(ComponentContainer a: ComponentContainerList){ 
                 logger.info("ComponentContainer List::" + a); 
             return ComponentContainerList;
```

```
 catch (Exception e) { 
             logger.error(e.getMessage()); 
             throw e; 
     @Override 
     public ComponentContainer findById(int theId) { 
         try{ 
            Session session = this.sessionFactory.getCurrentSession();
             ComponentContainer a = (ComponentContainer) 
session.load(ComponentContainer.class, new Integer(theId));
             logger.info("ComponentContainer loaded successfully, 
ComponentContainer details="+ a); 
             return a; 
         catch (Exception e){ 
             logger.error(e.getMessage()); 
             throw e; 
     @Override 
     public ComponentContainer findByName(String theName) { 
         try{ 
            Session session = this.sessionFactory.getCurrentSession();
             Query query= session. 
                      createQuery("from ComponentContainer where name=:name"); 
             query.setParameter("name", theName); 
             ComponentContainer a = (ComponentContainer) query.uniqueResult(); 
 logger.info("ComponentContainer loaded successfully, 
ComponentContainer details="+ a);
             return a; 
         catch (Exception e){ 
             logger.error(e.getMessage()); 
             throw e; 
     @Override 
     public void insert(ComponentContainer ComponentContainerElement) { 
         try { 
            Session session = this.sessionFactory.getCurrentSession();
             session.persist(ComponentContainerElement); 
             logger.info("ComponentContainer saved successfully, ComponentContainer 
Details="+ ComponentContainerElement); 
         catch(Exception e){ 
             e.printStackTrace(); 
     @Override 
     public void update(ComponentContainer ComponentContainer) { 
         try{ 
            Session session = this.sessionFactory.getCurrentSession();
```
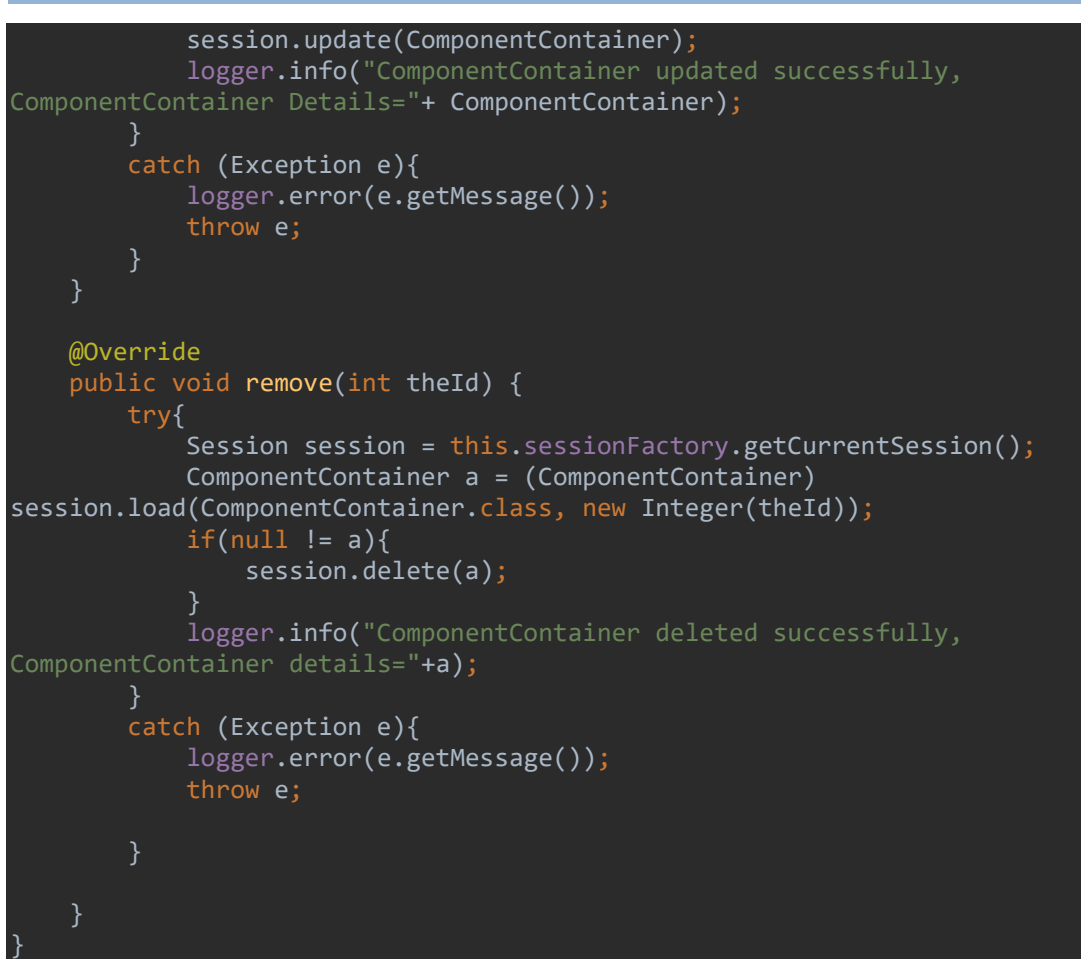

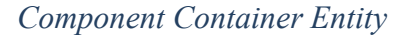

```
@Entity 
public class ComponentContainer implements java.io.Serializable{ 
     @Id 
     @GeneratedValue(strategy= GenerationType.IDENTITY) 
     private long componentContainerID; 
     public long getComponentContainerID() { 
         return componentContainerID; 
    @Override 
     public boolean equals(Object o) { 
         if (this == o) return true; 
         if (!(o instanceof ComponentContainer)) return false; 
        ComponentContainer that = (ComponentContainer) o_j return getComponentContainerID() == that.getComponentContainerID(); 
    @Override 
     public int hashCode() { 
         return Objects.hash(getComponentContainerID());
```
Component Container Service Implementation

```
@Repository 
public class ComponentContainerServiceImpl implements ComponentContainerService { 
     @Autowired 
     private ComponentContainerDAO objectDAO ; 
     @Autowired 
     public ComponentContainerServiceImpl(ComponentContainerDAO constructorDAO) { 
         this.objectDAO = constructorDAO; 
     @Override 
     @Transactional 
     public void insert(ComponentContainer aModelElem) { 
         objectDAO.insert(aModelElem); 
     @Override 
     @Transactional 
     public void update(ComponentContainer aModelElem) { 
         objectDAO.update(aModelElem); 
     } 
    @Override 
     @Transactional 
     public void remove(int theId) { 
         objectDAO.remove(theId); 
     @Override 
     @Transactional 
     public List<ComponentContainer> findAll() { 
         return objectDAO.findAll(); 
    @Override 
     @Transactional 
    public ComponentContainer findById(int theId) {
        return objectDAO.findById(theId);
    @Override 
    @Transactional 
     public ComponentContainer findByName(String theName) { 
         return objectDAO.findByName(theName); 
     } 
}
```
### 3.2.5.3.5 Simulation Expected Trace

```
Simulation Expected Trace DAO Implementation
```

```
@Repository 
public class SimExpectedTraceDAOImpl implements SimExpectedTraceDAO{ 
   private Logger logger = LoggerFactory.getLogger(this.getClass());
    @Autowired 
    private SessionFactory sessionFactory; 
     public void setSessionFactory(SessionFactory sessionFactory) { 
        this.sessionFactory = sessionFactory;
```

```
 @Override 
     public List<SimExpectedTrace> findAll() { 
         try{ 
             Session session = this.sessionFactory.getCurrentSession();
              List<SimExpectedTrace> SimExpectedTraceList = 
session.createQuery("from SimExpectedTrace").list();
              for(SimExpectedTrace a: SimExpectedTraceList){ 
                  logger.info("SimExpectedTrace List::" + a); 
              return SimExpectedTraceList; 
         } 
         catch (Exception e) { 
              logger.error(e.getMessage()); 
              throw e; 
     @Override 
     public SimExpectedTrace findById(int theId) { 
         try{ 
             Session session = this.sessionFactory.getCurrentSession();
              SimExpectedTrace a = (SimExpectedTrace) 
session.load(SimExpectedTrace.class, new Integer(theId));
              logger.info("SimExpectedTrace loaded successfully, SimExpectedTrace 
details="+ a);
              return a; 
         catch (Exception e){ 
              logger.error(e.getMessage()); 
              throw e; 
     @Override 
     public SimExpectedTrace findByName(String theName) { 
         try{ 
             Session session = this.sessionFactory.getCurrentSession();
              Query query= session. 
                      createQuery("from SimExpectedTrace where name=:name"); 
              query.setParameter("name", theName); 
              SimExpectedTrace a = (SimExpectedTrace) query.uniqueResult(); 
              logger.info("SimExpectedTrace loaded successfully, SimExpectedTrace 
details=" + a); return a; 
         catch (Exception e){ 
              logger.error(e.getMessage()); 
              throw e; 
     @Override 
     public void insert(SimExpectedTrace SimExpectedTraceElement) { 
         try { 
             Session session = this.sessionFactory.getCurrentSession();
```

```
 session.persist(SimExpectedTraceElement); 
              logger.info("SimExpectedTrace saved successfully, SimExpectedTrace 
Details="+ SimExpectedTraceElement); 
         catch(Exception e){ 
              e.printStackTrace(); 
     @Override 
     public void update(SimExpectedTrace SimExpectedTrace) { 
         try{ 
             Session session = this.sessionFactory.getCurrentSession();
              session.update(SimExpectedTrace); 
              logger.info("SimExpectedTrace updated successfully, SimExpectedTrace 
Details="+ SimExpectedTrace); 
         catch (Exception e){ 
              logger.error(e.getMessage()); 
              throw e; 
     @Override 
     public void remove(int theId) { 
         try{ 
             Session session = this.sessionFactory.getCurrentSession();
              SimExpectedTrace a = (SimExpectedTrace) 
session.load(SimExpectedTrace.class, new Integer(theId));
             if(null != a) session.delete(a); 
              logger.info("SimExpectedTrace deleted successfully, SimExpectedTrace 
details="+a); 
         } 
         catch (Exception e){ 
              logger.error(e.getMessage()); 
              throw e; 
     } 
}
```

```
Simulation Expected Trace Entity
```

```
@Entity 
public class SimExpectedTrace implements java.io.Serializable{ 
     @Id 
     @GeneratedValue(strategy= GenerationType.IDENTITY) 
     private long assetID; 
     private String value; 
     private long simModelID; 
     public long getAssetID() { 
         return assetID; 
     } 
     public void setAssetID(long assetID) { 
         this.assetID = assetID;
```

```
 public String getValue() { 
        return value; 
     public void setValue(String value) { 
         this.value = value; 
     public long getSimModelID() { 
         return simModelID; 
     public void setSimModelID(long simModelID) { 
         this.simModelID = simModelID; 
     @Override 
     public boolean equals(Object o) { 
         if (this == o) return true; 
         if (!(o instanceof SimExpectedTrace)) return false; 
        SimExpectedTrace that = (SimExpectedTrace) o;
         return getAssetID() == that.getAssetID() && 
                 getSimModelID() == that.getSimModelID() && 
                 Objects.equals(getValue(), that.getValue()); 
     @Override 
     public int hashCode() { 
        return Objects.hash(getAssetID(), getValue(), getSimModelID());
}
```
Simulation Expected Trace Service Implementation

```
@Repository 
public class SimExpectedTraceServiceImpl implements SimExpectedTraceService { 
     @Autowired 
     private SimExpectedTraceDAO objectDAO ; 
    @Autowired 
     public SimExpectedTraceServiceImpl(SimExpectedTraceDAO constructorDAO) { 
         this.objectDAO = constructorDAO; 
    @Override 
     @Transactional 
     public void insert(SimExpectedTrace aModelElem) { 
         objectDAO.insert(aModelElem); 
    @Override 
    @Transactional 
     public void update(SimExpectedTrace aModelElem) { 
         objectDAO.update(aModelElem); 
     } 
     @Override 
     @Transactional
```
```
public void remove(int theId) {
         objectDAO.remove(theId); 
    @Override 
     @Transactional 
     public List<SimExpectedTrace> findAll() { 
         return objectDAO.findAll(); 
    @Override 
    @Transactional 
     public SimExpectedTrace findById(int theId) { 
        return objectDAO.findById(theId);
     @Override 
     @Transactional 
     public SimExpectedTrace findByName(String theName) { 
        return objectDAO.findByName(theName); 
}
```
#### 3.2.5.3.6 IdGateway

#### IdGateway DAO Implementation

```
@Repository 
public class IdGatewayDAOImpl implements IdGatewayDAO{ 
    private Logger logger = LoggerFactory.getLogger(this.getClass());
     @Autowired 
     private SessionFactory sessionFactory; 
     public void setSessionFactory(SessionFactory sessionFactory) { 
         this.sessionFactory = sessionFactory; 
     @Override 
     public List<IdGateway> findAll() { 
         try{ 
            Session session = this.sessionFactory.getCurrentSession();
             List<IdGateway> IdGatewayList = session.createQuery("from 
IdGateway").list(); 
             for(IdGateway a: IdGatewayList){ 
                  logger.info("IdGateway List::" + a); 
             return IdGatewayList; 
         catch (Exception e) { 
             logger.error(e.getMessage()); 
             throw e; 
     @Override 
     public IdGateway findById(int theId) { 
         try{ 
            Session session = this.sessionFactory.getCurrentSession();
```

```
 IdGateway a = (IdGateway) session.load(IdGateway.class, new 
Integer(theId)); 
              logger.info("IdGateway loaded successfully, IdGateway details="+ a); 
              return a; 
          catch (Exception e){ 
              logger.error(e.getMessage()); 
              throw e; 
     @Override 
     public IdGateway findByName(String theName) { 
          try{ 
             Session session = this.sessionFactory.getCurrentSession();
              Query query= session. 
                     createQuery("from IdGateway where name=:name");
              query.setParameter("name", theName); 
              IdGateway a = (IdGateway) query.uniqueResult(); 
              logger.info("IdGateway loaded successfully, IdGateway details="+ a); 
              return a; 
          catch (Exception e){ 
              logger.error(e.getMessage()); 
              throw e; 
     @Override 
     public void insert(IdGateway IdGatewayElement) { 
         try { 
             Session session = this.sessionFactory.getCurrentSession();
              session.persist(IdGatewayElement); 
              logger.info("IdGateway saved successfully, IdGateway Details="+ 
IdGatewayElement); 
          catch(Exception e){ 
              e.printStackTrace(); 
     @Override 
     public void update(IdGateway IdGateway) { 
         try{ 
             Session session = this.sessionFactory.getCurrentSession();
              session.update(IdGateway); 
              logger.info("IdGateway updated successfully, IdGateway Details="+ 
IdGateway); 
          catch (Exception e){ 
              logger.error(e.getMessage()); 
              throw e; 
     @Override 
     public void remove(int theId) { 
         try{
```
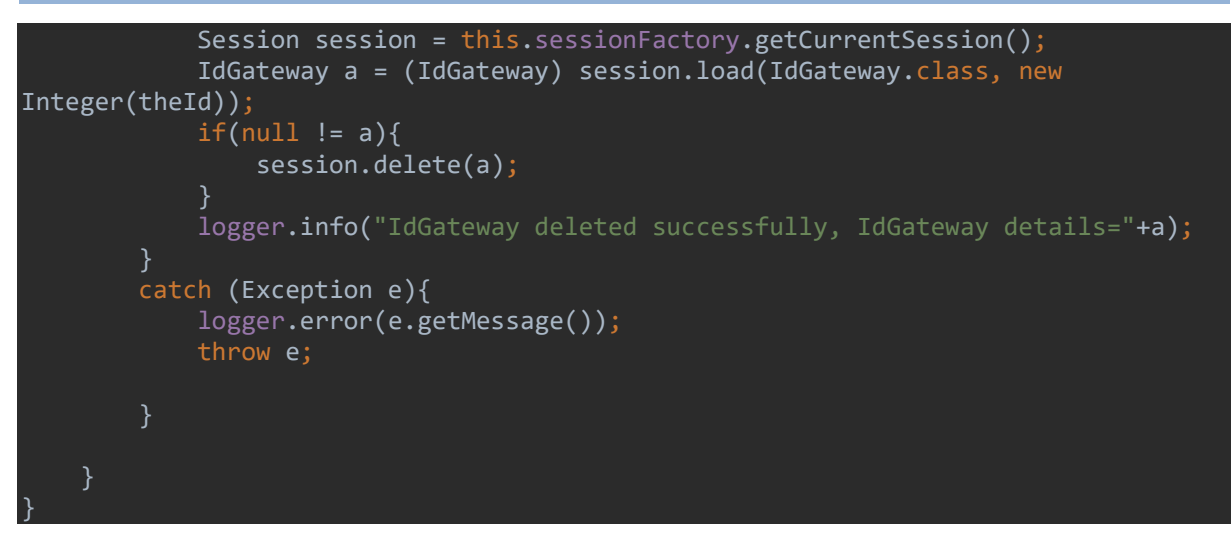

```
IdGateway Entity
```

```
@Entity 
public class IdGateway implements java.io.Serializable{ 
     @Id 
     @GeneratedValue(strategy= GenerationType.IDENTITY) 
     private long idGatewayID; 
     private String connectedTo; 
     public long getIdGatewayID() { 
         return idGatewayID; 
     } 
     public void setIdGatewayID(long idGatewayID) { 
         this.idGatewayID = idGatewayID; 
     @Override 
     public boolean equals(Object o) { 
         if (this == o) return true; 
         if (!(o instanceof IdGateway)) return false; 
        IdGateway idGateway = (IdGateway) o;
         return getIdGatewayID() == idGateway.getIdGatewayID() && 
                  Objects.equals(getConnectedTo(), idGateway.getConnectedTo()); 
     @Override 
     public int hashCode() { 
         return Objects.hash(getIdGatewayID(), getConnectedTo()); 
     public String getConnectedTo() { 
         return connectedTo; 
     public void setConnectedTo(String connectedTo) { 
         this.connectedTo = connectedTo;
```
#### IdGateway Service Implementation

```
@Repository 
public class IdGatewayServiceImpl implements IdGatewayService { 
    @Autowired 
    private IdGatewayDAO objectDAO ; 
     @Autowired 
     public IdGatewayServiceImpl(IdGatewayDAO constructorDAO) { 
         this.objectDAO = constructorDAO; 
     } 
    @Override 
     @Transactional 
     public void insert(IdGateway aModelElem) { 
         objectDAO.insert(aModelElem); 
     @Override 
     @Transactional 
     public void update(IdGateway aModelElem) { 
         objectDAO.update(aModelElem); 
     @Override 
     @Transactional 
     public void remove(int theId) { 
         objectDAO.remove(theId); 
     @Override 
    @Transactional 
     public List<IdGateway> findAll() { 
         return objectDAO.findAll(); 
     @Override 
     @Transactional 
     public IdGateway findById(int theId) { 
         return objectDAO.findById(theId); 
     @Override 
     @Transactional 
     public IdGateway findByName(String theName) { 
         return objectDAO.findByName(theName); 
     }
```
### 3.2.5.3.7 Message

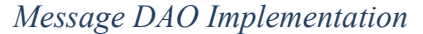

```
@Repository 
public class MessageDAOImpl implements MessageDAO{ 
    private Logger logger = LoggerFactory.getLogger(this.getClass());
    @Autowired 
    private SessionFactory sessionFactory; 
     public void setSessionFactory(SessionFactory sessionFactory) {
```

```
 this.sessionFactory = sessionFactory; 
     @Override 
     public List<Message> findAll() { 
         try{ 
            Session session = this.sessionFactory.getCurrentSession();
             List<Message> MessageList = session.createQuery("from 
Message").list();
             for(Message a: MessageList){ 
                  logger.info("Message List::" + a); 
             return MessageList; 
         catch (Exception e) { 
             logger.error(e.getMessage()); 
             throw e; 
     @Override 
     public Message findById(int theId) { 
         try{ 
             Session session = this.sessionFactory.getCurrentSession(); 
            Message a = (Message) session.load(Message.class, new Integer(theId));
            logger.info("Message loaded successfully, Message details="+ a);
             return a; 
         catch (Exception e){ 
             logger.error(e.getMessage()); 
             throw e; 
     @Override 
     public Message findByName(String theName) { 
         try{ 
            Session session = this.sessionFactory.getCurrentSession();
             Query query= session. 
                     createQuery("from Message where name=:name");
             query.setParameter("name", theName); 
            Message a = (Message) query.uniqueResult(); logger.info("Message loaded successfully, Message details="+ a); 
             return a; 
         catch (Exception e){ 
             logger.error(e.getMessage()); 
             throw e; 
     @Override 
     public void insert(Message MessageElement) { 
         try { 
            Session session = this.sessionFactory.getCurrentSession();
            session.persist(MessageElement);
             logger.info("Message saved successfully, Message Details="+
```

```
MessageElement); 
         catch(Exception e){ 
              e.printStackTrace(); 
          } 
     @Override 
     public void update(Message Message) { 
         try{ 
             Session session = this.sessionFactory.getCurrentSession();
              session.update(Message); 
              logger.info("Message updated successfully, Message Details="+ 
Message); 
         catch (Exception e){ 
              logger.error(e.getMessage()); 
              throw e; 
          } 
     } 
     @Override 
    public void remove(int theId) {
          try{ 
             Session session = this.sessionFactory.getCurrentSession();
             Message a = (Message) session.load(Message.class, new Integer(theId));
             if(null != a){
                  session.delete(a); 
             logger.info("Message deleted successfully, Message details="+a);
         catch (Exception e){ 
              logger.error(e.getMessage()); 
              throw e; 
}
```
### Message Model Entity

```
@Entity 
public class Message implements java.io.Serializable{ 
     @Id 
     @GeneratedValue(strategy= GenerationType.IDENTITY) 
     private long messageID; 
     private String name; 
     @Id 
     private long messageTypeID; 
     @Id 
     private long sendingSimpleCompID; 
     @Id 
     private long receivingSimpleCompID; 
     private long arrivalTime; 
     private int priority; 
     private String start; 
    @ManyToMany(mappedBy = "messageID", cascade = CascadeType.REFRESH, fetch =
```

```
FetchType.LAZY) 
     private Set<SimpleComponent> simpleComponentSet; 
     public long getMessageID() { 
        return messageID; 
     public void setMessageID(long messageID) { 
        this.messageID = messageID;
     public void setName(String name) { 
         this.name = name; 
     public String getName() { 
         return name; 
     } 
     public long getMessageTypeID() { 
         return messageTypeID; 
     } 
     public void setMessageTypeID(long messageTypeID) { 
         this.messageTypeID = messageTypeID; 
     public long getSendingSimpleCompID() { 
         return sendingSimpleCompID; 
     public void setSendingSimpleCompID(long sendingSimpleCompID) { 
         this.sendingSimpleCompID = sendingSimpleCompID; 
     public long getReceivingSimpleCompID() { 
        return receivingSimpleCompID; 
     public void setReceivingSimpleCompID(long receivingSimpleCompID) { 
         this.receivingSimpleCompID = receivingSimpleCompID; 
     public long getArrivalTime() { 
        return arrivalTime; 
     public void setArrivalTime(long arrivalTime) { 
        this.arrivalTime = arrivalTime; 
     public int getPriority() { 
        return priority; 
     public void setPriority(int priority) { 
         this.priority = priority; 
     public String getStart() {
```

```
 return start; 
     public void setStart(String start) { 
         this.start = start; 
     public Set<SimpleComponent> getSimpleComponentSet() { 
         return simpleComponentSet; 
     public void setSimpleComponentSet(Set<SimpleComponent> simpleComponentSet) { 
         this.simpleComponentSet = simpleComponentSet; 
     @Override 
     public boolean equals(Object o) { 
        if (this == o) return true;
         if (!(o instanceof Message)) return false; 
         Message message = (Message) o; 
         return getMessageID() == message.getMessageID() && 
                  getMessageTypeID() == message.getMessageTypeID() && 
                  getSendingSimpleCompID() == message.getSendingSimpleCompID() && 
                  getReceivingSimpleCompID() == message.getReceivingSimpleCompID() 
&& 
                  getArrivalTime() == message.getArrivalTime() && 
                  getPriority() == message.getPriority() && 
                  Objects.equals(getName(), message.getName()) && 
                  Objects.equals(getStart(), message.getStart()) && 
                  Objects.equals(getSimpleComponentSet(), 
message.getSimpleComponentSet()); 
     } 
     @Override 
     public int hashCode() { 
         return Objects.hash(getMessageID(), getName(), getMessageTypeID(), 
getSendingSimpleCompID(), getReceivingSimpleCompID(), getArrivalTime(), 
getPriority(), getStart(), getSimpleComponentSet());
```
### Message Service Implementation

}

```
@Repository 
public class MessageServiceImpl implements MessageService { 
     @Autowired 
     private MessageDAO objectDAO ; 
     @Autowired 
     public MessageServiceImpl(MessageDAO constructorDAO) { 
         this.objectDAO = constructorDAO; 
     @Override 
     @Transactional 
     public void insert(Message aModelElem) { 
         objectDAO.insert(aModelElem); 
     } 
     @Override
```

```
 @Transactional 
 public void update(Message aModelElem) { 
     objectDAO.update(aModelElem); 
 @Override 
 @Transactional 
public void remove(int theId) {
     objectDAO.remove(theId); 
 @Override 
 @Transactional 
 public List<Message> findAll() { 
     return objectDAO.findAll(); 
 @Override 
 @Transactional 
public Message findById(int theId) {
    return objectDAO.findById(theId);
 } 
 @Override 
 @Transactional 
 public Message findByName(String theName) { 
     return objectDAO.findByName(theName);
```
## 3.2.5.3.8 Attribute

Attribute DAO Implementation

```
@Repository 
public class AttributeDAOImpl implements AttributeDAO{ 
    private Logger logger = LoggerFactory.getLogger(this.getClass());
     @Autowired 
     private SessionFactory sessionFactory; 
     public void setSessionFactory(SessionFactory sessionFactory) { 
         this.sessionFactory = sessionFactory; 
     @Override 
     public List<Attribute> findAll() { 
         try{ 
            Session session = this.sessionFactory.getCurrentSession();
             List<Attribute> AttributeList = session.createQuery("from 
Attribute").list(); 
             for(Attribute a: AttributeList){ 
                  logger.info("Attribute List::" + a); 
             return AttributeList; 
         catch (Exception e) { 
             logger.error(e.getMessage()); 
             throw e;
```

```
 @Override 
     public Attribute findById(int theId) { 
         try{ 
             Session session = this.sessionFactory.getCurrentSession();
              Attribute a = (Attribute) session.load(Attribute.class, new 
Integer(theId)); 
             logger.info("Attribute loaded successfully, Attribute details="+ a);
              return a; 
         catch (Exception e){ 
              logger.error(e.getMessage()); 
              throw e; 
     @Override 
     public Attribute findByName(String theName) { 
         try{ 
             Session session = this.sessionFactory.getCurrentSession();
              Query query= session. 
                      createQuery("from Attribute where name=:name"); 
              query.setParameter("name", theName); 
             Attribute a = (Attribute) query.uniqueResult();
              logger.info("Attribute loaded successfully, Attribute details="+ a); 
              return a; 
         catch (Exception e){ 
              logger.error(e.getMessage()); 
              throw e; 
     @Override 
     public void insert(Attribute AttributeElement) { 
         try { 
             Session session = this.sessionFactory.getCurrentSession();
              session.persist(AttributeElement); 
              logger.info("Attribute saved successfully, Attribute Details="+ 
AttributeElement); 
         catch(Exception e){ 
              e.printStackTrace(); 
     @Override 
     public void update(Attribute Attribute) { 
         try{ 
             Session session = this.sessionFactory.getCurrentSession();
              session.update(Attribute); 
              logger.info("Attribute updated successfully, Attribute Details="+ 
Attribute); 
         catch (Exception e){ 
              logger.error(e.getMessage());
```

```
 throw e; 
     @Override 
     public void remove(int theId) { 
         try{ 
              Session session = this.sessionFactory.getCurrentSession(); 
              Attribute a = (Attribute) session.load(Attribute.class, new 
Integer(theId)); 
             if(null != a) session.delete(a); 
              logger.info("Attribute deleted successfully, Attribute details="+a); 
          } 
         catch (Exception e){ 
              logger.error(e.getMessage()); 
              throw e; 
     } 
}
```
#### Attribute Entity

```
@Entity 
@Table(name = "attribute") 
public class Attribute implements java.io.Serializable { 
     @Id 
     @GeneratedValue(strategy = GenerationType.IDENTITY) 
     @Column(name = "attributeID", nullable = false) 
     private long attributeID; 
     @Id 
     private long simComponentID; 
     @Id 
     private long gatewayID; 
     private String name; 
     private String value; 
     @Id 
     @Column(name = "attributeID", nullable = false) 
     public long getAttributeID() { 
         return attributeID; 
     public void setAttributeID(long attributeID) { 
         this.attributeID = attributeID; 
     @Id 
     @Column(name = "componentID") 
     public long getSimComponentID() { 
         return simComponentID; 
     } 
     public void setSimComponentID(long simComponentID) { 
         this.simComponentID = simComponentID;
```

```
 @Id 
     @Column(name = "gatewayID", nullable = false) 
     public long getGatewayID() { 
         return gatewayID; 
     public void setGatewayID(long gatewayID) { 
         this.gatewayID = gatewayID; 
     @Basic 
     @Column(name = "name") 
     public String getName() { 
         return name; 
     } 
     public void setName(String name) { 
        this.name = name;
     @Basic 
     @Column(name = "value") 
     public String getValue() { 
         return value; 
     public void setValue(String value) { 
         this.value = value; 
     @Override 
     public boolean equals(Object o) { 
         if (this == o) return true; 
         if (!(o instanceof Attribute)) return false; 
        Attribute attribute = (Attribute) o;
         return getAttributeID() == attribute.getAttributeID() && 
                  getSimComponentID() == attribute.getSimComponentID() && 
                  getGatewayID() == attribute.getGatewayID() && 
                  Objects.equals(getName(), attribute.getName()) && 
                  Objects.equals(value, attribute.value); 
     @Override 
     public int hashCode() { 
         return Objects.hash(getAttributeID(), getSimComponentID(), getGatewayID(), 
getName(), value); 
}
```
#### Attribute Service Implementation

```
@Repository 
public class AttributeServiceImpl implements AttributeService { 
     @Autowired 
     private AttributeDAO objectDAO ; 
     @Autowired 
     public AttributeServiceImpl(AttributeDAO constructorDAO) { 
         this.objectDAO = constructorDAO;
```

```
 @Override 
 @Transactional 
 public void insert(Attribute aModelElem) { 
     objectDAO.insert(aModelElem); 
 @Override 
 @Transactional 
 public void update(Attribute aModelElem) { 
     objectDAO.update(aModelElem); 
 @Override 
 @Transactional 
 public void remove(int theId) { 
     objectDAO.remove(theId); 
 } 
 @Override 
 @Transactional 
 public List<Attribute> findAll() { 
     return objectDAO.findAll(); 
 @Override 
 @Transactional 
 public Attribute findById(int theId) { 
     return objectDAO.findById(theId); 
 @Override 
 @Transactional 
 public Attribute findByName(String theName) { 
     return objectDAO.findByName(theName);
```
## 3.2.5.4 Database

Based on the above, a database structure was created to illustrate the simulation database tables, as depicted in Figure 7.

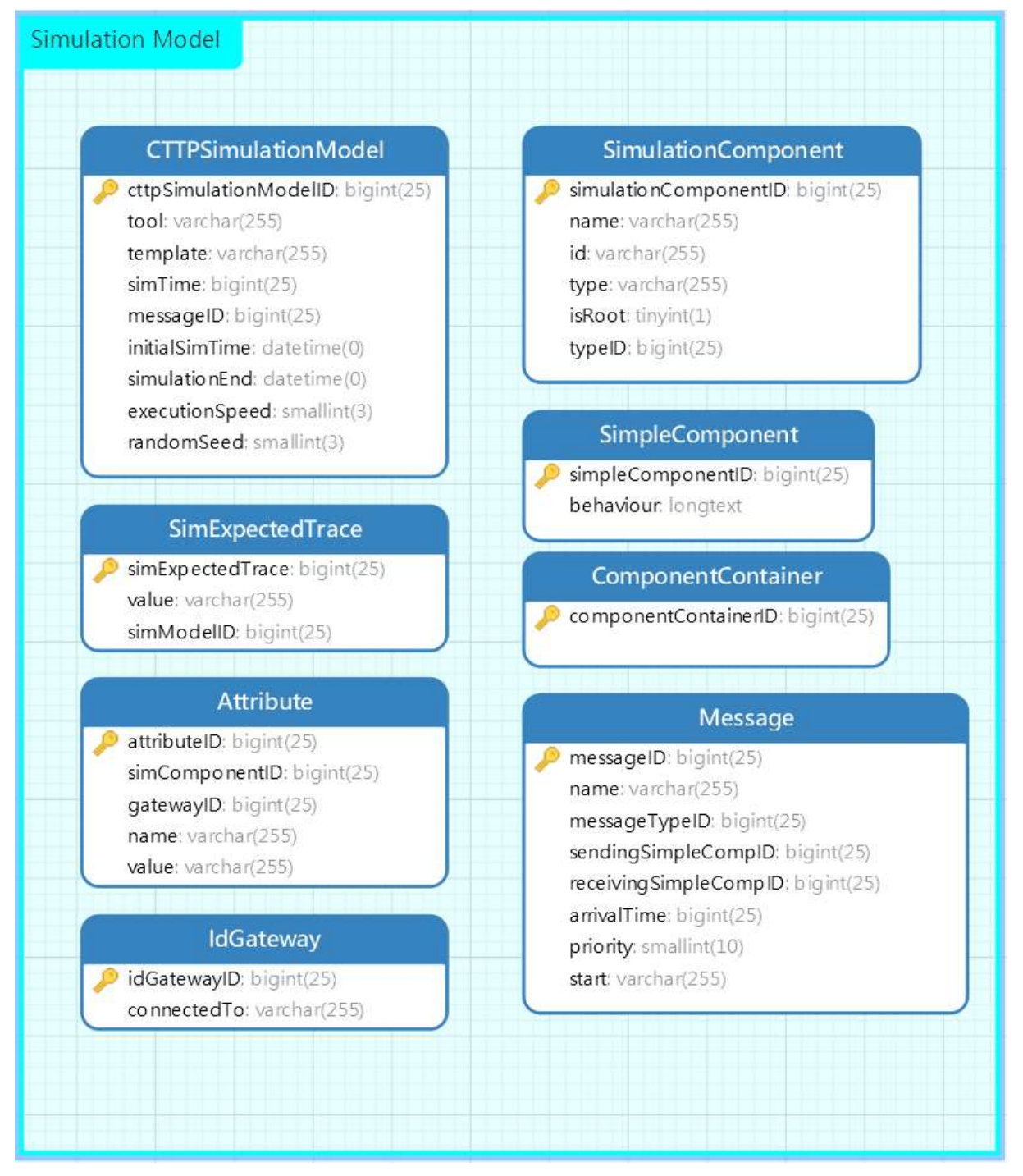

Figure 7: Simulation Model Database schema

## 3.2.6 The Emulation parser

The subsections below present the emulation parser, the updates occurred to the components of it as described in D3.1, its grammar, and its java classes that implements the data access objects and the services, and its database schema.

## 3.2.6.1 The CTTP Emulation Model Updates

For the Simulation model, the following changes were made:

Deleted:

• *virtualNetworkModule*;

- softwareAsset (deleted only from the CTTP Emulation Model, not from the core model);
- virtualNetworkAdapter

## Added:

- *networks*:
- network;
- scripts;
- script;
- routers;
- router;
- custom VM;
- emExpectedTrace;

The grammar required for the parser was updated to fit the new model and the respective Java classes and database tables where created for the implementation of the parser and can be found in the Sections below.

## 3.2.6.2 The Emulation tool input parameters

The Emulation Tool has been designed to deploy the training scenario starting from the description provided by the CTTP Models. In particular, the tool will use the Emulation Submodel described in this subsection.

The Emulation Controller and the Emulation Compiler modules included in the Emulation Tool are the modules responsible of, respectively, the communication with the other THREAT-ARREST tools, and of the parsing, compiling, and finalization of the model in the YAML file (YAML, 2019) that will be used to deploy the scenario.

The Controller provides a REST interface that will be used by the Training Tool. In particular, the method /emulation/getVMfromXML accepts as input the eXtensible Markup Language (XML) description of the scenario to deploy and returns the set of username and password the tool should use to access the VMs. The first version of the compiling algorithms is explained in details in the deliverables "D2.1 – Emulation Components Generator Modules v1" and "D2.3 – Interlinking od emulated components module v1".

Figure 8 presents an example of XML files containing all the elements provided in the Emulation Sub-model, which is able to deploy a network composed by a Linux and a Windows machine connected to two virtual networks. The two networks are then connected using a virtual router. Figure 8 shows this Emulation Sub-model that will be the source of the input XML.

The XML is composed by the following four sections:

- CustomVM, with the configuration each single virtual machine (VM). The section contains the following elements and properties:
	- name: Name of the VM as will be deployed in OpenStack;
	- ‒ os: Type of operating system (Windows or Linux);
	- ‒ Connectionmode: specification of the connection to be used to remotely connect to the VM; in general port  $= 22$  and connectiontype=SSH for connection with

Linux VM or port=3389 and connectiontype=rdp to connect with Windows machines;

- ram: size of the memory to allocate to the VM (in Kbyte);
- ‒ disk: size in GB of the disk to associate to the VM;
- ‒ image: name of the image to deploy, used as index in the OpenStack repository along with username and, in case of a Windows VM, password;
- network: virtual network the VM is connected to. Optionally a fixed address can be provided (fixedip); we can have one or more network elements;
- $\sim$  scripts: id of the script element to associate to the VM that will be run during the boot (optional).
- Networks (the definition of the virtual networks to deploy):
	- $\blacksquare$  network: id of the network, to be referred in the CustomVM network element;
	- ‒ gateway: name and address of the default gateway associated to the subnet;
	- ‒ cidr: name and subnet to be associate to the subnet;
	- is external: boolean element to declare if the network has to be considered external or internal.
- Routers, that describe the network elements that connect two networks, thus defining the underlying network topology:
	- router: id, image, flavour (OpenStack description of the virtual machine characteristic, by default m1.small), os, username, connectionport, and connectiontype to define the machine that will acts as router (only the name is requested, all the other parameters are optional, unless a special router is requested);
	- ‒ routerinterface: the two networks the router is connected to, defined in the Networks section;
	- ‒ scripts: the id of the related script (optional).
- Scripts, containing the scripts to be run at the boot of the related VM:
	- script: id of the script, to be referred in the CustomVM and Routers sections;
	- ‒ Script code, that can be a Bash script, in case of Linux machine, or a Shell or PowerShell script in case of Windows VM.

```
<?xml version="1.0" encoding="UTF-8" standalone="yes"?>
<Scenario name="TA-mix">
    <CustomVM name="lamp" os="linux">
        <connectionmode port="22" connectiontype="ssh"></connectionmode>
        \langleram val="2048"></ram>
        <vcpus val="1"></vcpus>
        <disk val="20"></disk>
        <image name="img1" val="ubuntu-lamp-red" username="ubuntu"></image>
        <Network idref="dmz" fixedip="10.20.30.25"/>
        <Scripts idref="install script" />
    </CustomVM>
    <CustomVM_name="win7"_os="windows">
        <connectionmode port="3389" connectiontype="rdp"></connectionmode>
        \langleram val="2048"></ram>
        <vcpus val="2"></vcpus>
        <disk val="20"></disk>
        <image name="imq2" val="win7-red" username="win7" password="win7"></image>
        <Network idref="esternal" />
    \langle/CustomVM>
   <Networks>
        <Network id="dmz">
            <gateway name="gateway-dmz" val="10.20.30.1"></gateway>
            <cidr name="cidr-dmz" val="10.20.30.0/24"></cidr>
            <is_external val="false"></is_external>
        \langle/Network>
         <Network id="esternal" >
            <gateway name="gateway-esternal" val="10.20.40.1"></gateway>
            <cidr name="cidr-esternal" val="10.20.40.0/24"></cidr>
            <is external val="true"></is external>
        </Network>
   \langle/Networks>
    <Routers>
        <Router id="router_1" img="ubuntu-router-red" flavor="m1.small" os="linux"
            username="ubuntu" port="22" connectiontype="ssh" >
            <routerInterface network_1="dmz" network_2="esternal"></routerInterface>
        </Router>
    </Routers>
    <Scripts>
        <Script id="install script" ><! [CDATA]
echo "start user data"
sudo wget -0 /tmp/sqli noparam.sh http://172.20.28.138:8088/demo/ex-sqli/sqli noparam.sh
sudo chmod +x /tmp/sqli noparam.sh
sudo /tmp/sqli noparam.sh
echo "end user data"
11 >\langle/Seript>
    \le/Scripts>
</Scenario>
```
Figure 8: XML deployment file extracted from the Emulation Sub-model.

#### 3.2.6.3 Grammar

```
*********CTTP Emulation Model********* 
cttpEmulationModel: cttpEmulationModelTitle OPEN_PAREN (emTemplate)? COMMA 
emModelName 
COMMA (facilitatesPhaseRule)+ COMMA (emulatesRule)+ 
(hasCustomVMRule)* COMMA (hasEmNetworksRule)* COMMA (hasEmRouterRule)* COMMA 
(hasEmScriptRule)* CLOSE_PAREN;
```
cttpEmulationModelTitle : 'cttpEmulationModel'; cttpEmulationModelID : Identifier; emTemplate: 'emTemplate' OPEN\_PAREN STRING CLOSE\_PAREN; emModelName: 'emModelName' OPEN\_PAREN STRING CLOSE\_PAREN; hasEmNetworksRule: 'hasEmNetwork' OPEN\_PAREN emNetworksID CLOSE\_PAREN; hasEmRouterRule: 'hasEmmRouter' OPEN\_PAREN routersID CLOSE\_PAREN; hasEmScriptRule: 'hasEmScript' OPEN\_PAREN emScriptsID CLOSE\_PAREN; hasCustomVMRule: 'hasCustomVM' OPEN\_PAREN customVMID CLOSE\_PAREN; facilitatesPhaseRule: 'facilitatesPhase' OPEN\_PAREN phaseID CLOSE\_PAREN; emulatesRule: 'emulates' OPEN\_PAREN assetID CLOSE\_PAREN; /\*Emulation networks\*/ emNetworks: emNetworksTitle OPEN\_PAREN (containsEmNetworkRule)+ CLOSE\_PAREN; emNetworksTitle: 'emNetworks'; emNetworksID: Identifier; containsEmNetworkRule: 'containsEmNetwork' OPEN\_PAREN emNetworkID CLOSE\_PAREN; /\*Emulation network\*/ emNetwork: emNetworkTitle OPEN\_PAREN emNetworkInternalID COMMA emNetworkCIDR COMMA isExternal COMMA emGateway CLOSE\_PAREN; emNetworkTitle: 'emNetworks'; emNetworkID: Identifier; emNetworkInternalID: 'emNetworkInternalID' OPEN\_PAREN STRING CLOSE\_PAREN; emNetworkCIDR: 'emNetworkCIDR' OPEN\_PAREN cidr CLOSE\_PAREN; isExternal: 'isExternal' OPEN\_PAREN bool CLOSE\_PAREN; emGateway: 'emGateway' OPEN\_PAREN gatewayType CLOSE\_PAREN; /\*Scripts\*/ emScripts: emScriptsTitle OPEN\_PAREN (containScriptRule)\* CLOSE\_PAREN; emScriptsTitle: 'emScripts'; emScriptsID: Identifier; containScriptRule: 'containScript' OPEN\_PAREN emScriptID CLOSE\_PAREN; /\*Script\*/ emScript: emScriptTitle OPEN\_PAREN emScriptInternalID COMMA emScriptBody CLOSE\_PAREN; emScriptTitle: 'emScript'; emScriptID: Identifier; emScriptInternalID: 'emScriptInternalID' OPEN\_PAREN STRING CLOSE\_PAREN; emScriptBody: 'emScriptBody' OPEN\_PAREN STRING CLOSE\_PAREN; /\*Custom VM\*/ customVM: customVMTitle OPEN\_PAREN vmName COMMA vmOS COMMA vmConnectionMode COMMA vmRam COMMA vmDisk COMMA vmImage COMMA vmNetwork COMMA vmScriptID COMMA vcpus CLOSE\_PAREN; customVMTitle: 'customVM'; customVMID: Identifier; vmName: 'vmName' OPEN\_PAREN STRING CLOSE\_PAREN; vmOS: 'vmOS' OPEN PAREN STRING CLOSE PAREN; vmConnectionMode: 'connectionMode' OPEN\_PAREN connectionMode CLOSE\_PAREN; vmRam: 'vmRam' OPEN PAREN INT CLOSE PAREN; vmDisk: 'vmDisk' OPEN\_PAREN INT CLOSE\_PAREN; vmImage: 'vmImage' OPEN\_PAREN imageType CLOSE\_PAREN; vmNetwork: 'vmNetwork' OPEN PAREN networkType CLOSE PAREN; vmScriptID: 'vmScriptID' OPEN PAREN STRING CLOSE PAREN;

vcpus: 'vcpus' OPEN PAREN INT CLOSE PAREN;

/\*Routers\*/ routers: routersTitle OPEN\_PAREN (containsRouterRule)\* CLOSE\_PAREN; routersTitle: 'routers'; routersID: Identifier; containsRouterRule: 'containsRouter' OPEN\_PAREN routerID CLOSE\_PAREN; /\*Router\*/ router: routersTitle OPEN\_PAREN routerInternalID COMMA routerImg COMMA (flavor)? COMMA (routerOS)? COMMA (routerUsername)? COMMA (routerPort)? COMMA (routerConnectionType)? COMMA routerInterface COMMA routerScriptID CLOSE\_PAREN; routerTitle: 'routers'; routerID: Identifier; routerInternalID: 'routerInternalID' OPEN\_PAREN STRING CLOSE\_PAREN; routerImg: 'routerImg' OPEN\_PAREN STRING CLOSE\_PAREN; flavor: 'flavor' OPEN PAREN STRING CLOSE PAREN; routerOS: 'routerOS' OPEN\_PAREN STRING CLOSE\_PAREN; routerUsername: 'routerUsername' OPEN\_PAREN STRING CLOSE\_PAREN; routerPort: 'routerPort' OPEN\_PAREN INT CLOSE\_PAREN; routerConnectionType: 'routerConnectionType' OPEN\_PAREN STRING CLOSE\_PAREN; routerInterface: 'routerInterface' OPEN\_PAREN riType CLOSE\_PAREN; routerScriptID: 'vmName' OPEN\_PAREN STRING CLOSE\_PAREN;

#### 3.2.6.4 Java Classes

### 3.2.6.4.1 CTTP Emulation Model

```
CTTP Emulation Model DAO
```

```
public interface CTTPEmulationModelDAO { 
     public void insert(CTTPEmulationModel aModelElem); 
     public void update(CTTPEmulationModel aModelElem); 
   public void remove(int theId);
    public List<CTTPEmulationModel> findAll(); 
    public CTTPEmulationModel findById(int theId);
     public CTTPEmulationModel findByName(String theName); 
}
```
CTTP Emulation Model DAO Implementation

```
@Repository 
public class CTTPEmulationModelDAOImpl implements CTTPEmulationModelDAO{ 
   private Logger logger = LoggerFactory.getLogger(this.getClass());
    @Autowired 
    private SessionFactory sessionFactory; 
    public void setSessionFactory(SessionFactory sessionFactory) { 
        this.sessionFactory = sessionFactory; 
     }
```

```
 @Override 
     public List<CTTPEmulationModel> findAll() { 
         try{ 
            Session session = this.sessionFactory.getCurrentSession();
             List<CTTPEmulationModel> CTTPEmulationModelList = 
session.createQuery("from CTTPEmulationModel").list();
             for(CTTPEmulationModel a: CTTPEmulationModelList){ 
                  logger.info("CTTPEmulationModel List::" + a); 
             return CTTPEmulationModelList; 
         catch (Exception e) { 
             logger.error(e.getMessage()); 
             throw e; 
     @Override 
     public CTTPEmulationModel findById(int theId) { 
         try{ 
            Session session = this.sessionFactory.getCurrentSession();
             CTTPEmulationModel a = (CTTPEmulationModel) 
session.load(CTTPEmulationModel.class, new Integer(theId));
             logger.info("CTTPEmulationModel loaded successfully, 
CTTPEmulationModel details="+ a); 
             return a; 
         catch (Exception e){ 
             logger.error(e.getMessage()); 
             throw e; 
     @Override 
     public CTTPEmulationModel findByName(String theName) { 
         try{ 
            Session session = this.sessionFactory.getCurrentSession();
             Query query= session. 
                     createQuery("from CTTPEmulationModel where name=:name");
             query.setParameter("name", theName); 
             CTTPEmulationModel a = (CTTPEmulationModel) query.uniqueResult(); 
             logger.info("CTTPEmulationModel loaded successfully, Asset details="+ 
a); 
             return a; 
         catch (Exception e){ 
             logger.error(e.getMessage()); 
             throw e; 
     @Override 
     public void insert(CTTPEmulationModel CTTPEmulationModelObjectInsert) { 
            Session session = this.sessionFactory.getCurrentSession();
             session.persist(CTTPEmulationModelObjectInsert); 
             logger.info("CTTPEmulationModel saved successfully, CTTPEmulationModel
```

```
Details="+ CTTPEmulationModelObjectInsert); 
         catch(Exception e){ 
             e.printStackTrace(); 
     @Override 
     public void update(CTTPEmulationModel CTTPEmulationModelObjectUpdate) { 
         try{ 
            Session session = this.sessionFactory.getCurrentSession();
            session.update(CTTPEmulationModelObjectUpdate);
 logger.info("CTTPEmulationModel updated successfully, 
CTTPEmulationModel Details="+ CTTPEmulationModelObjectUpdate); 
         catch (Exception e){ 
             logger.error(e.getMessage()); 
             throw e; 
         } 
     @Override 
    public void remove(int theId) {
         try{ 
            Session session = this.sessionFactory.getCurrentSession();
             CTTPEmulationModel a = (CTTPEmulationModel) 
session.load(CTTPEmulationModel.class, new Integer(theId));
            if(null != a) session.delete(a); 
            logger.info("Asset deleted successfully, asset details="+a);
         catch (Exception e){ 
             logger.error(e.getMessage()); 
             throw e; 
         } 
     } 
}
```
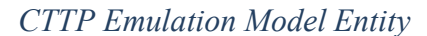

```
@Entity 
public class CTTPEmulationModel implements java.io.Serializable{ 
     @Id 
     @GeneratedValue(strategy= GenerationType.IDENTITY) 
     private long cttpEmulationModelID; 
     private String name; 
     private String template; 
    @ManyToMany(cascade = CascadeType.REFRESH, fetch = FetchType.LAZY)
     @JoinTable(name ="cttpemmodelnetworksjoin", 
             joinColumns = @JoinColumn(name="cttpEmulationModelID", unique = true), 
            inverseJoinColumns = @JoinColumn(name="networkSID", unique = true) private Set<Networks> networksSet; 
    @ManyToMany(cascade = CascadeType.REFRESH, fetch = FetchType.LAZY)
    @JoinTable(name ="cttpemmodelroutersjoin"
```

```
 joinColumns = @JoinColumn(name="cttpEmulationModelID", unique = true), 
         inverseJoinColumns = @JoinColumn(name="routersID", unique = true)) 
 private Set<Routers> routersSet; 
 @ManyToMany(cascade = CascadeType.REFRESH, fetch = FetchType.LAZY) 
 @JoinTable(name ="cttpemmodelcustomvmjoin", 
         joinColumns = @JoinColumn(name="cttpEmulationModelID", unique = true), 
         inverseJoinColumns = @JoinColumn(name="customVMID", unique = true)) 
 private Set<CustomVM> customVMSet; 
@ManyToMany(cascade = CascadeType.REFRESH, fetch = FetchType.LAZY)
 @JoinTable(name ="cttpemmodelscriptsjoin", 
         joinColumns = @JoinColumn(name="cttpEmulationModelID", unique = true), 
         inverseJoinColumns = @JoinColumn(name="scriptsID", unique = true)) 
 private Set<Scripts> scriptsSet; 
 public long getCttpEmulationModelID() { 
     return cttpEmulationModelID; 
 public void setCttpEmulationModelID(long cttpEmulationModelID) { 
     this.cttpEmulationModelID = cttpEmulationModelID; 
 public String getName() { 
    return name; 
 public void setName(String name) { 
   this.name = name;
 public String getTemplate() { 
    return template; 
 public void setTemplate(String template) { 
     this.template = template; 
 @Override 
 public boolean equals(Object o) { 
     if (this == o) return true; 
     if (!(o instanceof CTTPEmulationModel)) return false; 
    CTTPEmulationModel that = (CTTPEmulationModel) o;
     return getCttpEmulationModelID() == that.getCttpEmulationModelID() && 
             Objects.equals(getName(), that.getName()) && 
             Objects.equals(getTemplate(), that.getTemplate()); 
 @Override 
 public int hashCode() { 
     return Objects.hash(getCttpEmulationModelID(), getName(), getTemplate());
```
## CTTP Emulation Model Service

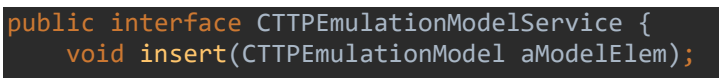

}

```
 void update(CTTPEmulationModel aModelElem); 
     void remove(int theId); 
     List<CTTPEmulationModel> findAll(); 
     CTTPEmulationModel findById(int theId); 
     CTTPEmulationModel findByName(String theName); 
}
```
CTTP Emulation Model Service Implementation

```
@Repository 
public class CTTPEmulationModelServiceImpl implements CTTPEmulationModelService { 
    @Autowired 
   private CTTPEmulationModelDAO objectDAO ;
    @Autowired 
     public CTTPEmulationModelServiceImpl(CTTPEmulationModelDAO constructorDAO) { 
         this.objectDAO = constructorDAO; 
    @Override 
    @Transactional 
     public void insert(CTTPEmulationModel aModelElem) { 
         objectDAO.insert(aModelElem); 
    @Override 
    @Transactional 
    public void update(CTTPEmulationModel aModelElem) { 
         objectDAO.update(aModelElem); 
    @Override 
    @Transactional 
    public void remove(int theId) { 
        objectDAO.remove(theId); 
    @Override 
    @Transactional 
    public List<CTTPEmulationModel> findAll() { 
         return objectDAO.findAll(); 
    @Override 
    @Transactional 
    public CTTPEmulationModel findById(int theId) { 
         return objectDAO.findById(theId); 
    @Override 
    @Transactional 
    public CTTPEmulationModel findByName(String theName) { 
         return objectDAO.findByName(theName);
```
#### 3.2.6.4.2 Networks

#### Networks DAO Implementation

```
@Repository 
public class NetworksDAOImpl implements NetworksDAO{ 
    private Logger logger = LoggerFactory.getLogger(this.getClass());
     @Autowired 
     private SessionFactory sessionFactory; 
     public void setSessionFactory(SessionFactory sessionFactory) { 
         this.sessionFactory = sessionFactory; 
     @Override 
     public List<Networks> findAll() { 
         try{ 
             Session session = this.sessionFactory.getCurrentSession();
              List<Networks> NetworksList = session.createQuery("from 
Networks").list(); 
              for(Networks a: NetworksList){ 
                  logger.info("Networks List::" + a); 
              return NetworksList; 
         catch (Exception e) { 
              logger.error(e.getMessage()); 
              throw e; 
     @Override 
     public Networks findById(int theId) { 
         try{ 
             Session session = this.sessionFactory.getCurrentSession();
             Networks a = (Networks) session.load(Networks.class, new 
Integer(theId)); 
             logger.info("Networks loaded successfully, Networks details="+ a);
              return a; 
         catch (Exception e){ 
              logger.error(e.getMessage()); 
              throw e; 
     @Override 
     public Networks findByName(String theName) { 
         try{ 
             Session session = this.sessionFactory.getCurrentSession();
              Query query= session. 
                      createQuery("from Networks where name=:name"); 
             query.setParameter("name", theName); 
            Networks a = (Networks) query.uniqueResult();
            logger.info("Networks loaded successfully, Networks details="+ a);
             return a;
```

```
 catch (Exception e){ 
              logger.error(e.getMessage()); 
              throw e; 
     @Override 
     public void insert(Networks NetworksElement) { 
             Session session = this.sessionFactory.getCurrentSession();
              session.persist(NetworksElement); 
              logger.info("Networks saved successfully, Networks Details="+ 
NetworksElement); 
          catch(Exception e){ 
              e.printStackTrace(); 
     @Override 
     public void update(Networks Networks) { 
         try{ 
             Session session = this.sessionFactory.getCurrentSession();
              session.update(Networks); 
              logger.info("Networks updated successfully, Networks Details="+ 
Networks); 
          catch (Exception e){ 
             logger.error(e.getMessage()); 
              throw e; 
     @Override 
    public void remove(int theId) {
         try{ 
             Session session = this.sessionFactory.getCurrentSession();
              Networks a = (Networks) session.load(Networks.class, new 
Integer(theId)); 
             if(null != a){
                 session.delete(a);
              logger.info("Networks deleted successfully, Networks details="+a); 
          } 
          catch (Exception e){ 
              logger.error(e.getMessage()); 
              throw e; 
     }
```

```
Networks Entity
```

```
@Entity 
public class Networks implements java.io.Serializable{ 
     @Id 
     @GeneratedValue(strategy= GenerationType.IDENTITY)
```

```
 private long networksID; 
    @ManyToMany(mappedBy = "networksID", cascade = CascadeType.REFRESH, fetch =
FetchType.LAZY) 
     private Set<CTTPEmulationModel> cttpEmulationModelSet; 
     public long getNetworksID() { 
         return networksID; 
     public void setNetworksID(long networksID) { 
         this.networksID = networksID; 
     public Set<CTTPEmulationModel> getCttpEmulationModelSet() { 
        return cttpEmulationModelSet; 
     public void setCttpEmulationModelSet(Set<CTTPEmulationModel> 
cttpEmulationModelSet) { 
         this.cttpEmulationModelSet = cttpEmulationModelSet; 
     @Override 
     public boolean equals(Object o) { 
         if (this == o) return true; 
        if (!(o instanceof Networks)) return false;
         Networks networks = (Networks) o; 
         return getNetworksID() == networks.getNetworksID() && 
                  Objects.equals(getCttpEmulationModelSet(), 
networks.getCttpEmulationModelSet()); 
     @Override 
     public int hashCode() { 
         return Objects.hash(getNetworksID(), getCttpEmulationModelSet()); 
}
```

```
Networks Service Implementation
```

```
@Repository 
public class NetworksServiceImpl implements NetworksService { 
     @Autowired 
     private NetworksDAO objectDAO ; 
     @Autowired 
     public NetworksServiceImpl(NetworksDAO constructorDAO) { 
         this.objectDAO = constructorDAO; 
     @Override 
     @Transactional 
     public void insert(Networks aModelElem) { 
         objectDAO.insert(aModelElem); 
     @Override 
     @Transactional 
     public void update(Networks aModelElem) {
```
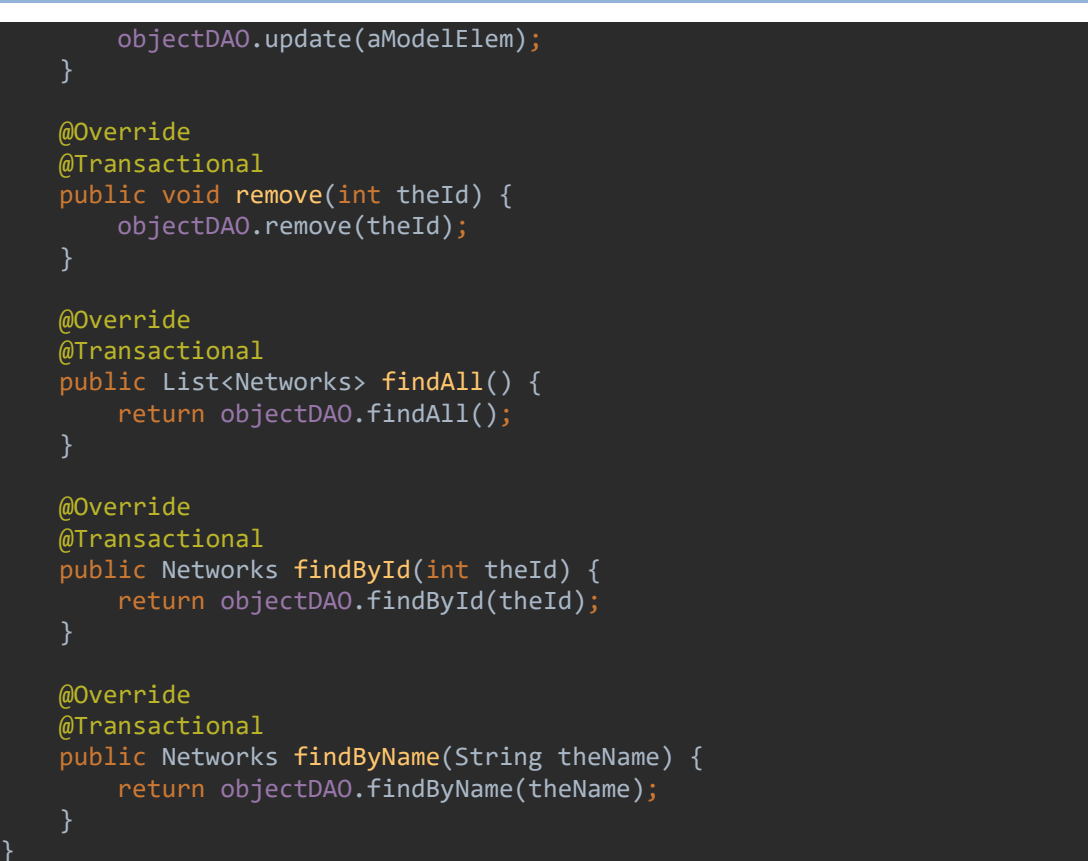

### 3.2.6.4.3 Network

```
Network DAO Implementation
```

```
@Repository 
public class NetworkDAOImpl implements NetworkDAO{ 
    private Logger logger = LoggerFactory.getLogger(this.getClass());
     @Autowired 
     private SessionFactory sessionFactory; 
     public void setSessionFactory(SessionFactory sessionFactory) { 
         this.sessionFactory = sessionFactory; 
     @Override 
     public List<Network> findAll() { 
         try{ 
            Session session = this.sessionFactory.getCurrentSession();
             List<Network> NetworkList = session.createQuery("from 
Network").list(); 
             for(Network a: NetworkList){ 
                  logger.info("Network List::" + a); 
             return NetworkList; 
         } 
         catch (Exception e) { 
             logger.error(e.getMessage()); 
             throw e;
```

```
 @Override 
     public Network findById(int theId) { 
         try{ 
             Session session = this.sessionFactory.getCurrentSession();
              Network a = (Network) session.load(Network.class, new Integer(theId)); 
             logger.info("Network loaded successfully, Network details="+ a);
              return a; 
         catch (Exception e){ 
              logger.error(e.getMessage()); 
              throw e; 
     @Override 
     public Network findByName(String theName) { 
         try{ 
             Session session = this.sessionFactory.getCurrentSession();
              Query query= session. 
                      createQuery("from Network where name=:name"); 
              query.setParameter("name", theName); 
             Network a = (Network) query.uniqueResult();
              logger.info("Network loaded successfully, Network details="+ a); 
             return a; 
         catch (Exception e){ 
              logger.error(e.getMessage()); 
              throw e; 
     @Override 
     public void insert(Network NetworkElement) { 
             Session session = this.sessionFactory.getCurrentSession();
              session.persist(NetworkElement); 
              logger.info("Network saved successfully, Network Details="+ 
NetworkElement); 
         catch(Exception e){ 
              e.printStackTrace(); 
         } 
     @Override 
     public void update(Network Network) { 
         try{ 
             Session session = this.sessionFactory.getCurrentSession();
              session.update(Network); 
              logger.info("Network updated successfully, Network Details="+ 
Network); 
         catch (Exception e){ 
              logger.error(e.getMessage()); 
              throw e;
```

```
 @Override 
 public void remove(int theId) { 
     try{ 
        Session session = this.sessionFactory.getCurrentSession();
         Network a = (Network) session.load(Network.class, new Integer(theId)); 
        if(null != a){
             session.delete(a); 
        logger.info("Network deleted successfully, Network details="+a);
     catch (Exception e){ 
         logger.error(e.getMessage()); 
         throw e;
```

```
Network Entity
```

```
@Entity 
public class Network implements java.io.Serializable{ 
     @Id 
     @GeneratedValue(strategy= GenerationType.IDENTITY) 
     private long networkID; 
     @Id 
     private long networkdsID; 
     @Id 
     private long cidrID; 
     @Id 
     private long gatewayID; 
     private String id; 
     private Boolean isExternal; 
     public long getNetworkID() { 
         return networkID; 
     public void setNetworkID(long networkID) { 
         this.networkID = networkID; 
     public long getNetworkdsID() { 
         return networkdsID; 
     @Override 
     public boolean equals(Object o) { 
         if (this == o) return true; 
         if (!(o instanceof Network)) return false; 
         Network network = (Network) o; 
         return getNetworkID() == network.getNetworkID() && 
                  getNetworkdsID() == network.getNetworkdsID() && 
                  getCidrID() == network.getCidrID() && 
                  getGatewayID() == network.getGatewayID() && 
                  Objects.equals(getId(), network.getId()) &&
```

```
 Objects.equals(isExternal, network.isExternal); 
     @Override 
     public int hashCode() { 
         return Objects.hash(getNetworkID(), getNetworkdsID(), getCidrID(), 
getGatewayID(), getId(), isExternal); 
     public void setNetworkdsID(long networkdsID) { 
         this.networkdsID = networkdsID; 
     public long getCidrID() { 
         return cidrID; 
     public void setCidrID(long cidrID) { 
         this.cidrID = cidrID; 
     } 
     public long getGatewayID() { 
         return gatewayID; 
     public void setGatewayID(long gatewayID) { 
         this.gatewayID = gatewayID; 
     public String getId() { 
         return id; 
     public void setId(String id) { 
       this.id = id;
     public Boolean getExternal() { 
        return isExternal; 
     public void setExternal(Boolean external) { 
        isExternal = external; 
     } 
}
```
## Network Service Implementation

```
@Repository 
public class NetworkServiceImpl implements NetworkService { 
     @Autowired 
     private NetworkDAO objectDAO ; 
     @Autowired 
     public NetworkServiceImpl(NetworkDAO constructorDAO) { 
         this.objectDAO = constructorDAO; 
     } 
     @Override
```

```
 @Transactional 
     public void insert(Network aModelElem) { 
         objectDAO.insert(aModelElem); 
     @Override 
     @Transactional 
     public void update(Network aModelElem) { 
         objectDAO.update(aModelElem); 
     @Override 
     @Transactional 
     public void remove(int theId) { 
         objectDAO.remove(theId); 
     @Override 
     @Transactional 
     public List<Network> findAll() { 
         return objectDAO.findAll(); 
     } 
     @Override 
     @Transactional 
    public Network findById(int theId) {
        return objectDAO.findById(theId);
     @Override 
     @Transactional 
     public Network findByName(String theName) { 
         return objectDAO.findByName(theName); 
     } 
}
```
## 3.2.6.4.4 Scripts

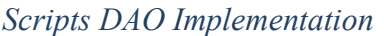

```
@Repository 
public class ScriptsDAOImpl implements ScriptsDAO{ 
    private Logger logger = LoggerFactory.getLogger(this.getClass());
     @Autowired 
     private SessionFactory sessionFactory; 
     public void setSessionFactory(SessionFactory sessionFactory) { 
         this.sessionFactory = sessionFactory; 
     @Override 
     public List<Scripts> findAll() { 
         try{ 
            Session session = this.sessionFactory.getCurrentSession();
             List<Scripts> ScriptsList = session.createQuery("from 
Scripts").list(); 
             for(Scripts a: ScriptsList){ 
                 logger.info("Scripts List::" + a);
```

```
 return ScriptsList; 
         } 
         catch (Exception e) { 
              logger.error(e.getMessage()); 
              throw e; 
     @Override 
     public Scripts findById(int theId) { 
         try{ 
             Session session = this.sessionFactory.getCurrentSession();
             Scripts a = (Scripts) session.load(Scripts.class, new Integer(theId));
             logger.info("Scripts loaded successfully, Scripts details="+ a);
              return a; 
         catch (Exception e){ 
              logger.error(e.getMessage()); 
              throw e; 
     @Override 
     public Scripts findByName(String theName) { 
         try{ 
             Session session = this.sessionFactory.getCurrentSession();
              Query query= session. 
                      createQuery("from Scripts where name=:name"); 
              query.setParameter("name", theName); 
              Scripts a = (Scripts) query.uniqueResult(); 
              logger.info("Scripts loaded successfully, Scripts details="+ a); 
              return a; 
         catch (Exception e){ 
              logger.error(e.getMessage()); 
              throw e; 
     @Override 
     public void insert(Scripts ScriptsElement) { 
             Session session = this.sessionFactory.getCurrentSession();
              session.persist(ScriptsElement); 
              logger.info("Scripts saved successfully, Scripts Details="+ 
ScriptsElement); 
         catch(Exception e){ 
              e.printStackTrace(); 
     @Override 
     public void update(Scripts Scripts) { 
         try{ 
             Session session = this.sessionFactory.getCurrentSession();
              session.update(Scripts);
```

```
 logger.info("Scripts updated successfully, Scripts Details="+ 
Scripts); 
         catch (Exception e){ 
             logger.error(e.getMessage()); 
             throw e; 
     @Override 
    public void remove(int theId) {
         try{ 
             Session session = this.sessionFactory.getCurrentSession();
              Scripts a = (Scripts) session.load(Scripts.class, new Integer(theId)); 
             if(null != a) session.delete(a); 
             logger.info("Scripts deleted successfully, Scripts details="+a);
         catch (Exception e){ 
              logger.error(e.getMessage()); 
              throw e; 
     }
```
#### Scripts Entity

```
@Entity 
public class Scripts implements java.io.Serializable{ 
     @Id 
     @GeneratedValue(strategy= GenerationType.IDENTITY) 
     private long scriptsID; 
    @ManyToMany(mappedBy = "scriptsID", cascade = CascadeType.REFRESH, fetch =
FetchType.LAZY) 
     private Set<CTTPEmulationModel> cttpEmulationModelSet; 
     public long getScriptsID() { 
         return scriptsID; 
     public void setScriptsID(long scriptsID) { 
         this.scriptsID = scriptsID; 
     public Set<CTTPEmulationModel> getCttpEmulationModelSet() { 
         return cttpEmulationModelSet; 
     public void setCttpEmulationModelSet(Set<CTTPEmulationModel> 
cttpEmulationModelSet) { 
         this.cttpEmulationModelSet = cttpEmulationModelSet; 
     @Override 
     public boolean equals(Object o) {
```
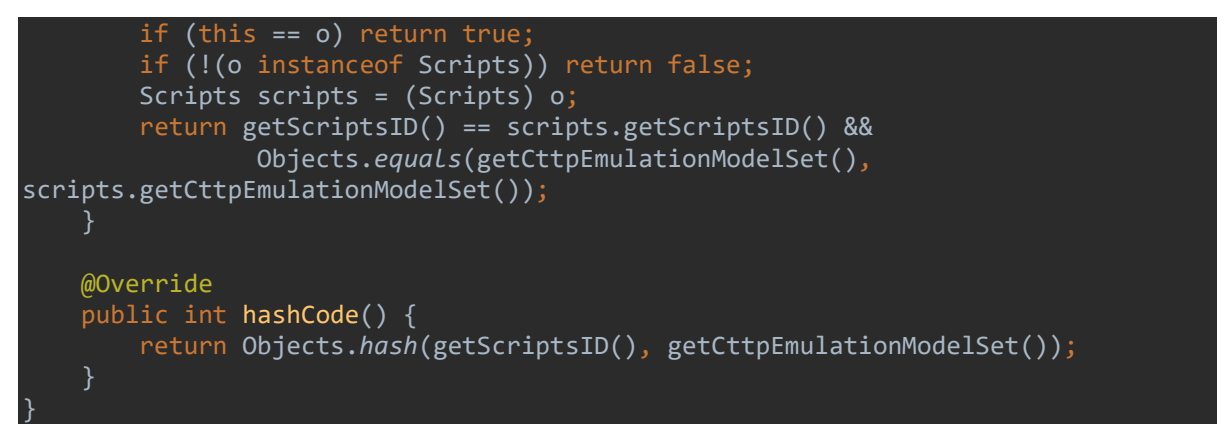

Scripts Service Implementation

```
@Repository 
public class ScriptsServiceImpl implements ScriptsService { 
     @Autowired 
     private ScriptsDAO objectDAO ; 
     @Autowired 
     public ScriptsServiceImpl(ScriptsDAO constructorDAO) { 
         this.objectDAO = constructorDAO; 
     } 
     @Override 
     @Transactional 
     public void insert(Scripts aModelElem) { 
         objectDAO.insert(aModelElem); 
     @Override 
     @Transactional 
     public void update(Scripts aModelElem) { 
         objectDAO.update(aModelElem); 
     } 
     @Override 
     @Transactional 
     public void remove(int theId) { 
         objectDAO.remove(theId); 
     @Override 
     @Transactional 
     public List<Scripts> findAll() { 
         return objectDAO.findAll(); 
     @Override 
     @Transactional 
     public Scripts findById(int theId) { 
         return objectDAO.findById(theId); 
     } 
     @Override 
     @Transactional 
     public Scripts findByName(String theName) { 
        return objectDAO.findByName(theName);
```
# }

#### 3.2.6.4.5 Script

#### Script DAO Implementation

```
@Repository 
public class ScriptDAOImpl implements ScriptDAO{ 
    private Logger logger = LoggerFactory.getLogger(this.getClass());
     @Autowired 
     private SessionFactory sessionFactory; 
     public void setSessionFactory(SessionFactory sessionFactory) { 
         this.sessionFactory = sessionFactory; 
     @Override 
     public List<Script> findAll() { 
         try{ 
            Session session = this.sessionFactory.getCurrentSession();
            List<Script> ScriptList = session.createQuery("from Script").list();
             for(Script a: ScriptList){ 
                 logger.info("Script List::" + a); 
             return ScriptList; 
         catch (Exception e) { 
             logger.error(e.getMessage()); 
             throw e; 
         } 
     @Override 
     public Script findById(int theId) { 
         try{ 
            Session session = this.sessionFactory.getCurrentSession();
            Script a = (Script) session.load(Script.class, new Integer(theId));
            logger.info("Script loaded successfully, Script details="+ a);
             return a; 
         catch (Exception e){ 
             logger.error(e.getMessage()); 
             throw e; 
     @Override 
     public Script findByName(String theName) { 
         try{ 
            Session session = this.sessionFactory.getCurrentSession();
             Query query= session. 
                      createQuery("from Script where name=:name"); 
             query.setParameter("name", theName); 
             Script a = (Script) query.uniqueResult(); 
            logger.info("Script loaded successfully, Script details="+ a);
```

```
 return a; 
         catch (Exception e){ 
              logger.error(e.getMessage()); 
              throw e; 
          } 
     } 
     @Override 
     public void insert(Script ScriptElement) { 
             Session session = this.sessionFactory.getCurrentSession();
              session.persist(ScriptElement); 
              logger.info("Script saved successfully, Script Details="+ 
ScriptElement); 
         catch(Exception e){ 
              e.printStackTrace(); 
          } 
     } 
     @Override 
     public void update(Script Script) { 
          try{ 
              Session session = this.sessionFactory.getCurrentSession(); 
              session.update(Script); 
             logger.info("Script updated successfully, Script Details="+ Script);
          catch (Exception e){ 
              logger.error(e.getMessage()); 
              throw e; 
     @Override 
    public void remove(int theId) {
          try{ 
             Session session = this.sessionFactory.getCurrentSession();
             Script a = (Script) session.load(Script.class, new Integer(theId));
             if(null != a) session.delete(a); 
             logger.info("Script deleted successfully, Script details="+a);
         catch (Exception e){ 
              logger.error(e.getMessage()); 
              throw e;
```
Script *Entity* 

```
@Entity 
public class Script implements java.io.Serializable{ 
     @Id 
     @GeneratedValue(strategy= GenerationType.IDENTITY) 
     private long scriptID;
```
```
 @Id 
 private long scriptsID; 
 private String id; 
 private String body; 
 public long getScriptID() { 
    return scriptID; 
 public void setScriptID(long scriptID) { 
     this.scriptID = scriptID; 
 public long getScriptsID() { 
     return scriptsID; 
 public void setScriptsID(long scriptsID) { 
     this.scriptsID = scriptsID; 
 } 
 public String getId() { 
     return id; 
 public void setId(String id) { 
    this.id = id;
 public String getBody() { 
     return body; 
 public void setBody(String body) { 
     this.body = body; 
 @Override 
 public boolean equals(Object o) { 
     if (this == o) return true; 
     if (!(o instanceof Script)) return false; 
     Script script = (Script) o; 
     return getScriptID() == script.getScriptID() && 
              getScriptsID() == script.getScriptsID() && 
              Objects.equals(getId(), script.getId()) && 
              Objects.equals(getBody(), script.getBody()); 
 @Override 
 public int hashCode() { 
     return Objects.hash(getScriptID(), getScriptsID(), getId(), getBody());
```
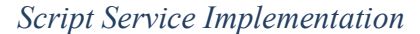

```
@Repository 
public class ScriptServiceImpl implements ScriptService { 
     @Autowired 
     private ScriptDAO objectDAO ;
```

```
 @Autowired 
 public ScriptServiceImpl(ScriptDAO constructorDAO) { 
     this.objectDAO = constructorDAO; 
 @Override 
 @Transactional 
 public void insert(Script aModelElem) { 
     objectDAO.insert(aModelElem); 
 @Override 
 @Transactional 
 public void update(Script aModelElem) { 
     objectDAO.update(aModelElem); 
 @Override 
 @Transactional 
 public void remove(int theId) { 
     objectDAO.remove(theId); 
 @Override 
 @Transactional 
 public List<Script> findAll() { 
     return objectDAO.findAll(); 
 @Override 
 @Transactional 
 public Script findById(int theId) { 
    return objectDAO.findById(theId);
 @Override 
 @Transactional 
 public Script findByName(String theName) { 
     return objectDAO.findByName(theName);
```
# 3.2.6.4.6 Routers

## Routers DAO Implementation

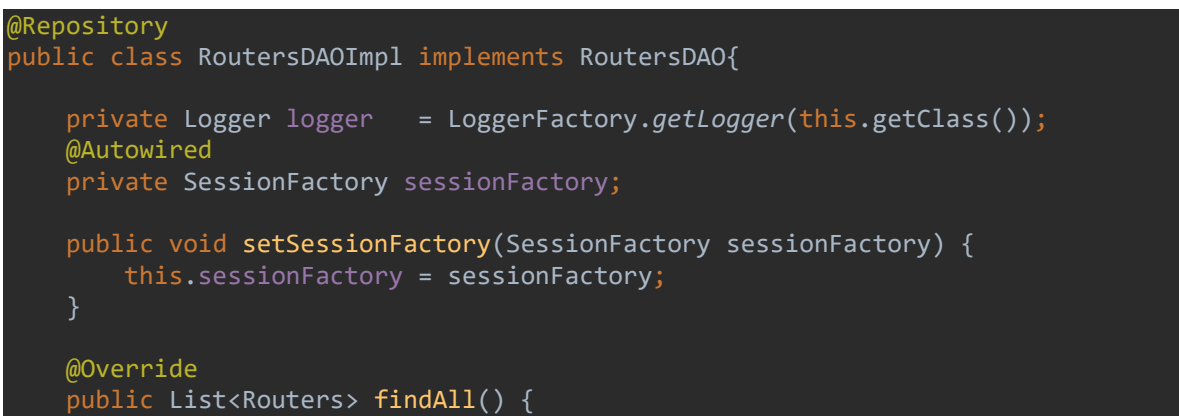

```
 try{ 
             Session session = this.sessionFactory.getCurrentSession();
              List<Routers> RoutersList = session.createQuery("from 
Routers").list(); 
              for(Routers a: RoutersList){ 
                  logger.info("Routers List::" + a); 
              return RoutersList; 
         catch (Exception e) { 
              logger.error(e.getMessage()); 
              throw e; 
     @Override 
     public Routers findById(int theId) { 
         try{ 
             Session session = this.sessionFactory.getCurrentSession();
              Routers a = (Routers) session.load(Routers.class, new Integer(theId)); 
             logger.info("Routers loaded successfully, Routers details="+ a);
              return a; 
         catch (Exception e){ 
              logger.error(e.getMessage()); 
              throw e; 
     @Override 
     public Routers findByName(String theName) { 
         try{ 
             Session session = this.sessionFactory.getCurrentSession();
              Query query= session. 
                     createQuery("from Routers where name=:name");
              query.setParameter("name", theName); 
             Routers a = (Routers) query.uniqueResult();
             logger.info("Routers loaded successfully, Routers details="+ a);
              return a; 
         catch (Exception e){ 
              logger.error(e.getMessage()); 
              throw e; 
     @Override 
     public void insert(Routers RoutersElement) { 
             Session session = this.sessionFactory.getCurrentSession(); 
              session.persist(RoutersElement); 
              logger.info("Routers saved successfully, Routers Details="+ 
RoutersElement); 
         catch(Exception e){ 
              e.printStackTrace();
```

```
 @Override 
     public void update(Routers Routers) { 
         try{ 
             Session session = this.sessionFactory.getCurrentSession();
              session.update(Routers); 
              logger.info("Routers updated successfully, Routers Details="+ 
Routers); 
         catch (Exception e){ 
              logger.error(e.getMessage()); 
              throw e; 
     @Override 
     public void remove(int theId) { 
         try{ 
             Session session = this.sessionFactory.getCurrentSession();
             Routers a = (Routers) session.load(Routers.class, new Integer(theId));
             if-null != a) session.delete(a); 
              logger.info("Routers deleted successfully, Routers details="+a); 
         catch (Exception e){ 
             logger.error(e.getMessage()); 
             throw e; 
     }
```
# Routers Entity

```
@Entity 
public class Routers implements java.io.Serializable{ 
     @Id 
     @GeneratedValue(strategy= GenerationType.IDENTITY) 
     private long routersID; 
    \mathcal{Q}ManyToMany(mappedBy = "routersID", cascade = CascadeType.REFRESH, fetch =
FetchType.LAZY) 
     private Set<CTTPEmulationModel> cttpEmulationModelSet; 
     public long getRoutersID() { 
         return routersID; 
     public void setRoutersID(long routersID) { 
         this.routersID = routersID; 
     public Set<CTTPEmulationModel> getCttpEmulationModelSet() { 
         return cttpEmulationModelSet; 
     } 
     public void setCttpEmulationModelSet(Set<CTTPEmulationModel>
```

```
cttpEmulationModelSet) { 
         this.cttpEmulationModelSet = cttpEmulationModelSet; 
     } 
     @Override 
     public boolean equals(Object o) { 
         if (this == o) return true; 
         if (!(o instanceof Routers)) return false; 
         Routers routers = (Routers) o; 
         return getRoutersID() == routers.getRoutersID() && 
                  Objects.equals(getCttpEmulationModelSet(), 
routers.getCttpEmulationModelSet()); 
     @Override 
     public int hashCode() { 
         return Objects.hash(getRoutersID(), getCttpEmulationModelSet());
```
Routers Service Implementation

```
@Repository 
public class RoutersServiceImpl implements RoutersService { 
     @Autowired 
     private RoutersDAO objectDAO ; 
     @Autowired 
     public RoutersServiceImpl(RoutersDAO constructorDAO) { 
         this.objectDAO = constructorDAO; 
     @Override 
     @Transactional 
     public void insert(Routers aModelElem) { 
         objectDAO.insert(aModelElem); 
     } 
     @Override 
     @Transactional 
     public void update(Routers aModelElem) { 
         objectDAO.update(aModelElem); 
     @Override 
     @Transactional 
    public void remove(int theId) {
         objectDAO.remove(theId); 
     @Override 
     @Transactional 
    public List<Routers> findAll() {
         return objectDAO.findAll(); 
     } 
     @Override 
     @Transactional 
     public Routers findById(int theId) { 
        return objectDAO.findById(theId);
```
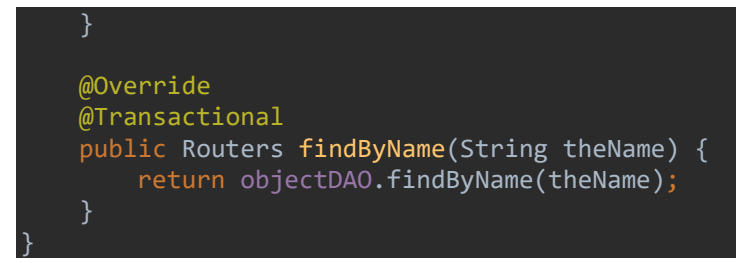

3.2.6.4.7 Router

```
Router DAO Implementation
```

```
@Repository 
public class RouterDAOImpl implements RouterDAO{ 
    private Logger logger = LoggerFactory.getLogger(this.getClass());
     @Autowired 
     private SessionFactory sessionFactory; 
     public void setSessionFactory(SessionFactory sessionFactory) { 
         this.sessionFactory = sessionFactory; 
     @Override 
     public List<Router> findAll() { 
         try{ 
            Session session = this.sessionFactory.getCurrentSession();
            List<Router> RouterList = session.createQuery("from Router").list();
             for(Router a: RouterList){ 
                 logger.info("Router List::" + a); 
             return RouterList; 
         catch (Exception e) { 
             logger.error(e.getMessage()); 
             throw e; 
     @Override 
     public Router findById(int theId) { 
         try{ 
            Session session = this.sessionFactory.getCurrentSession();
            Router a = (Router) session.load(Router.class, new Integer(theId));
            logger.info("Router loaded successfully, Router details="+ a);
             return a; 
         catch (Exception e){ 
             logger.error(e.getMessage()); 
             throw e; 
     @Override 
     public Router findByName(String theName) { 
         try{ 
            Session session = this.sessionFactory.getCurrentSession();
```

```
 Query query= session. 
                      createQuery("from Router where name=:name"); 
              query.setParameter("name", theName); 
             Router a = (Router) query.uniqueResult();
             logger.info("Router loaded successfully, Router details="+ a);
              return a; 
         catch (Exception e){ 
              logger.error(e.getMessage()); 
              throw e; 
     @Override 
     public void insert(Router RouterElement) { 
         try { 
             Session session = this.sessionFactory.getCurrentSession();
              session.persist(RouterElement); 
              logger.info("Router saved successfully, Router Details="+ 
RouterElement); 
         catch(Exception e){ 
              e.printStackTrace(); 
     } 
     @Override 
     public void update(Router Router) { 
         try{ 
             Session session = this.sessionFactory.getCurrentSession();
              session.update(Router); 
              logger.info("Router updated successfully, Router Details="+ Router); 
         } 
         catch (Exception e){ 
              logger.error(e.getMessage()); 
              throw e; 
     @Override 
     public void remove(int theId) { 
         try{ 
             Session session = this.sessionFactory.getCurrentSession();
             Router a = (Router) session.load(Router.class, new Integer(theId));
             if(null != a) session.delete(a); 
             logger.info("Router deleted successfully, Router details="+a);
         catch (Exception e){ 
              logger.error(e.getMessage()); 
              throw e; 
     }
```
#### Router Entity

```
@Entity 
public class Router implements java.io.Serializable{ 
     @Id 
     @GeneratedValue(strategy= GenerationType.IDENTITY) 
     private long routerID; 
     @Id 
     private long routersID; 
     private String id; 
     private String img; 
     private String flavor; 
     private String os; 
     private String username; 
     private String password; 
     private long routerInterfaceID; 
     private String ScriptID; 
     public long getRouterID() { 
        return routerID; 
     public void setRouterID(long routerID) { 
         this.routerID = routerID; 
     public long getRoutersID() { 
        return routersID; 
     public void setRoutersID(long routersID) { 
        this.routersID = routersID; 
     public String getId() { 
        return id; 
     public void setId(String id) { 
        this.id = id; 
     public String getImg() { 
        return img; 
     public void setImg(String img) { 
         this.img = img; 
     public String getFlavor() { 
        return flavor; 
     public void setFlavor(String flavor) { 
         this.flavor = flavor; 
     public String getOs() { 
        return os;
```

```
 public void setOs(String os) { 
        this.os = os;
     public String getUsername() { 
         return username; 
     public void setUsername(String username) { 
         this.username = username; 
     public String getPassword() { 
         return password; 
     } 
     public void setPassword(String password) { 
        this.password = password; } 
     public long getRouterInterfaceID() { 
         return routerInterfaceID; 
     public void setRouterInterfaceID(long routerInterfaceID) { 
         this.routerInterfaceID = routerInterfaceID; 
     public String getScriptID() { 
         return ScriptID; 
     public void setScriptID(String scriptID) { 
         ScriptID = scriptID; 
     @Override 
     public boolean equals(Object o) { 
         if (this == o) return true; 
         if (!(o instanceof Router)) return false; 
        Router router = (Router) o;
         return getRouterID() == router.getRouterID() && 
                  getRoutersID() == router.getRoutersID() && 
                  getRouterInterfaceID() == router.getRouterInterfaceID() && 
                  Objects.equals(getId(), router.getId()) && 
                  Objects.equals(getImg(), router.getImg()) && 
                  Objects.equals(getFlavor(), router.getFlavor()) && 
                  Objects.equals(getOs(), router.getOs()) && 
                  Objects.equals(getUsername(), router.getUsername()) && 
                  Objects.equals(getPassword(), router.getPassword()) && 
                  Objects.equals(getScriptID(), router.getScriptID()); 
     @Override 
     public int hashCode() { 
         return Objects.hash(getRouterID(), getRoutersID(), getId(), getImg(), 
getFlavor(), getOs(), getUsername(), getPassword(), getRouterInterfaceID(), 
getScriptID());
```
# }

```
Router Service Implementation
```

```
@Repository 
public class RouterServiceImpl implements RouterService { 
     @Autowired 
     private RouterDAO objectDAO ; 
     @Autowired 
     public RouterServiceImpl(RouterDAO constructorDAO) { 
         this.objectDAO = constructorDAO; 
     } 
     @Override 
     @Transactional 
     public void insert(Router aModelElem) { 
         objectDAO.insert(aModelElem); 
     @Override 
     @Transactional 
     public void update(Router aModelElem) { 
         objectDAO.update(aModelElem); 
     @Override 
     @Transactional 
    public void remove(int theId) {
         objectDAO.remove(theId); 
     @Override 
     @Transactional 
     public List<Router> findAll() { 
         return objectDAO.findAll(); 
     @Override 
     @Transactional 
     public Router findById(int theId) { 
        return objectDAO.findById(theId);
     @Override 
     @Transactional 
     public Router findByName(String theName) { 
         return objectDAO.findByName(theName); 
     }
```
# 3.2.6.4.8 CustomVM

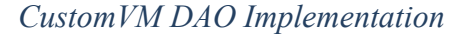

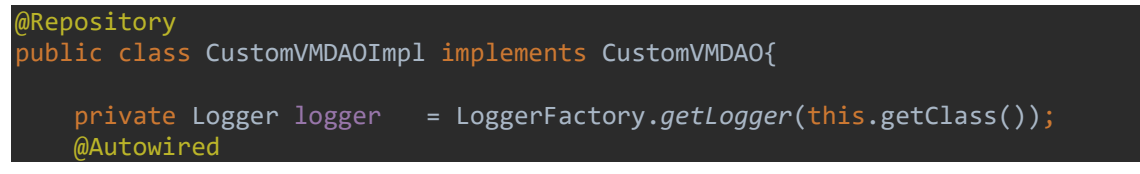

```
 private SessionFactory sessionFactory; 
     public void setSessionFactory(SessionFactory sessionFactory) { 
         this.sessionFactory = sessionFactory; 
     @Override 
     public List<CustomVM> findAll() { 
         try{ 
              Session session = this.sessionFactory.getCurrentSession(); 
              List<CustomVM> CustomVMList = session.createQuery("from 
CustomVM").list(); 
              for(CustomVM a: CustomVMList){ 
                  logger.info("CustomVM List::" + a); 
              return CustomVMList; 
         catch (Exception e) { 
              logger.error(e.getMessage()); 
              throw e; 
     @Override 
     public CustomVM findById(int theId) { 
         try{ 
             Session session = this.sessionFactory.getCurrentSession();
              CustomVM a = (CustomVM) session.load(CustomVM.class, new 
Integer(theId)); 
             logger.info("CustomVM loaded successfully, CustomVM details="+ a);
              return a; 
         catch (Exception e){ 
              logger.error(e.getMessage()); 
              throw e; 
     @Override 
     public CustomVM findByName(String theName) { 
         try{ 
             Session session = this.sessionFactory.getCurrentSession();
              Query query= session. 
                     createQuery("from CustomVM where name=:name");
              query.setParameter("name", theName); 
             CustomVM a = (CustomVM) query.uniqueResult(); 
             logger.info("CustomVM loaded successfully, CustomVM details="+ a);
             return a; 
         catch (Exception e){ 
              logger.error(e.getMessage()); 
              throw e; 
     @Override 
     public void insert(CustomVM CustomVMElement) {
```

```
 try { 
             Session session = this.sessionFactory.getCurrentSession();
              session.persist(CustomVMElement); 
              logger.info("CustomVM saved successfully, CustomVM Details="+ 
CustomVMElement); 
         catch(Exception e){ 
              e.printStackTrace(); 
     @Override 
     public void update(CustomVM CustomVM) { 
          try{ 
             Session session = this.sessionFactory.getCurrentSession();
              session.update(CustomVM); 
              logger.info("CustomVM updated successfully, CustomVM Details="+ 
CustomVM); 
          catch (Exception e){ 
              logger.error(e.getMessage()); 
              throw e; 
     @Override 
     public void remove(int theId) { 
         try{ 
             Session session = this.sessionFactory.getCurrentSession();
              CustomVM a = (CustomVM) session.load(CustomVM.class, new 
Integer(theId)); 
             if(null != a){
                  session.delete(a); 
              logger.info("CustomVM deleted successfully, CustomVM details="+a); 
         catch (Exception e){ 
              logger.error(e.getMessage()); 
              throw e; 
     }
```
#### CustomVM Entity

@Entity public class CustomVM implements java.io.Serializable{ @Id @GeneratedValue(strategy= GenerationType.IDENTITY) private long customVMID; private String name; private long connectionModeTypeID; private int ram; private int disk; private long imageTypeID; private long networkTypeID; private String scriptiD;

```
 private int cvpus; 
    @ManyToMany(mappedBy = "customVMID", cascade = CascadeType.REFRESH, fetch =
FetchType.LAZY) 
     private Set<CTTPEmulationModel> cttpEmulationModelSet; 
     public long getCustomVMID() { 
         return customVMID; 
     public void setCustomVMID(long customVMID) { 
         this.customVMID = customVMID; 
     public String getName() { 
        return name; 
     public void setName(String name) { 
        this.name = name; 
     public long getConnectionModeTypeID() { 
        return connectionModeTypeID; 
     public void setConnectionModeTypeID(long connectionModeTypeID) { 
       this.\n  connection \n  ModelTypeID = connection \n  ModelTypeID:\n public int getRam() { 
        return ram; 
     public void setRam(int ram) { 
         this.ram = ram; 
     public int getDisk() { 
         return disk; 
     public void setDisk(int disk) { 
         this.disk = disk; 
     public long getImageTypeID() { 
         return imageTypeID; 
     public void setImageTypeID(long imageTypeID) { 
         this.imageTypeID = imageTypeID; 
     public long getNetworkTypeID() { 
         return networkTypeID; 
     public void setNetworkTypeID(long networkTypeID) { 
         this.networkTypeID = networkTypeID;
```

```
 public String getScriptiD() { 
         return scriptiD; 
     public void setScriptiD(String scriptiD) { 
         this.scriptiD = scriptiD; 
     public int getCvpus() { 
         return cvpus; 
     public void setCvpus(int cvpus) { 
         this.cvpus = cvpus; 
     public Set<CTTPEmulationModel> getCttpEmulationModelSet() { 
        return cttpEmulationModelSet; 
     } 
     public void setCttpEmulationModelSet(Set<CTTPEmulationModel> 
cttpEmulationModelSet) { 
         this.cttpEmulationModelSet = cttpEmulationModelSet; 
     @Override 
     public boolean equals(Object o) { 
         if (this == o) return true; 
         if (!(o instanceof CustomVM)) return false; 
        CustomVM customVM = (CustomVM) o;
         return getCustomVMID() == customVM.getCustomVMID() && 
                  getConnectionModeTypeID() == customVM.getConnectionModeTypeID() && 
                  getRam() == customVM.getRam() && 
                  getDisk() == customVM.getDisk() && 
                  getImageTypeID() == customVM.getImageTypeID() && 
                  getNetworkTypeID() == customVM.getNetworkTypeID() && 
                  getCvpus() == customVM.getCvpus() && 
                  Objects.equals(getName(), customVM.getName()) && 
                  Objects.equals(getScriptiD(), customVM.getScriptiD()) && 
                  Objects.equals(getCttpEmulationModelSet(), 
customVM.getCttpEmulationModelSet()); 
     @Override 
     public int hashCode() { 
         return Objects.hash(getCustomVMID(), getName(), getConnectionModeTypeID(), 
getRam(), getDisk(), getImageTypeID(), getNetworkTypeID(), getScriptiD(), 
getCvpus(), getCttpEmulationModelSet()); 
     }
```
#### CustomVM Service Implementation

```
@Repository 
public class CustomVMServiceImpl implements CustomVMService { 
     @Autowired 
     private CustomVMDAO objectDAO ;
```

```
 @Autowired 
 public CustomVMServiceImpl(CustomVMDAO constructorDAO) { 
     this.objectDAO = constructorDAO; 
 @Override 
 @Transactional 
 public void insert(CustomVM aModelElem) { 
     objectDAO.insert(aModelElem); 
 @Override 
 @Transactional 
 public void update(CustomVM aModelElem) { 
     objectDAO.update(aModelElem); 
 @Override 
 @Transactional 
public void remove(int theId) {
     objectDAO.remove(theId); 
 } 
 @Override 
 @Transactional 
 public List<CustomVM> findAll() { 
     return objectDAO.findAll(); 
 @Override 
 @Transactional 
 public CustomVM findById(int theId) { 
    return objectDAO.findById(theId);
 @Override 
 @Transactional 
 public CustomVM findByName(String theName) { 
     return objectDAO.findByName(theName); 
 }
```
# 3.2.6.4.9 Emulation Expected Trace

}

EmExpectedTrace DAO Implementation

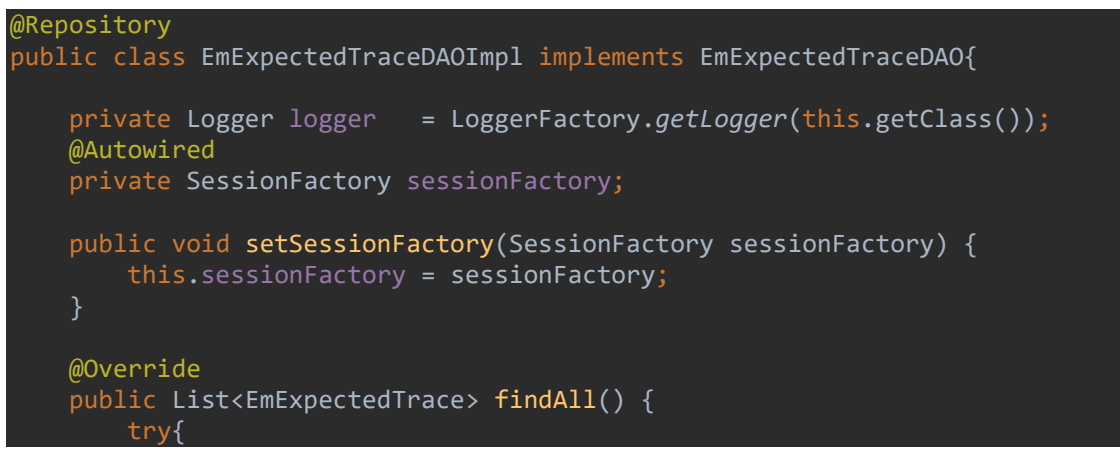

```
Session session = this.sessionFactory.getCurrentSession();
             List<EmExpectedTrace> EmExpectedTraceList = session.createQuery("from 
EmExpectedTrace").list(); 
             for(EmExpectedTrace a: EmExpectedTraceList){ 
                  logger.info("EmExpectedTrace List::" + a); 
             return EmExpectedTraceList; 
         catch (Exception e) { 
             logger.error(e.getMessage()); 
             throw e; 
     @Override 
    public EmExpectedTrace findById(int theId) {
         try{ 
            Session session = this.sessionFactory.getCurrentSession();
             EmExpectedTrace a = (EmExpectedTrace) 
session.load(EmExpectedTrace.class, new Integer(theId));
             logger.info("EmExpectedTrace loaded successfully, EmExpectedTrace 
details=" + a); return a; 
         catch (Exception e){ 
             logger.error(e.getMessage()); 
             throw e; 
     @Override 
     public EmExpectedTrace findByName(String theName) { 
         try{ 
            Session session = this.sessionFactory.getCurrentSession();
             Query query= session. 
                      createQuery("from EmExpectedTrace where name=:name"); 
             query.setParameter("name", theName); 
            EmExpectedTrace a = (EmExpectedTrace) query.uniqueResult();
             logger.info("EmExpectedTrace loaded successfully, EmExpectedTrace 
details="+ a); 
             return a; 
         } 
         catch (Exception e){ 
             logger.error(e.getMessage()); 
             throw e; 
     @Override 
     public void insert(EmExpectedTrace EmExpectedTraceElement) { 
         try { 
            Session session = this.sessionFactory.getCurrentSession();
             session.persist(EmExpectedTraceElement); 
             logger.info("EmExpectedTrace saved successfully, EmExpectedTrace 
Details="+ EmExpectedTraceElement); 
         catch(Exception e){
```

```
 e.printStackTrace(); 
     @Override 
     public void update(EmExpectedTrace EmExpectedTrace) { 
         try{ 
             Session session = this.sessionFactory.getCurrentSession();
              session.update(EmExpectedTrace); 
              logger.info("EmExpectedTrace updated successfully, EmExpectedTrace 
Details="+ EmExpectedTrace); 
          } 
         catch (Exception e){ 
              logger.error(e.getMessage()); 
              throw e; 
     @Override 
     public void remove(int theId) { 
         try{ 
             Session session = this.sessionFactory.getCurrentSession();
              EmExpectedTrace a = (EmExpectedTrace) 
session.load(EmExpectedTrace.class, new Integer(theId));
             if(null != a){
                  session.delete(a); 
              logger.info("EmExpectedTrace deleted successfully, EmExpectedTrace 
details="+a); 
         catch (Exception e){ 
              logger.error(e.getMessage()); 
              throw e; 
     } 
}
```
# EmExpectedTrace Entity

```
@Entity 
public class EmExpectedTrace implements java.io.Serializable{ 
     @Id 
     @GeneratedValue(strategy= GenerationType.IDENTITY) 
     private long emExpectedTraceID; 
     private String value; 
     private long emModelID; 
     public long getEmExpectedTraceID() { 
         return emExpectedTraceID; 
     public void setEmExpectedTraceID(long emExpectedTraceID) { 
         this.emExpectedTraceID = emExpectedTraceID; 
     public String getValue() { 
         return value;
```

```
 public void setValue(String value) { 
    this.value = value; 
 public long getEmModelID() { 
    return emModelID; 
 public void setEmModelID(long emModelID) { 
     this.emModelID = emModelID; 
 @Override 
 public boolean equals(Object o) { 
     if (this == o) return true; 
     if (!(o instanceof EmExpectedTrace)) return false; 
    EmExpectedTrace that = (EmExpectedTrace) o; return getEmExpectedTraceID() == that.getEmExpectedTraceID() && 
             getEmModelID() == that.getEmModelID() && 
             getValue().equals(that.getValue()); 
 @Override 
 public int hashCode() { 
     return Objects.hash(getEmExpectedTraceID(), getValue(), getEmModelID());
```
EmExpectedTrace Service Implementation

```
@Repository 
public class EmExpectedTraceServiceImpl implements EmExpectedTraceService { 
     @Autowired 
    private EmExpectedTraceDAO objectDAO ;
     @Autowired 
     public EmExpectedTraceServiceImpl(EmExpectedTraceDAO constructorDAO) { 
         this.objectDAO = constructorDAO; 
     @Override 
     @Transactional 
     public void insert(EmExpectedTrace aModelElem) { 
         objectDAO.insert(aModelElem); 
     @Override 
     @Transactional 
     public void update(EmExpectedTrace aModelElem) { 
         objectDAO.update(aModelElem); 
     @Override 
     @Transactional 
     public void remove(int theId) { 
         objectDAO.remove(theId);
```
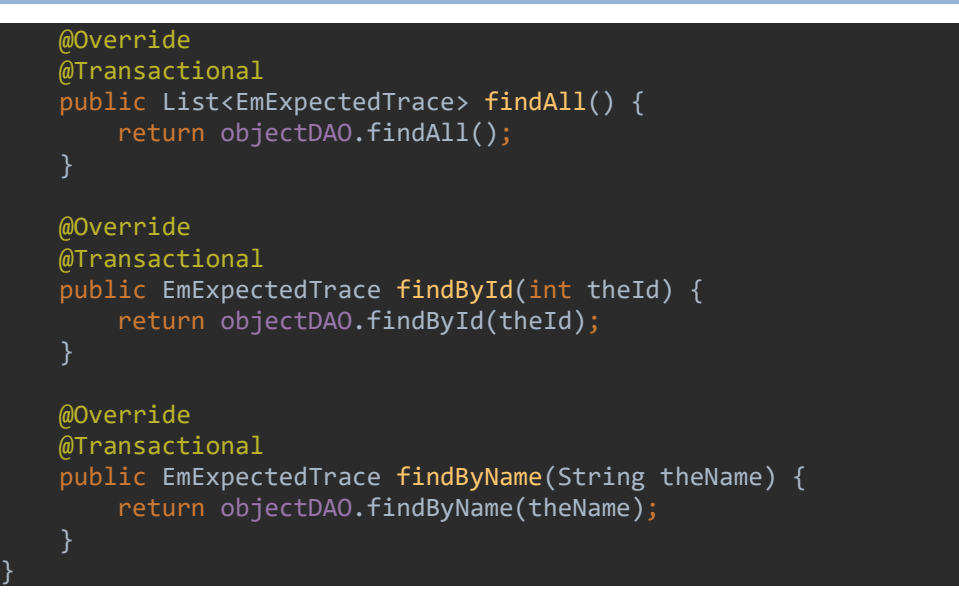

# 3.2.6.5 Database

Based on the above, a database structure was created to illustrate the emulation database tables, as depicted in Figure 9.

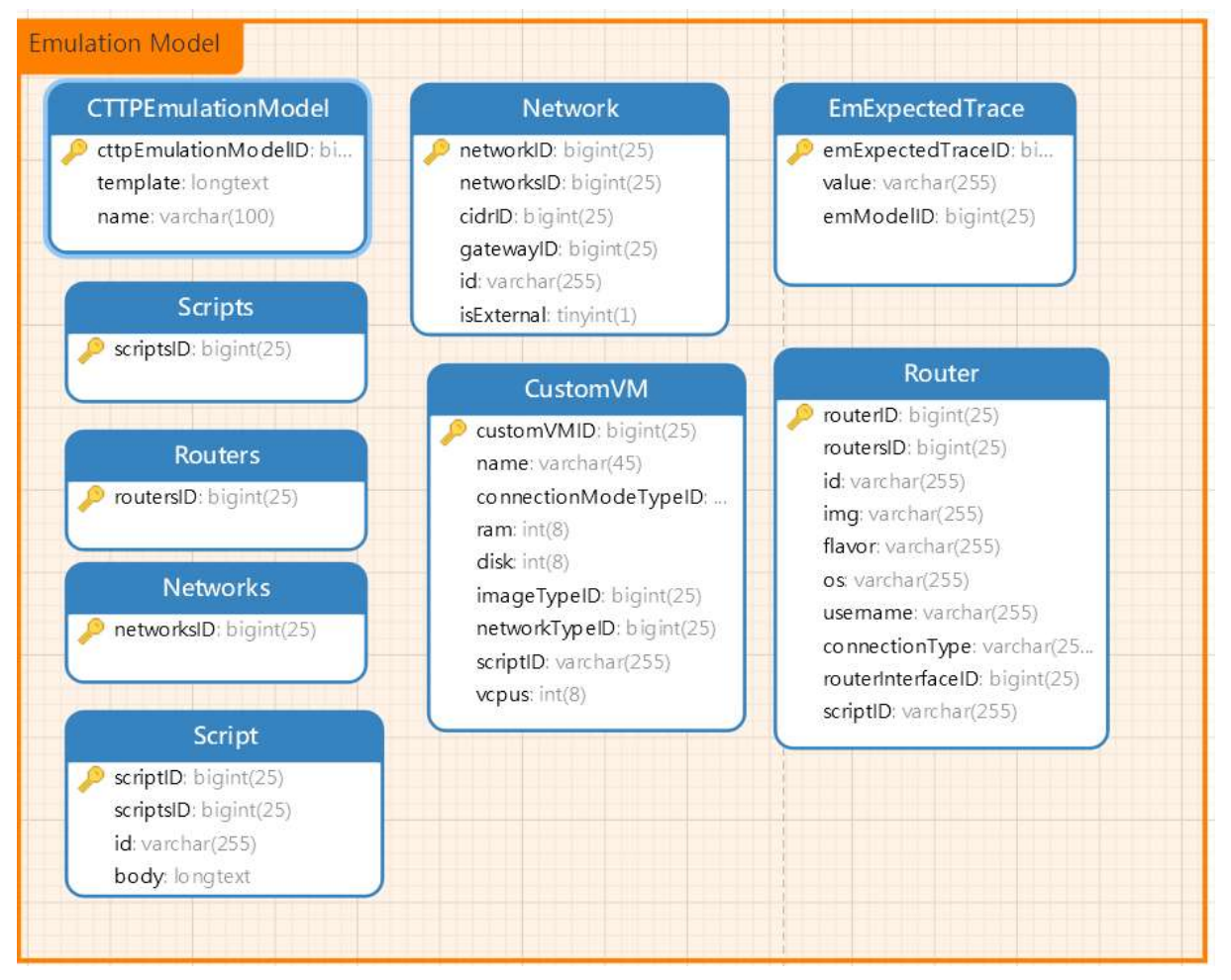

Figure 9: Emulation Model Database Schema

# 3.2.7 The Gamification parser

The subsections below present the gamification parser, its grammar, and its Java classes that implements the data access objects and the services, and its database schema. The gamification grammar was not described in D3.1 as its need was identified later in the project.

# 3.2.7.1 Grammar

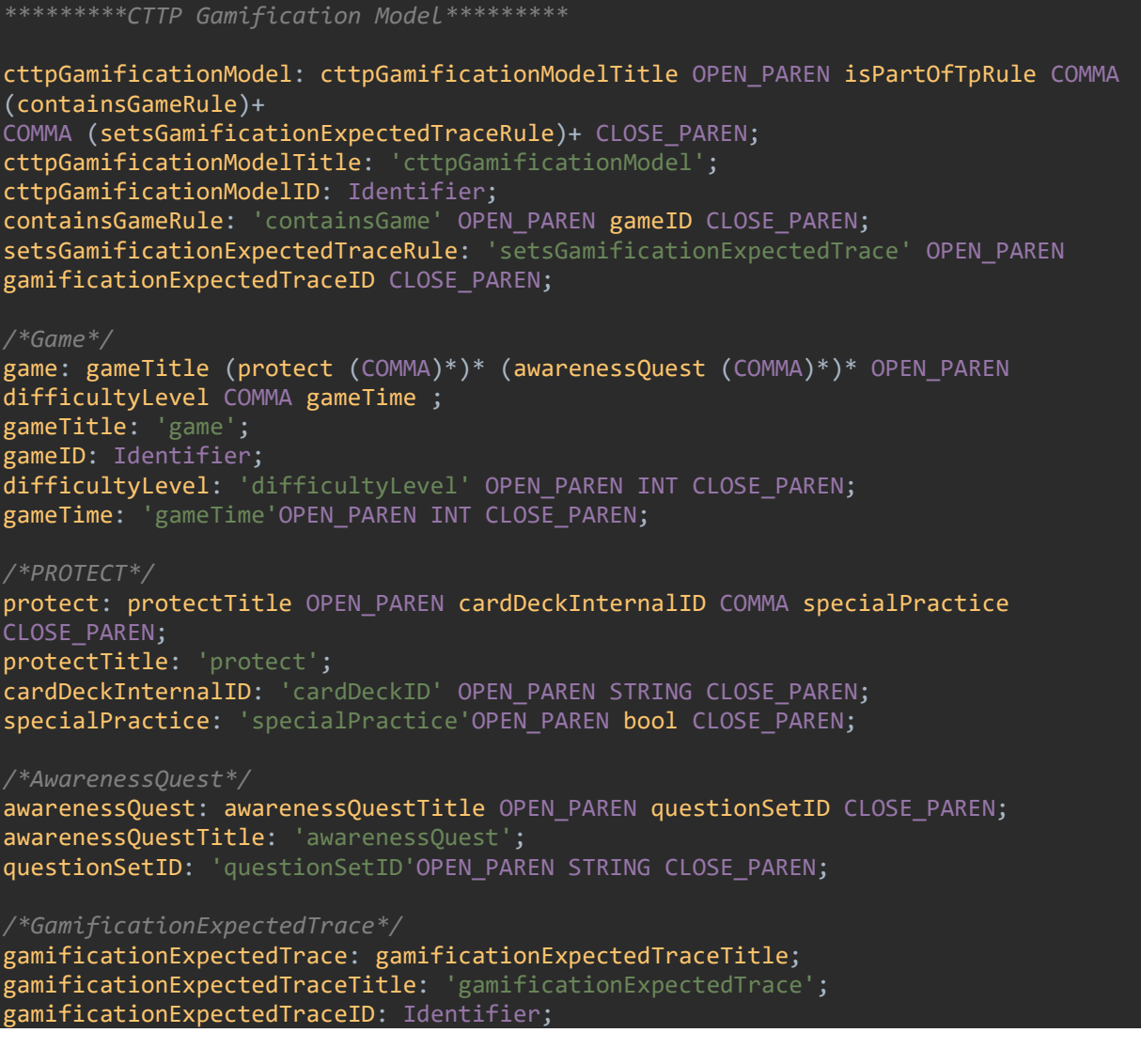

# 3.2.7.2 Java Classes

## 3.2.7.2.1 CTTP Gamification Model

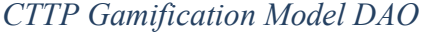

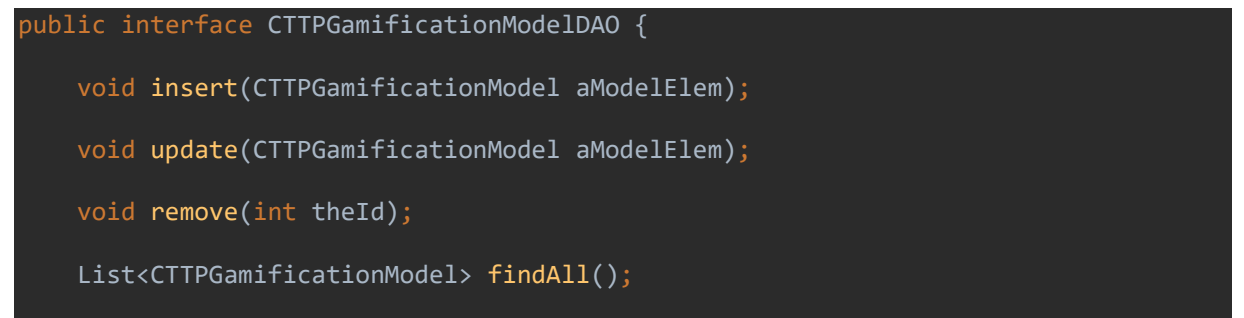

}

CTTPGamificationModel findById(int theId);

CTTPGamificationModel findByName(String theName);

CTTP Gamification Model DAO Implementation

```
@Repository 
public class CTTPGamificationModelDAOImpl implements 
ch.sphynx.Implementation.parser.dao.CTTPGamificationModelDAO{ 
    private Logger logger = LoggerFactory.getLogger(this.getClass());
     @Autowired 
     private SessionFactory sessionFactory; 
     public void setSessionFactory(SessionFactory sessionFactory) { 
         this.sessionFactory = sessionFactory; 
     @Override 
     public List<CTTPGamificationModel> findAll() { 
         try{ 
            Session session = this.sessionFactory.getCurrentSession();
             List<CTTPGamificationModel> assetList = session.createQuery("from 
CTTPGamification").list(); 
             for(CTTPGamificationModel a: assetList){ 
                  logger.info("CTTPGamification List::" + a); 
             return assetList; 
         catch (Exception e) { 
             logger.error(e.getMessage()); 
             throw e; 
     @Override 
     public CTTPGamificationModel findById(int theId) { 
         try{ 
            Session session = this.sessionFactory.getCurrentSession();
             CTTPGamificationModel a = (CTTPGamificationModel) 
session.load(CTTPGamificationModel.class, new Integer(theId));
             logger.info("Asset loaded successfully, Asset details="+ a); 
             return a; 
         catch (Exception e){ 
             logger.error(e.getMessage()); 
             throw e; 
     @Override 
     public CTTPGamificationModel findByName(String theName) { 
         try{ 
             Session session = this.sessionFactory.getCurrentSession(); 
             Query query= session. 
createQuery("from Asset where name=:name"); \overline{\phantom{a}} query.setParameter("name", theName);
```

```
 CTTPGamificationModel a = (CTTPGamificationModel) 
query.uniqueResult(); 
             logger.info("Asset loaded successfully, Asset details="+ a);
              return a; 
         catch (Exception e){ 
              logger.error(e.getMessage()); 
              throw e; 
     @Override 
     public void insert(CTTPGamificationModel CTTPGamificationModelObjectInsert) { 
         try { 
             Session session = this.sessionFactory.getCurrentSession();
              session.persist(CTTPGamificationModelObjectInsert); 
              logger.info("Asset saved successfully, Asset Details="+ 
CTTPGamificationModelObjectInsert); 
         catch(Exception e){ 
              e.printStackTrace(); 
     @Override 
     public void update(CTTPGamificationModel CTTPGamificationModelObjectUpdate) { 
         try{ 
             Session session = this.sessionFactory.getCurrentSession();
              session.update(CTTPGamificationModelObjectUpdate); 
              logger.info("Asset updated successfully, Asset Details="+ 
CTTPGamificationModelObjectUpdate); 
         catch (Exception e){ 
              logger.error(e.getMessage()); 
              throw e; 
     @Override 
     public void remove(int theId) { 
         try{ 
             Session session = this.sessionFactory.getCurrentSession();
              CTTPGamificationModel a = (CTTPGamificationModel) 
session.load(CTTPGamificationModel.class, new Integer(theId));
             if(null != a) session.delete(a); 
             logger.info("Asset deleted successfully, asset details="+a);
         catch (Exception e){ 
              logger.error(e.getMessage()); 
              throw e; 
     }
```
#### CTTP Gamification Model Entity

```
@Entity 
public class CTTPGamificationModel implements java.io.Serializable{ 
     @Id 
     @Column(name="cttpGamificationModelID", nullable = false) 
     @GeneratedValue(strategy= GenerationType.IDENTITY) 
     private long cttpGamificationModelID; 
    @ManyToMany(mappedBy = "cttpGamificationModelID", cascade =
CascadeType.REFRESH, fetch = FetchType.LAZY) 
     private Set<TrainingProgramme> trainingProgrammeSet; 
     @Id 
     public long getCttpGamificationModelID() { 
         return cttpGamificationModelID; 
     public void setCttpGamificationModelID(long cttpGamificationModelID) { 
         this.cttpGamificationModelID = cttpGamificationModelID; 
     @Override 
     public boolean equals(Object o) { 
         if (this == o) return true; 
         if (!(o instanceof CTTPGamificationModel)) return false; 
         CTTPGamificationModel that = (CTTPGamificationModel) o; 
         return getCttpGamificationModelID() == that.getCttpGamificationModelID(); 
     @Override 
     public int hashCode() { 
         return Objects.hash(getCttpGamificationModelID());
```
CTTP Gamification Model Service

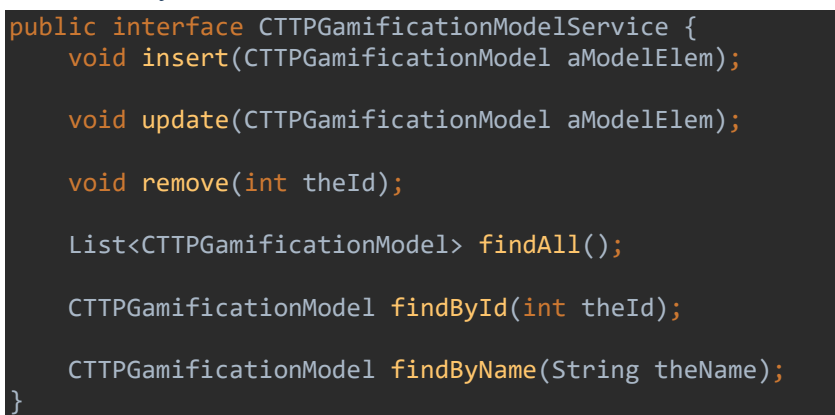

CTTP Gamification Model Service Implementation

```
@Repository 
public class CTTPGamificationModelServiceImpl implements 
CTTPGamificationModelService { 
     @Autowired 
     private CTTPGamificationModelDAO objectDAO ; 
     @Autowired 
     public CTTPGamificationModelServiceImpl(CTTPGamificationModelDAO 
constructorDAO) { 
         this.objectDAO = constructorDAO;
```

```
 @Override 
 @Transactional 
 public void insert(CTTPGamificationModel aModelElem) { 
     objectDAO.insert(aModelElem); 
 @Override 
 @Transactional 
 public void update(CTTPGamificationModel aModelElem) { 
     objectDAO.update(aModelElem); 
 @Override 
 @Transactional 
 public void remove(int theId) { 
     objectDAO.remove(theId); 
 } 
 @Override 
 @Transactional 
 public List<CTTPGamificationModel> findAll() { 
     return objectDAO.findAll(); 
 @Override 
 @Transactional 
 public CTTPGamificationModel findById(int theId) { 
    return objectDAO.findById(theId);
 @Override 
 @Transactional 
 public CTTPGamificationModel findByName(String theName) { 
    return objectDAO.findByName(theName);
 }
```
# 3.2.7.2.2 Game

## Game DAO Implementation

```
@Repository 
public class GameDAOImpl implements GameDAO{ 
    private Logger logger = LoggerFactory.getLogger(this.getClass());
     @Autowired 
    private SessionFactory sessionFactory; 
     public void setSessionFactory(SessionFactory sessionFactory) { 
         this.sessionFactory = sessionFactory; 
     @Override 
     public List<Game> findAll() { 
         try{ 
            Session session = this.sessionFactory.getCurrentSession();
            List<Game> GameList = session.createQuery("from Game").list();
             for(Game a: GameList){
```

```
 logger.info("Game List::" + a); 
         return GameList; 
     catch (Exception e) { 
         logger.error(e.getMessage()); 
         throw e; 
 @Override 
 public Game findById(int theId) { 
     try{ 
        Session session = this.sessionFactory.getCurrentSession();
        Game a = (Game) session.load(Game.class, new Integer(theId));
        logger.info("Game loaded successfully, Game details="+ a);
         return a; 
     catch (Exception e){ 
         logger.error(e.getMessage()); 
         throw e; 
 @Override 
 public Game findByName(String theName) { 
     try{ 
        Session session = this.sessionFactory.getCurrentSession();
         Query query= session. 
                  createQuery("from Game where name=:name"); 
         query.setParameter("name", theName); 
        Game a = (Game) query.uniqueResult();
         logger.info("Game loaded successfully, Game details="+ a); 
         return a; 
     catch (Exception e){ 
         logger.error(e.getMessage()); 
         throw e; 
 @Override 
 public void insert(Game GameElement) { 
     try { 
        Session session = this.sessionFactory.getCurrentSession();
         session.persist(GameElement); 
         logger.info("Game saved successfully, Game Details="+ GameElement); 
     catch(Exception e){ 
         e.printStackTrace(); 
 @Override 
 public void update(Game Game) { 
     try{ 
        Session session = this.sessionFactory.getCurrentSession();
         session.update(Game);
```

```
 logger.info("Game updated successfully, Game Details="+ Game); 
     catch (Exception e){ 
         logger.error(e.getMessage()); 
         throw e; 
     } 
 } 
 @Override 
 public void remove(int theId) { 
     try{ 
        Session session = this.sessionFactory.getCurrentSession();
        Game a = (Game) session.load(Game.class, new Integer(theId));
        if(null != a) session.delete(a); 
        logger.info("Game deleted successfully, Game details="+a);
     catch (Exception e){ 
         logger.error(e.getMessage()); 
         throw e;
```
Game Entity

```
@Entity 
public class Game implements java.io.Serializable{ 
     @Id 
     @Column(name="gameID", nullable = false) 
     @GeneratedValue(strategy= GenerationType.IDENTITY) 
     private long gameID; 
     private long gameTypeID; 
     private int difficultyLevel; 
     @Id 
     public long getGameID() { 
         return gameID; 
     } 
     public void setGameID(long gameID) { 
         this.gameID = gameID; 
     @Id 
     public long getGameTypeID() { 
         return gameTypeID; 
     } 
     public void setGameTypeID(long gameTypeID) { 
         this.gameTypeID = gameTypeID; 
     @Basic 
     public int getDifficultyLevel() { 
         return difficultyLevel; 
     } 
     public void setDifficultyLevel(int difficultyLevel) { 
        this.difficultyLevel = difficultyLevel;
```

```
 } 
    @Override 
     public boolean equals(Object o) { 
         if (this == o) return true; 
         if (!(o instanceof Game)) return false; 
         Game game = (Game) o; 
         return getGameID() == game.getGameID() && 
                 getGameTypeID(j) == game.getGameTypeID(j) &&
                  getDifficultyLevel() == game.getDifficultyLevel(); 
     @Override 
     public int hashCode() { 
         return Objects.hash(getGameID(), getGameTypeID(), getDifficultyLevel()); 
     } 
}
```
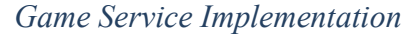

```
@Repository 
public class GameServiceImpl implements GameService { 
     @Autowired 
     private GameDAO objectDAO ; 
     @Autowired 
     public GameServiceImpl(GameDAO constructorDAO) { 
         this.objectDAO = constructorDAO; 
     @Override 
     @Transactional 
     public void insert(Game aModelElem) { 
         objectDAO.insert(aModelElem); 
     @Override 
     @Transactional 
     public void update(Game aModelElem) { 
         objectDAO.update(aModelElem); 
     @Override 
     @Transactional 
     public void remove(int theId) { 
         objectDAO.remove(theId); 
     @Override 
     @Transactional 
     public List<Game> findAll() { 
         return objectDAO.findAll(); 
     @Override 
     @Transactional 
     public Game findById(int theId) { 
        return objectDAO.findById(theId);
```
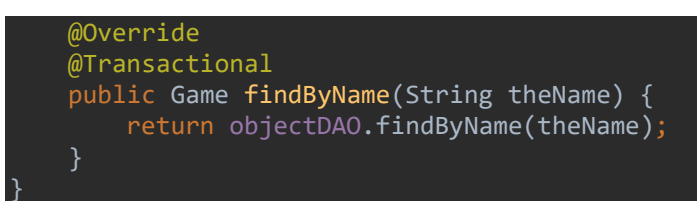

# 3.2.7.2.3 The PROTECT game

# Protect DAO Implementation

```
@Repository 
public class ProtectDAOImpl implements ProtectDAO{ 
    private Logger logger = LoggerFactory.getLogger(this.getClass());
     @Autowired 
     private SessionFactory sessionFactory; 
     public void setSessionFactory(SessionFactory sessionFactory) { 
         this.sessionFactory = sessionFactory; 
     @Override 
     public List<Protect> findAll() { 
         try{ 
            Session session = this.sessionFactory.getCurrentSession();
             List<Protect> ProtectList = session.createQuery("from 
Protect").list(); 
             for(Protect a: ProtectList){ 
                  logger.info("Protect List::" + a); 
             return ProtectList; 
         catch (Exception e) { 
             logger.error(e.getMessage()); 
             throw e; 
     @Override 
     public Protect findById(int theId) { 
         try{ 
            Session session = this.sessionFactory.getCurrentSession();
            Protect a = (Protect) session.load(Protect.class, new Integer(theId));
            logger.info("Protect loaded successfully, Protect details="+ a);
             return a; 
         catch (Exception e){ 
             logger.error(e.getMessage()); 
             throw e; 
     @Override 
     public Protect findByName(String theName) { 
         try{ 
            Session session = this.sessionFactory.getCurrentSession();
             Query query= session.
```

```
 createQuery("from Protect where name=:name"); 
              query.setParameter("name", theName); 
              Protect a = (Protect) query.uniqueResult(); 
             logger.info("Protect loaded successfully, Protect details="+ a);
              return a; 
         catch (Exception e){ 
              logger.error(e.getMessage()); 
              throw e; 
     @Override 
     public void insert(Protect ProtectElement) { 
             Session session = this.sessionFactory.getCurrentSession();
              session.persist(ProtectElement); 
              logger.info("Protect saved successfully, Protect Details="+ 
ProtectElement); 
         catch(Exception e){ 
              e.printStackTrace(); 
         } 
     @Override 
     public void update(Protect Protect) { 
         try{ 
             Session session = this.sessionFactory.getCurrentSession();
              session.update(Protect); 
              logger.info("Protect updated successfully, Protect Details="+ 
Protect); 
         catch (Exception e){ 
              logger.error(e.getMessage()); 
              throw e; 
     @Override 
     public void remove(int theId) { 
         try{ 
             Session session = this.sessionFactory.getCurrentSession();
             Protect a = (Protect) session.load(Protect.class, new Integer(theId));
             if(null != a) session.delete(a); 
             logger.info("Protect deleted successfully, Protect details="+a);
         catch (Exception e){ 
              logger.error(e.getMessage()); 
              throw e; 
     }
```
#### Protect Entity

```
@Entity 
public class Protect implements java.io.Serializable{ 
     @Id 
     @GeneratedValue(strategy= GenerationType.IDENTITY) 
     private long protectID; 
     private String cardDeckID; 
     private int specialPractice; 
     @Id 
     public long getProtectID() { 
         return protectID; 
     public void setProtectID(long protectID) { 
         this.protectID = protectID; 
     public String getCardDeckID() { 
         return cardDeckID; 
     public void setCardDeckID(String cardDeckID) { 
         this.cardDeckID = cardDeckID; 
     } 
     public int getSpecialPractice() { 
        return specialPractice; 
     public void setSpecialPractice(int specialPractice) { 
         this.specialPractice = specialPractice; 
     @Override 
     public boolean equals(Object o) { 
         if (this == o) return true; 
         if (!(o instanceof Protect)) return false; 
         Protect protect = (Protect) o; 
         return getProtectID() == protect.getProtectID() && 
                  getSpecialPractice() == protect.getSpecialPractice() && 
                  Objects.equals(getCardDeckID(), protect.getCardDeckID()); 
     @Override 
     public int hashCode() { 
         return Objects.hash(getProtectID(), getCardDeckID(), 
getSpecialPractice()); 
}
```

```
Protect Service Implementation
```
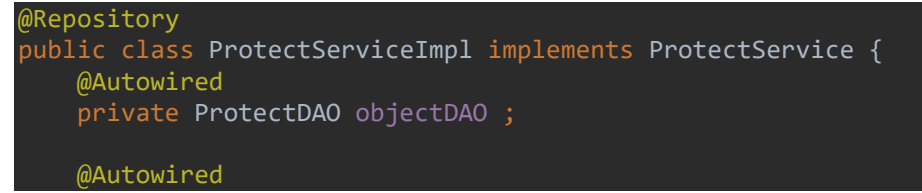

```
 public ProtectServiceImpl(ProtectDAO constructorDAO) { 
         this.objectDAO = constructorDAO; 
    @Override 
     @Transactional 
     public void insert(Protect aModelElem) { 
         objectDAO.insert(aModelElem); 
     @Override 
     @Transactional 
     public void update(Protect aModelElem) { 
         objectDAO.update(aModelElem); 
     @Override 
    @Transactional 
     public void remove(int theId) { 
         objectDAO.remove(theId); 
    @Override 
     @Transactional 
     public List<Protect> findAll() { 
         return objectDAO.findAll(); 
     @Override 
    @Transactional 
     public Protect findById(int theId) { 
        return objectDAO.findById(theId);
    @Override 
     @Transactional 
     public Protect findByName(String theName) { 
         return objectDAO.findByName(theName); 
     } 
}
```
# 3.2.7.2.4 The Awareness Quest game

```
Awareness Quest DAO Implementation
```

```
@Repository 
public class AwarenessQuestDAOImpl implements AwarenessQuestDAO{ 
    private Logger logger = LoggerFactory.getLogger(this.getClass());
     @Autowired 
     private SessionFactory sessionFactory; 
     public void setSessionFactory(SessionFactory sessionFactory) { 
         this.sessionFactory = sessionFactory; 
     @Override 
     public List<AwarenessQuest> findAll() { 
         try{ 
            Session session = this.sessionFactory.getCurrentSession();
```

```
 List<AwarenessQuest> AwarenessQuestList = session.createQuery("from 
AwarenessQuest").list();
              for(AwarenessQuest a: AwarenessQuestList){ 
                  logger.info("AwarenessQuest List::" + a); 
              return AwarenessQuestList; 
         catch (Exception e) { 
              logger.error(e.getMessage()); 
              throw e; 
     @Override 
     public AwarenessQuest findById(int theId) { 
         try{ 
              Session session = this.sessionFactory.getCurrentSession(); 
              AwarenessQuest a = (AwarenessQuest) session.load(AwarenessQuest.class, 
new Integer(theId)); 
              logger.info("AwarenessQuest loaded successfully, AwarenessQuest 
details=' + a); return a; 
         catch (Exception e){ 
              logger.error(e.getMessage()); 
              throw e; 
     @Override 
     public AwarenessQuest findByName(String theName) { 
         try{ 
             Session session = this.sessionFactory.getCurrentSession();
              Query query= session. 
                     createQuery("from AwarenessQuest where name=:name");
              query.setParameter("name", theName); 
              AwarenessQuest a = (AwarenessQuest) query.uniqueResult(); 
              logger.info("AwarenessQuest loaded successfully, AwarenessQuest 
deta 1ls=" + a); return a; 
         catch (Exception e){ 
              logger.error(e.getMessage()); 
              throw e; 
     @Override 
     public void insert(AwarenessQuest AwarenessQuestElement) { 
         try { 
            Session session = this.sessionFactory.getCurrentSession();
              session.persist(AwarenessQuestElement); 
              logger.info("AwarenessQuest saved successfully, AwarenessQuest 
Details="+ AwarenessQuestElement); 
         catch(Exception e){ 
             e.printStackTrace();
```

```
 @Override 
     public void update(AwarenessQuest AwarenessQuest) { 
         try{ 
             Session session = this.sessionFactory.getCurrentSession();
              session.update(AwarenessQuest); 
              logger.info("AwarenessQuest updated successfully, AwarenessQuest 
Details="+ AwarenessQuest); 
         catch (Exception e){ 
              logger.error(e.getMessage()); 
              throw e; 
     @Override 
     public void remove(int theId) { 
         try{ 
             Session session = this.sessionFactory.getCurrentSession();
              AwarenessQuest a = (AwarenessQuest) session.load(AwarenessQuest.class, 
new Integer(theId)); 
             if(null != a){
                  session.delete(a); 
              logger.info("AwarenessQuest deleted successfully, AwarenessQuest 
details="+a); 
         catch (Exception e){ 
              logger.error(e.getMessage()); 
              throw e; 
     }
```
# Awareness Quest Entity

```
@Entity 
public class AwarenessQuest implements java.io.Serializable{ 
    @Id 
     @Column(name="awarenessQuestiID", nullable = false) 
    @GeneratedValue(strategy= GenerationType.IDENTITY) 
     private long awarenessQuestID; 
     private String questionSetID; 
    @Id 
     public long getAwarenessQuestID() { 
         return awarenessQuestID; 
     } 
     public void setAwarenessQuestID(long awarenessQuestID) { 
         this.awarenessQuestID = awarenessQuestID; 
     @Basic 
     public String getQuestionSetID() { 
         return questionSetID;
```

```
 public void setQuestionSetID(String questionSetID) { 
         this.questionSetID = questionSetID; 
    @Override 
     public boolean equals(Object o) { 
         if (this == o) return true; 
         if (!(o instanceof AwarenessQuest)) return false; 
        AwarenessQuest that = (AwarenessQuest) o;
         return getAwarenessQuestID() == that.getAwarenessQuestID() && 
                 Objects.equals(getQuestionSetID(), that.getQuestionSetID()); 
    @Override 
     public int hashCode() { 
         return Objects.hash(getAwarenessQuestID(), getQuestionSetID()); 
}
```
Awareness Quest Service Implementation

```
@Repository 
public class AwarenessQuestServiceImpl implements AwarenessQuestService { 
     @Autowired 
    private AwarenessQuestDAO objectDAO ; 
    @Autowired 
     public AwarenessQuestServiceImpl(AwarenessQuestDAO constructorDAO) { 
         this.objectDAO = constructorDAO; 
    @Override 
     @Transactional 
     public void insert(AwarenessQuest aModelElem) { 
         objectDAO.insert(aModelElem); 
    @Override 
     @Transactional 
     public void update(AwarenessQuest aModelElem) { 
         objectDAO.update(aModelElem); 
     @Override 
    @Transactional 
    public void remove(int theId) {
         objectDAO.remove(theId); 
     @Override 
    @Transactional 
     public List<AwarenessQuest> findAll() { 
         return objectDAO.findAll(); 
     } 
     @Override 
     @Transactional 
     public AwarenessQuest findById(int theId) {
```
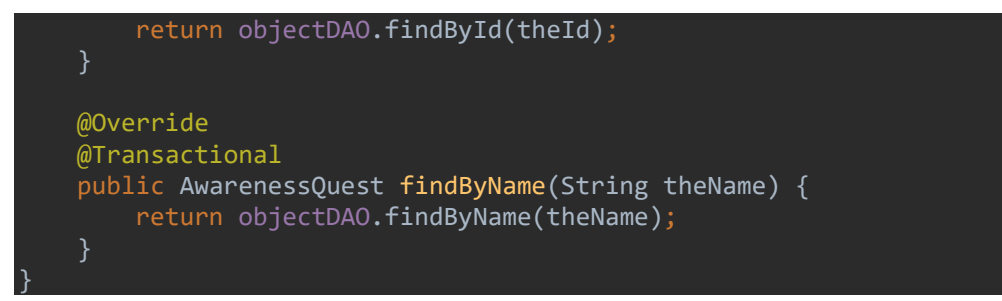

3.2.7.2.5 Gamification Expected Trace

```
Gamification Expected Trace DAO Implementation
```

```
@Repository 
public class GamificationExpectedTraceDAOImpl implements 
GamificationExpectedTraceDAO{ 
    private Logger logger = LoggerFactory.getLogger(this.getClass());
     @Autowired 
     private SessionFactory sessionFactory; 
     public void setSessionFactory(SessionFactory sessionFactory) { 
         this.sessionFactory = sessionFactory; 
     @Override 
     public List<GamificationExpectedTrace> findAll() { 
         try{ 
             Session session = this.sessionFactory.getCurrentSession();
              List<GamificationExpectedTrace> GamificationExpectedTraceList = 
session.createQuery("from GamificationExpectedTrace").list(); 
              for(GamificationExpectedTrace a: GamificationExpectedTraceList){ 
                  logger.info("GamificationExpectedTrace List::" + a); 
              return GamificationExpectedTraceList; 
         catch (Exception e) { 
              logger.error(e.getMessage()); 
              throw e; 
         } 
     @Override 
     public GamificationExpectedTrace findById(int theId) { 
         try{ 
             Session session = this.sessionFactory.getCurrentSession();
              GamificationExpectedTrace a = (GamificationExpectedTrace) 
session.load(GamificationExpectedTrace.class, new Integer(theId));
              logger.info("GamificationExpectedTrace loaded successfully, 
GamificationExpectedTrace details="+ a); 
              return a; 
         catch (Exception e){ 
              logger.error(e.getMessage()); 
              throw e;
```

```
 @Override 
     public GamificationExpectedTrace findByName(String theName) { 
         try{ 
            Session session = this.sessionFactory.getCurrentSession();
             Query query= session. 
                      createQuery("from GamificationExpectedTrace where 
name=:name"); 
             query.setParameter("name", theName); 
             GamificationExpectedTrace a = (GamificationExpectedTrace) 
query.uniqueResult(); 
              logger.info("GamificationExpectedTrace loaded successfully, 
GamificationExpectedTrace details="+ a); 
             return a; 
         catch (Exception e){ 
             logger.error(e.getMessage()); 
             throw e; 
     @Override 
     public void insert(GamificationExpectedTrace GamificationExpectedTraceElement) 
         try { 
            Session session = this.sessionFactory.getCurrentSession();
             session.persist(GamificationExpectedTraceElement); 
             logger.info("GamificationExpectedTrace saved successfully, 
GamificationExpectedTrace Details="+ GamificationExpectedTraceElement);
         catch(Exception e){ 
             e.printStackTrace(); 
     @Override 
     public void update(GamificationExpectedTrace GamificationExpectedTrace) { 
         try{ 
            Session session = this.sessionFactory.getCurrentSession();
             session.update(GamificationExpectedTrace); 
             logger.info("GamificationExpectedTrace updated successfully, 
GamificationExpectedTrace Details="+ GamificationExpectedTrace); 
         catch (Exception e){ 
             logger.error(e.getMessage()); 
             throw e; 
     @Override 
     public void remove(int theId) { 
         try{ 
             Session session = this.sessionFactory.getCurrentSession(); 
             GamificationExpectedTrace a = (GamificationExpectedTrace) 
session.load(GamificationExpectedTrace.class, new Integer(theId));
            if(null != a) session.delete(a); 
             logger.info("GamificationExpectedTrace deleted successfully,
```
```
GamificationExpectedTrace details="+a); 
         catch (Exception e){ 
              logger.error(e.getMessage()); 
              throw e; 
}
```
Gamification Expected Trace Entity

```
@Entity 
public class GamificationExpectedTrace implements java.io.Serializable{ 
     @Id 
     @Column(name = "gamificationExpectedTraceID", nullable = false) 
     @GeneratedValue(strategy= GenerationType.IDENTITY) 
     private long gamificationExpectedTraceID; 
     private String value; 
     @Id 
     private long gamificationModelID; 
     public long getGamificationExpectedTraceID() { 
         return gamificationExpectedTraceID; 
     @Id 
     public void setGamificationExpectedTraceID(long gamificationExpectedTraceID) { 
         this.gamificationExpectedTraceID = gamificationExpectedTraceID; 
     public String getValue() { 
        return value; 
     @Basic 
     public void setValue(String value) { 
         this.value = value; 
     @Id 
     public long getGamificationModelID() { 
         return gamificationModelID; 
     public void setGamificationModelID(long gamificationModelID) { 
         this.gamificationModelID = gamificationModelID; 
     @Override 
     public boolean equals(Object o) { 
         if (this == o) return true; 
         if (!(o instanceof GamificationExpectedTrace)) return false; 
        GamificationExpectedTrace that = (GamificationExpectedTrace) o;
         return getGamificationExpectedTraceID() == 
that.getGamificationExpectedTraceID() && 
                  getGamificationModelID() == that.getGamificationModelID() && 
                  Objects.equals(getValue(), that.getValue());
```

```
 @Override 
     public int hashCode() { 
         return Objects.hash(getGamificationExpectedTraceID(), getValue(), 
getGamificationModelID()); 
     } 
}
```
Gamification Expected Trace Service Implementation

```
@Repository 
public class GamificationExpectedTraceServiceImpl implements 
GamificationExpectedTraceService { 
     @Autowired 
    private GamificationExpectedTraceDAO objectDAO ;
     @Autowired 
     public GamificationExpectedTraceServiceImpl(GamificationExpectedTraceDAO 
constructorDAO) { 
         this.objectDAO = constructorDAO; 
     @Override 
     @Transactional 
     public void insert(GamificationExpectedTrace aModelElem) { 
          objectDAO.insert(aModelElem); 
     @Override 
     @Transactional 
     public void update(GamificationExpectedTrace aModelElem) { 
         objectDAO.update(aModelElem); 
     @Override 
     @Transactional 
    public void remove(int theId) {
         objectDAO.remove(theId); 
     @Override 
     @Transactional 
     public List<GamificationExpectedTrace> findAll() { 
          return objectDAO.findAll(); 
     @Override 
     @Transactional 
     public GamificationExpectedTrace findById(int theId) { 
         return objectDAO.findById(theId);
     @Override 
     @Transactional 
     public GamificationExpectedTrace findByName(String theName) { 
         return objectDAO.findByName(theName); 
     } 
}
```
# 3.2.7.3 Database

Based on the above, a database structure was created to illustrate the gamification database tables, as depicted in Figure 10.

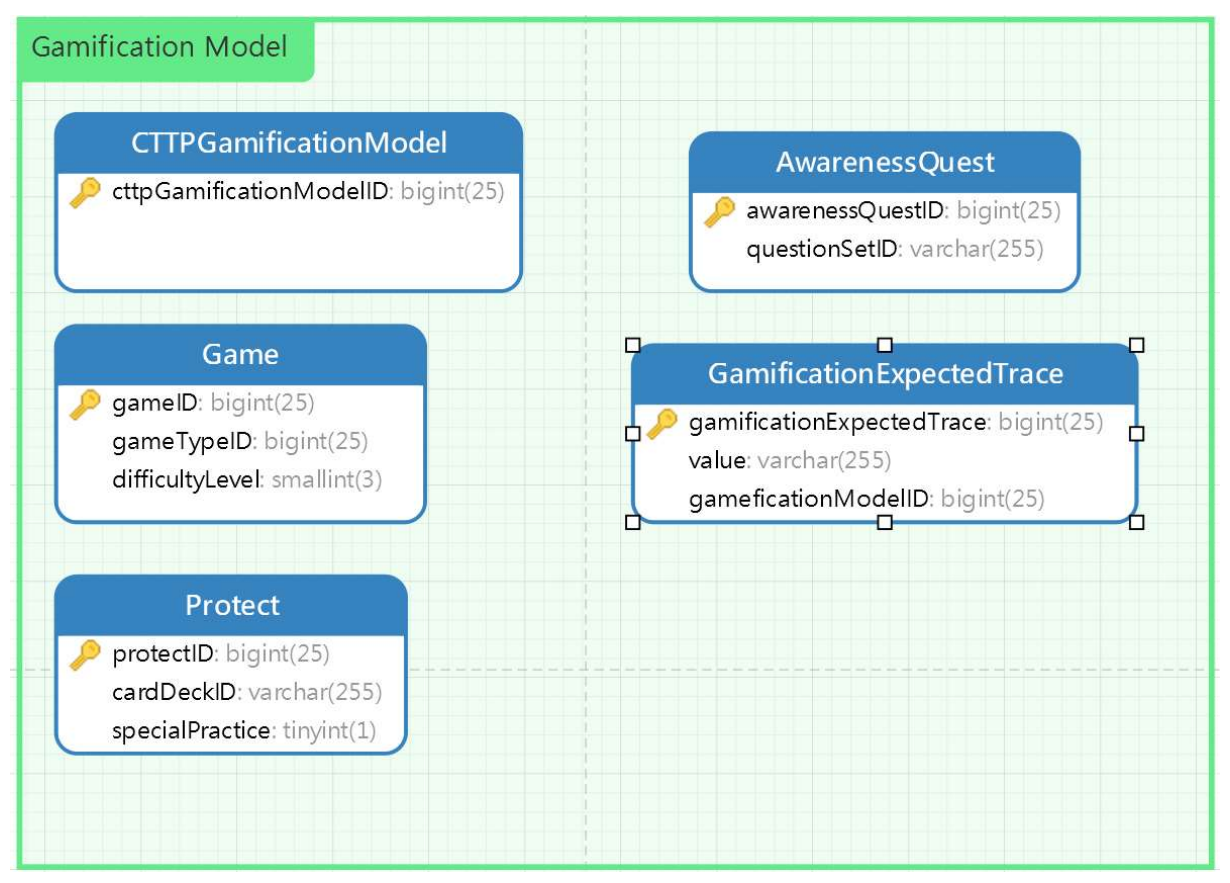

Figure 10: Gamification Model database schema

# 3.2.8 The Data Fabrication parser

The subsections below present the data fabrication parser, its grammar, and its java classes that implements the data access objects and the services, and its database schema. The data fabrication grammar was not described in D3.1 as its need was identified later in the project.

# 3.2.8.1 Grammar

cttpDataFabricationModel: cttpDataFabricationModelTitle OPEN\_PAREN dfname COMMA hasNetworkRule COMMA hasScenarioRule CLOSE\_PAREN; cttpDataFabricationModelTitle: 'cttpDataFabricationModel'; cttpDataFabricationModelID: Identifier; dfname: 'dfName' OPEN\_PAREN STRING CLOSE\_PAREN; hasNetworkRule: 'hasNetwork' OPEN PAREN dfNetworkID CLOSE\_PAREN; hasScenarioRule: 'hasScenario' OPEN\_PAREN dfScenarioID CLOSE\_PAREN; /\* DF Network \*/ dfNetwork: dfNetworkTitle OPEN PAREN hasSubnetArrayRule CLOSE PAREN; dfNetworkTitle: 'dfNetwork'; dfNetworkID: Identifier; hasSubnetArrayRule: 'hasSubnetArray' OPEN\_PAREN subnetArrayID CLOSE\_PAREN; /\* subnetArray \*/ subnetArray: subnetArrayTitle OPEN\_PAREN subnetArrayName COMMA subnetArrayType COMMA (subnetObjectRule)+ COMMA (subnetArray)+ COMMA (subnetObjectRule)+ CLOSE\_PAREN;

subnetArrayTitle: 'subnetArrayTitle' ; subnetArrayID: Identifier; subnetArrayName: 'subnetArrayName' OPEN\_PAREN STRING CLOSE\_PAREN; subnetArrayType: 'subnetArrayType' OPEN\_PAREN STRING CLOSE\_PAREN; subnetArrayRule: 'subnetArray' OPEN\_PAREN subnetArrayID CLOSE\_PAREN; subnetObjectRule: 'subnetObject' OPEN\_PAREN subnetID CLOSE\_PAREN; /\* subnet \*/ subnet:subnetTitle OPEN\_PAREN subnetName COMMA subnetType COMMA (subnetConnection)+ COMMA stereotype COMMA hasAppArrayRule CLOSE\_PAREN; subnetTitle: 'subnet'; subnetID: Identifier; subnetName: 'subnetName' OPEN\_PAREN STRING CLOSE\_PAREN; subnetType: 'subnetType' OPEN\_PAREN STRING CLOSE\_PAREN; subnetConnection: 'subnetConnection' OPEN\_PAREN STRING CLOSE\_PAREN; stereotype: 'stereotype' OPEN PAREN STRING CLOSE PAREN; hasAppArrayRule: 'hasAppArray' OPEN\_PAREN appsArrayID CLOSE\_PAREN; /\* appsArray \*/ appsArray: appsArrayTitle OPEN\_PAREN (hasAppsRule)+ CLOSE\_PAREN; appsArrayTitle: 'appsArray'; appsArrayID: Identifier; hasAppsRule: 'hasApps' OPEN\_PAREN app;  $/*$  app  $*/$ app: appTitle OPEN\_PAREN appName CLOSE\_PAREN; appTitle: 'app'; appID: Identifier; appName: STRING; /\* Scenario \*/ dfScenario: dfScenarioTitle OPEN\_PAREN (scenariosRule)+ COMMA isPartOfDFModelRule CLOSE\_PAREN; dfScenarioTitle: 'dfScenario'; dfScenarioID: Identifier; scenariosRule: 'scenarios' OPEN\_PAREN dfScenarioObjectID CLOSE\_PAREN; isPartOfDFModelRule: 'isPartOfDFModel' OPEN\_PAREN cttpDataFabricationModelID CLOSE\_PAREN; /\* Scenario object \*/ dfScenarioObject: dfScenarioObjectTitle OPEN\_PAREN isPartOfScenarioRule COMMA scenarioObjectHasConstraintRule CLOSE\_PAREN; dfScenarioObjectTitle: 'dfScenarioObject'; dfScenarioObjectID: Identifier; isPartOfScenarioRule: 'isPartOfScenario' OPEN\_PAREN dfScenarioID CLOSE\_PAREN; scenarioObjectHasConstraintRule: 'hasConstraint' OPEN PAREN dfConstraintID CLOSE\_PAREN; dfConstraint: dfConstraintTitle OPEN\_PAREN dfConstraintName COMMA dfConstraintDescription COMMA dfConstraintBody COMMA CLOSE\_PAREN; dfConstraintTitle: 'dfConstraint'; dfConstraintID: Identifier; dfConstraintName: 'dfConstraintName' OPEN\_PAREN STRING CLOSE\_PAREN; dfConstraintDescription: 'dfConstraintName' OPEN\_PAREN STRING CLOSE\_PAREN; dfConstraintBody: 'dfConstraintName' OPEN\_PAREN STRING CLOSE\_PAREN;

/\* Data fabrication expectedTrace \*/

```
dfExpectedTrace: dfExpectedTraceTitle OPEN_PAREN CLOSE_PAREN; 
dfExpectedTraceTitle: 'dfExpectedTrace'; 
dfExpectedTraceID: Identifier;
```
# 3.2.8.2 Java Classes

3.2.8.2.1 CTTP Data Fabrication Model

CTTP Data Fabrication Model DAO

| public interface CTTPDataFabricationModelDAO { |                                                                              |
|------------------------------------------------|------------------------------------------------------------------------------|
|                                                | public void insert(CTTPDataFabricationModel aModelElem);                     |
|                                                | public void update(CTTPDataFabricationModel aModelElem);                     |
|                                                | public void remove(int theId);                                               |
|                                                | public List <cttpdatafabricationmodel> findAll();</cttpdatafabricationmodel> |
|                                                | public CTTPDataFabricationModel findById(int theId);                         |
|                                                | public CTTPDataFabricationModel findByName(String theName);                  |

CTTP Data Fabrication Model DAO Implementation

```
@Repository 
public class CTTPDataFabricationModelDAOImpl implements 
CTTPDataFabricationModelDAO{ 
    private Logger logger = LoggerFactory.getLogger(this.getClass());
     @Autowired 
     private SessionFactory sessionFactory; 
     public void setSessionFactory(SessionFactory sessionFactory) { 
         this.sessionFactory = sessionFactory; 
     @Override 
     public List<CTTPDataFabricationModel> findAll() { 
         try{ 
              Session session = this.sessionFactory.getCurrentSession(); 
              List<CTTPDataFabricationModel> CTTPDataFabricationModelList = 
session.createQuery("from CTTPDataFabricationModel").list(); 
              for(CTTPDataFabricationModel a: CTTPDataFabricationModelList){ 
                  logger.info("CTTPDataFabricationModel List::" + a); 
              return CTTPDataFabricationModelList; 
         } 
         catch (Exception e) { 
              logger.error(e.getMessage()); 
              throw e; 
     @Override 
     public CTTPDataFabricationModel findById(int theId) { 
         try{
```

```
Session session = this.sessionFactory.getCurrentSession();
             CTTPDataFabricationModel a = (CTTPDataFabricationModel) 
session.load(CTTPDataFabricationModel.class, new Integer(theId));
             logger.info("CTTPDataFabricationModel loaded successfully, 
CTTPDataFabricationModel details="+ a); 
             return a; 
         catch (Exception e){ 
             logger.error(e.getMessage()); 
             throw e; 
     @Override 
     public CTTPDataFabricationModel findByName(String theName) { 
         try{ 
             Session session = this.sessionFactory.getCurrentSession(); 
             Query query= session. 
                     createQuery("from CTTPDataFabricationModel where name=:name");
             query.setParameter("name", theName); 
             CTTPDataFabricationModel a = (CTTPDataFabricationModel) 
query.uniqueResult(); 
             logger.info("CTTPDataFabricationModel loaded successfully, 
CTTPDataFabricationModel details="+ a); 
             return a; 
         catch (Exception e){ 
             logger.error(e.getMessage()); 
             throw e; 
     @Override 
     public void insert(CTTPDataFabricationModel 
CTTPDataFabricationModelObjectInsert) { 
            Session session = this.sessionFactory.getCurrentSession();
            session.persist(CTTPDataFabricationModelObjectInsert);
              logger.info("CTTPDataFabricationModel saved successfully, 
CTTPDataFabricationModel Details="+ CTTPDataFabricationModelObjectInsert); 
         catch(Exception e){ 
             e.printStackTrace(); 
     @Override 
     public void update(CTTPDataFabricationModel 
CTTPDataFabricationModelObjectUpdate) { 
         try{ 
            Session session = this.sessionFactory.getCurrentSession();
             session.update(CTTPDataFabricationModelObjectUpdate); 
             logger.info("CTTPDataFabricationModel updated successfully, 
CTTPDataFabricationModel Details="+ CTTPDataFabricationModelObjectUpdate); 
         catch (Exception e){ 
             logger.error(e.getMessage()); 
             throw e;
```

```
 @Override 
     public void remove(int theId) { 
         try{ 
             Session session = this.sessionFactory.getCurrentSession();
              CTTPDataFabricationModel a = (CTTPDataFabricationModel) 
session.load(CTTPDataFabricationModel.class, new Integer(theId));
             if(null != a){
                  session.delete(a); 
              logger.info("CTTPDataFabricationModel deleted successfully, asset 
details="+a); 
         catch (Exception e){ 
              logger.error(e.getMessage()); 
              throw e; 
     } 
}
```
CTTP Data Fabrication Model Entity

```
@Entity 
public class CTTPDataFabricationModel implements java.io.Serializable{ 
     @Id 
     @GeneratedValue(strategy= GenerationType.IDENTITY) 
     private long cttpDataFabricationModelID; 
     @Id 
     private long scenarioID; 
     @Id 
     private long dfNetworkID; 
     private String name; 
     public long getCttpDataFabricationModelID() { 
         return cttpDataFabricationModelID; 
     public void setCttpDataFabricationModelID(long cttpDataFabricationModelID) { 
         this.cttpDataFabricationModelID = cttpDataFabricationModelID; 
     public long getScenarioID() { 
         return scenarioID; 
     public void setScenarioID(long scenarioID) { 
         this.scenarioID = scenarioID; 
     } 
     public long getDfNetworkID() { 
         return dfNetworkID; 
     } 
     public void setDfNetworkID(long dfNetworkID) { 
         this.dfNetworkID = dfNetworkID; 
     public String getName() { 
         return name; 
     public void setName(String name) {
```
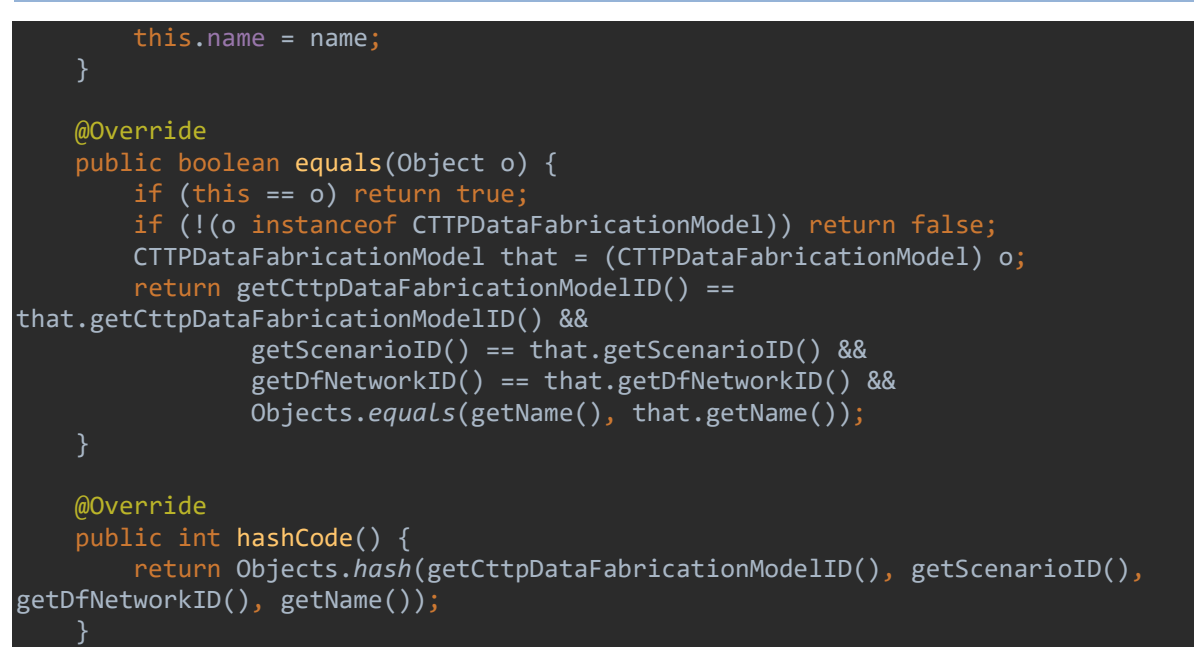

# CTTP Data Fabrication Model Service

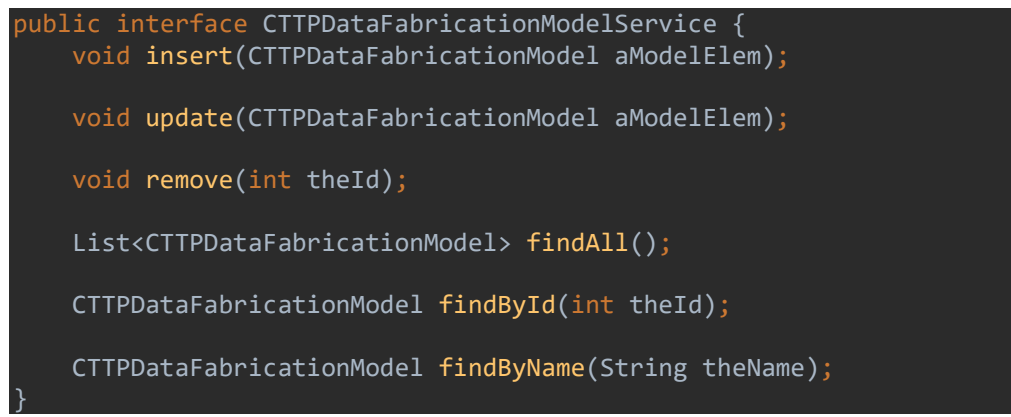

# CTTP Data Fabrication Model Service Implementation

```
@Repository 
public class CTTPDataFabricationModelServiceImpl implements 
CTTPDataFabricationModelService { 
     @Autowired 
    private CTTPDataFabricationModelDAO objectDAO ;
     @Autowired 
     public CTTPDataFabricationModelServiceImpl(CTTPDataFabricationModelDAO 
constructorDAO) { 
         this.objectDAO = constructorDAO; 
     @Override 
     @Transactional 
     public void insert(CTTPDataFabricationModel aModelElem) { 
         objectDAO.insert(aModelElem); 
     @Override 
     @Transactional 
     public void update(CTTPDataFabricationModel aModelElem) { 
         objectDAO.update(aModelElem);
```

```
 @Override 
 @Transactional 
 public void remove(int theId) { 
     objectDAO.remove(theId); 
 @Override 
 @Transactional 
 public List<CTTPDataFabricationModel> findAll() { 
     return objectDAO.findAll(); 
 @Override 
 @Transactional 
 public CTTPDataFabricationModel findById(int theId) { 
    return objectDAO.findById(theId);
 } 
 @Override 
 @Transactional 
 public CTTPDataFabricationModel findByName(String theName) { 
     return objectDAO.findByName(theName);
```
# 3.2.8.2.2 Scenario

### Scenario DAO Implementation

```
@Repository 
public class ScenarioDAOImpl implements ScenarioDAO{ 
    private Logger logger = LoggerFactory.getLogger(this.getClass());
     @Autowired 
     private SessionFactory sessionFactory; 
     public void setSessionFactory(SessionFactory sessionFactory) { 
         this.sessionFactory = sessionFactory; 
     @Override 
     public List<Scenario> findAll() { 
         try{ 
            Session session = this.sessionFactory.getCurrentSession();
             List<Scenario> ScenarioList = session.createQuery("from 
Scenario").list(); 
             for(Scenario a: ScenarioList){ 
                  logger.info("Scenario List::" + a); 
             return ScenarioList; 
         catch (Exception e) { 
             logger.error(e.getMessage()); 
             throw e; 
     }
```

```
 @Override 
     public Scenario findById(int theId) { 
         try{ 
             Session session = this.sessionFactory.getCurrentSession();
             Scenario a = (Scenario) session.load(Scenario.class, new
Integer(theId)); 
             logger.info("Scenario loaded successfully, Scenario details="+ a);
              return a; 
         catch (Exception e){ 
              logger.error(e.getMessage()); 
              throw e; 
     @Override 
     public Scenario findByName(String theName) { 
         try{ 
             Session session = this.sessionFactory.getCurrentSession();
              Query query= session. 
                      createQuery("from Scenario where name=:name"); 
              query.setParameter("name", theName); 
              Scenario a = (Scenario) query.uniqueResult(); 
             logger.info("Scenario loaded successfully, Scenario details="+ a);
             return a; 
         catch (Exception e){ 
              logger.error(e.getMessage()); 
              throw e; 
     @Override 
     public void insert(Scenario ScenarioElement) { 
             Session session = this.sessionFactory.getCurrentSession();
              session.persist(ScenarioElement); 
              logger.info("Scenario saved successfully, Scenario Details="+ 
ScenarioElement); 
         catch(Exception e){ 
              e.printStackTrace(); 
         } 
     @Override 
     public void update(Scenario Scenario) { 
         try{ 
             Session session = this.sessionFactory.getCurrentSession();
              session.update(Scenario); 
              logger.info("Scenario updated successfully, Scenario Details="+ 
Scenario); 
         catch (Exception e){ 
              logger.error(e.getMessage()); 
              throw e;
```
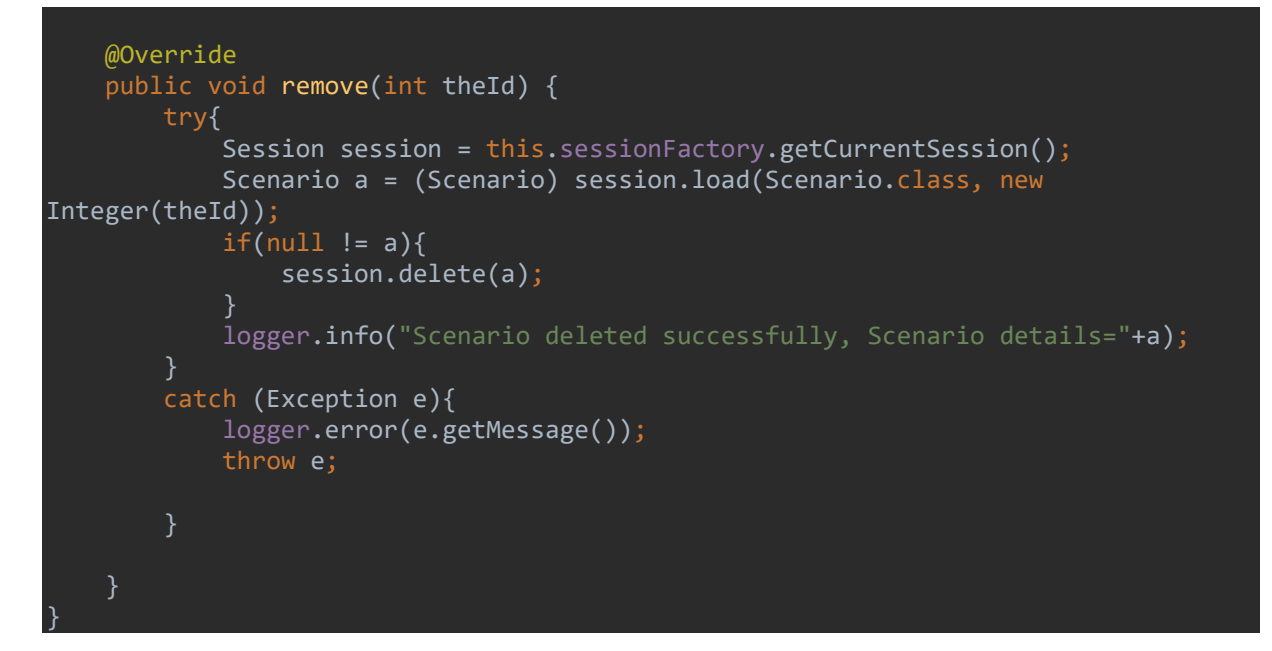

```
Scenario Entity
```

```
@Entity 
public class Scenario implements java.io.Serializable{ 
     @Id 
     @GeneratedValue(strategy= GenerationType.IDENTITY) 
     private long scenarioID; 
     @Id 
     private long cttpDFModelID; 
    \omegaManyToMany(mappedBy = "scenarioID",cascade = CascadeType.REFRESH, fetch =
FetchType.LAZY) 
     private Set<Constraint> constraintSet; 
     public long getScenarioID() { 
         return scenarioID; 
     public void setScenarioID(long scenarioID) { 
         this.scenarioID = scenarioID; 
     public long getCttpDFModelID() { 
         return cttpDFModelID; 
     public void setCttpDFModelID(long cttpDFModelID) { 
         this.cttpDFModelID = cttpDFModelID; 
     public Set<Constraint> getConstraintSet() { 
         return constraintSet; 
     public void setConstraintSet(Set<Constraint> constraintSet) { 
         this.constraintSet = constraintSet; 
     } 
     @Override
```

```
 public boolean equals(Object o) { 
         if (this == o) return true; 
         if (!(o instanceof Scenario)) return false; 
         Scenario scenario = (Scenario) o; 
         return getScenarioID() == scenario.getScenarioID() && 
                  getCttpDFModelID() == scenario.getCttpDFModelID() && 
                  Objects.equals(getConstraintSet(), scenario.getConstraintSet()); 
     @Override 
     public int hashCode() { 
         return Objects.hash(getScenarioID(), getCttpDFModelID(), 
getConstraintSet()); 
     } 
}
```

```
Scenario Service Implementation
```

```
@Repository 
public class ScenarioServiceImpl implements ScenarioService { 
     @Autowired 
     private ScenarioDAO objectDAO ; 
     @Autowired 
     public ScenarioServiceImpl(ScenarioDAO constructorDAO) { 
         this.objectDAO = constructorDAO; 
     @Override 
     @Transactional 
     public void insert(Scenario aModelElem) { 
         objectDAO.insert(aModelElem); 
     } 
     @Override 
     @Transactional 
     public void update(Scenario aModelElem) { 
         objectDAO.update(aModelElem); 
     @Override 
     @Transactional 
     public void remove(int theId) { 
         objectDAO.remove(theId); 
     @Override 
     @Transactional 
     public List<Scenario> findAll() { 
         return objectDAO.findAll(); 
     @Override 
     @Transactional 
     public Scenario findById(int theId) { 
        return objectDAO.findById(theId);
     } 
     @Override 
     @Transactional
```
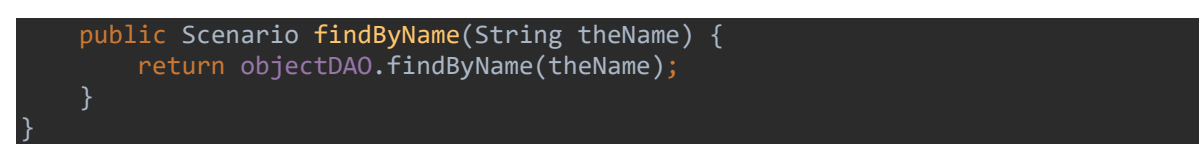

# 3.2.8.2.3 Scenario Object

```
Scenario DAO Implementation
```

```
@Repository 
public class ScenarioObjectDAOImpl implements ScenarioObjectDAO{ 
    private Logger logger = LoggerFactory.getLogger(this.getClass());
     @Autowired 
     private SessionFactory sessionFactory; 
     public void setSessionFactory(SessionFactory sessionFactory) { 
         this.sessionFactory = sessionFactory; 
     @Override 
     public List<ScenarioObject> findAll() { 
         try{ 
            Session session = this.sessionFactory.getCurrentSession();
             List<ScenarioObject> ScenarioObjectList = session.createQuery("from 
ScenarioObject").list(); 
             for(ScenarioObject a: ScenarioObjectList){ 
                  logger.info("ScenarioObject List::" + a); 
             return ScenarioObjectList; 
         catch (Exception e) { 
             logger.error(e.getMessage()); 
             throw e; 
     @Override 
     public ScenarioObject findById(int theId) { 
         try{ 
            Session session = this.sessionFactory.getCurrentSession();
             ScenarioObject a = (ScenarioObject) session.load(ScenarioObject.class, 
new Integer(theId)); 
             logger.info("ScenarioObject loaded successfully, ScenarioObject 
details="+ a); 
             return a; 
         catch (Exception e){ 
             logger.error(e.getMessage()); 
             throw e; 
     @Override 
     public ScenarioObject findByName(String theName) { 
         try{ 
            Session session = this.sessionFactory.getCurrentSession();
             Query query= session.
```

```
 createQuery("from ScenarioObject where name=:name"); 
              query.setParameter("name", theName); 
              ScenarioObject a = (ScenarioObject) query.uniqueResult(); 
              logger.info("ScenarioObject loaded successfully, ScenarioObject 
details=" + a); return a; 
         catch (Exception e){ 
              logger.error(e.getMessage()); 
              throw e; 
     @Override 
     public void insert(ScenarioObject ScenarioObjectElement) { 
         try { 
            Session session = this.sessionFactory.getCurrentSession();
              session.persist(ScenarioObjectElement); 
              logger.info("ScenarioObject saved successfully, ScenarioObject 
Details="+ ScenarioObjectElement); 
         catch(Exception e){ 
             e.printStackTrace(); 
     } 
     @Override 
     public void update(ScenarioObject ScenarioObject) { 
         try{ 
             Session session = this.sessionFactory.getCurrentSession();
              session.update(ScenarioObject); 
              logger.info("ScenarioObject updated successfully, ScenarioObject 
Details="+ ScenarioObject); 
         } 
         catch (Exception e){ 
              logger.error(e.getMessage()); 
              throw e; 
     @Override 
     public void remove(int theId) { 
         try{ 
             Session session = this.sessionFactory.getCurrentSession();
              ScenarioObject a = (ScenarioObject) session.load(ScenarioObject.class, 
new Integer(theId)); 
             if(null != a) session.delete(a); 
              logger.info("ScenarioObject deleted successfully, ScenarioObject 
details="+a); 
         catch (Exception e){ 
              logger.error(e.getMessage()); 
              throw e;
```
# }

}

### Scenario Entity

```
@Entity 
public class ScenarioObject implements java.io.Serializable{ 
     @Id 
     @GeneratedValue(strategy= GenerationType.IDENTITY) 
 private long scenarioObjectID; 
 private long scenarioID; 
     private String node; 
     private String function; 
     private String name; 
     private String type; 
    @ManyToMany(mappedBy = "scenarioObjectID", cascade = CascadeType.REFRESH, fetch
= FetchType.LAZY) 
     private Set<Constraint> constraintSet; 
     public long getScenarioObjectID() { 
        return scenarioObjectID; 
     public void setScenarioObjectID(long scenarioObjectID) { 
         this.scenarioObjectID = scenarioObjectID; 
     public long getScenarioID() { 
        return scenarioID; 
     public void setScenarioID(long scenarioID) { 
         this.scenarioID = scenarioID; 
     public String getNode() { 
        return node; 
     public void setNode(String node) { 
         this.node = node; 
     public String getFunction() { 
         return function; 
     public void setFunction(String function) { 
         this.function = function; 
     public String getName() { 
         return name; 
     public void setName(String name) { 
         this.name = name;
```

```
 public String getType() { 
         return type; 
     public void setType(String type) { 
         this.type = type; 
     public Set<Constraint> getConstraintSet() { 
         return constraintSet; 
     public void setConstraintSet(Set<Constraint> constraintSet) { 
         this.constraintSet = constraintSet; 
     @Override 
     public boolean equals(Object o) { 
         if (this == o) return true; 
         if (!(o instanceof ScenarioObject)) return false; 
        ScenarioObject that = (ScenarioObject) o; return getScenarioObjectID() == that.getScenarioObjectID() && 
                  getScenarioID() == that.getScenarioID() && 
                 Objects.equals(getNode(), that.getNode()) && 
                 Objects.equals(getFunction(), that.getFunction()) && 
                 Objects.equals(getName(), that.getName()) && 
                  Objects.equals(getType(), that.getType()) && 
                 Objects.equals(getConstraintSet(), that.getConstraintSet()); 
     @Override 
     public int hashCode() { 
         return Objects.hash(getScenarioObjectID(), getScenarioID(), getNode(), 
getFunction(), getName(), getType(), getConstraintSet()); 
}
```

```
Scenario Service Implementation
```

```
@Repository 
public class ScenarioObjectServiceImpl implements ScenarioObjectService { 
     @Autowired 
     private ScenarioObjectDAO objectDAO ; 
     @Autowired 
     public ScenarioObjectServiceImpl(ScenarioObjectDAO constructorDAO) { 
         this.objectDAO = constructorDAO; 
     @Override 
     @Transactional 
     public void insert(ScenarioObject aModelElem) { 
         objectDAO.insert(aModelElem); 
     } 
     @Override 
     @Transactional 
     public void update(ScenarioObject aModelElem) {
```
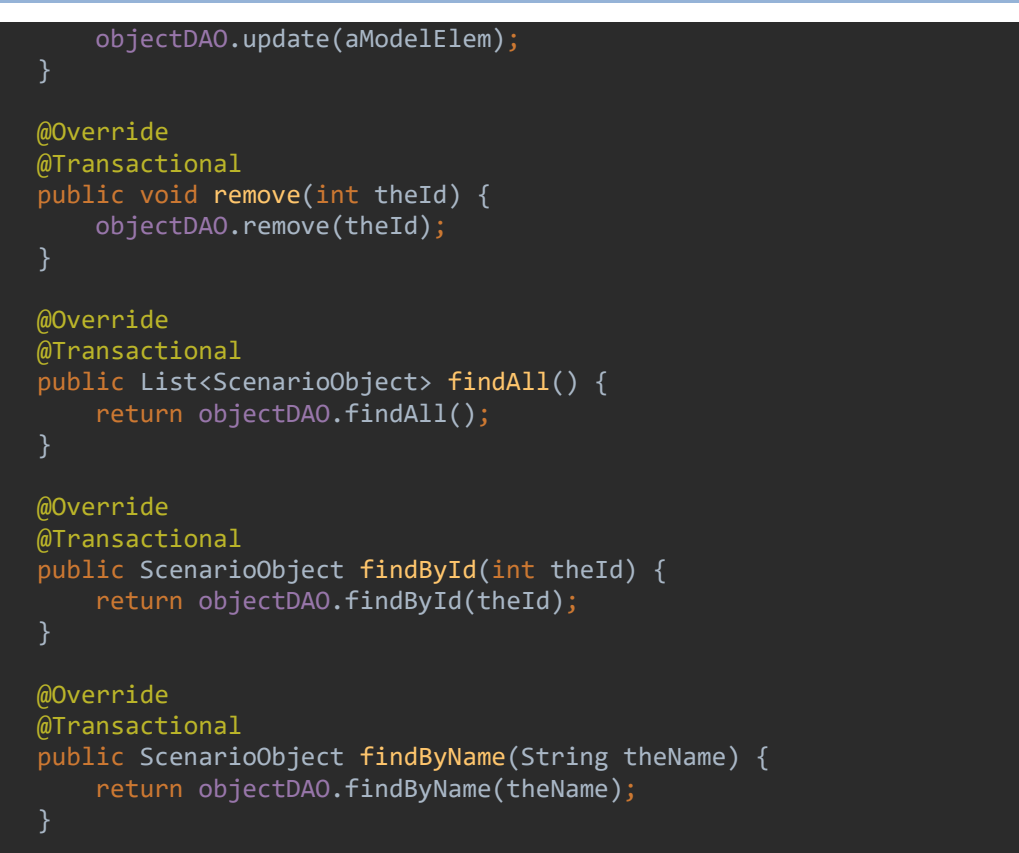

# 3.2.8.2.4 Network

### Network DAO Implementation

```
@Repository 
public class DFNetworkDAOImpl implements DFNetworkDAO{ 
    private Logger logger = LoggerFactory.getLogger(this.getClass());
     @Autowired 
     private SessionFactory sessionFactory; 
     public void setSessionFactory(SessionFactory sessionFactory) { 
         this.sessionFactory = sessionFactory; 
     @Override 
     public List<DFNetwork> findAll() { 
         try{ 
            Session session = this.sessionFactory.getCurrentSession();
             List<DFNetwork> DFNetworkList = session.createQuery("from 
DFNetwork").list(); 
             for(DFNetwork a: DFNetworkList){ 
                  logger.info("DFNetwork List::" + a); 
             return DFNetworkList; 
         } 
         catch (Exception e) { 
             logger.error(e.getMessage()); 
             throw e;
```

```
 @Override 
     public DFNetwork findById(int theId) { 
         try{ 
             Session session = this.sessionFactory.getCurrentSession();
              DFNetwork a = (DFNetwork) session.load(DFNetwork.class, new 
Integer(theId)); 
             logger.info("DFNetwork loaded successfully, DFNetwork details="+ a);
              return a; 
         catch (Exception e){ 
              logger.error(e.getMessage()); 
              throw e; 
     @Override 
     public DFNetwork findByName(String theName) { 
         try{ 
             Session session = this.sessionFactory.getCurrentSession();
              Query query= session. 
                      createQuery("from DFNetwork where name=:name"); 
              query.setParameter("name", theName); 
             DFNetwork a = (DFNetwork) query.uniqueResult(); 
             logger.info("DFNetwork loaded successfully, DFNetwork details="+ a);
              return a; 
         catch (Exception e){ 
              logger.error(e.getMessage()); 
              throw e; 
     @Override 
     public void insert(DFNetwork DFNetworkElement) { 
             Session session = this.sessionFactory.getCurrentSession();
              session.persist(DFNetworkElement); 
              logger.info("DFNetwork saved successfully, DFNetwork Details="+ 
DFNetworkElement); 
         catch(Exception e){ 
              e.printStackTrace(); 
     } 
     @Override 
     public void update(DFNetwork DFNetwork) { 
         try{ 
             Session session = this.sessionFactory.getCurrentSession();
              session.update(DFNetwork); 
              logger.info("DFNetwork updated successfully, DFNetwork Details="+ 
DFNetwork); 
         catch (Exception e){ 
              logger.error(e.getMessage()); 
              throw e;
```

```
 @Override 
     public void remove(int theId) { 
         try{ 
             Session session = this.sessionFactory.getCurrentSession();
              DFNetwork a = (DFNetwork) session.load(DFNetwork.class, new 
Integer(theId)); 
             if(null != a) session.delete(a); 
              logger.info("DFNetwork deleted successfully, DFNetwork details="+a); 
          } 
          catch (Exception e){ 
              logger.error(e.getMessage()); 
              throw e; 
     }
```
# Network Entity

```
@Entity 
public class DFNetwork implements java.io.Serializable{ 
    @Id 
    @GeneratedValue(strategy= GenerationType.IDENTITY) 
    private long dfNetworkID; 
    @Id 
    private long cttpDFModelID; 
    @Id 
    private long subnetArrayID; 
    public long getDfNetworkID() { 
        return dfNetworkID; 
    public void setDfNetworkID(long dfNetworkID) { 
         this.dfNetworkID = dfNetworkID; 
     public long getCttpDFModelID() { 
        return cttpDFModelID; 
     public void setCttpDFModelID(long cttpDFModelID) { 
         this.cttpDFModelID = cttpDFModelID; 
    @Override 
    public boolean equals(Object o) { 
         if (this == o) return true; 
         if (!(o instanceof DFNetwork)) return false; 
         DFNetwork dfNetwork = (DFNetwork) o; 
         return getDfNetworkID() == dfNetwork.getDfNetworkID() && 
                 getCttpDFModelID() == dfNetwork.getCttpDFModelID() && 
                getSubnetArrayID() == dfNetwork.getSubnetArrayID();
```
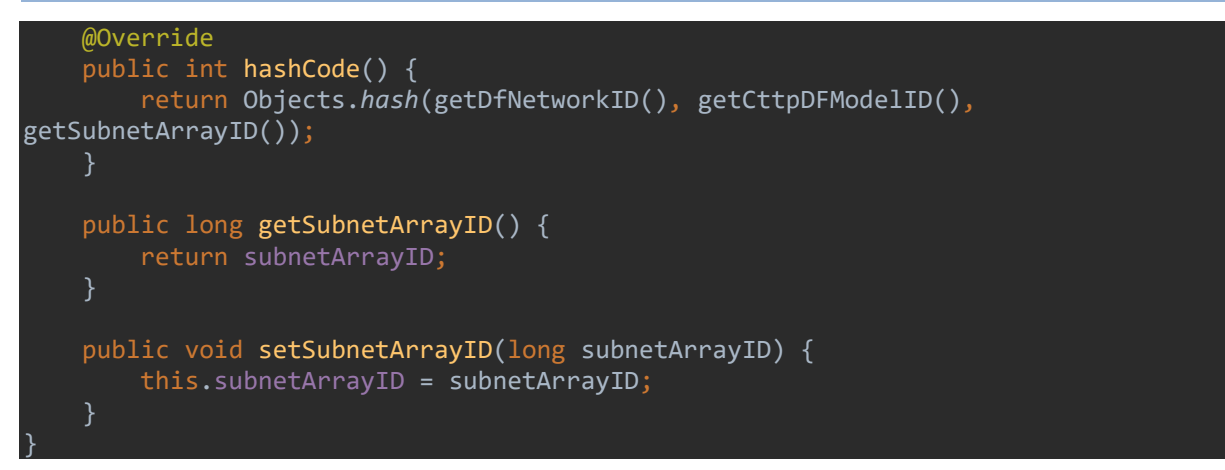

Network Service Implementation

```
@Repository 
public class DFNetworkServiceImpl implements DFNetworkService { 
     @Autowired 
     private DFNetworkDAO objectDAO ; 
     @Autowired 
     public DFNetworkServiceImpl(DFNetworkDAO constructorDAO) { 
         this.objectDAO = constructorDAO; 
     @Override 
     @Transactional 
     public void insert(DFNetwork aModelElem) { 
         objectDAO.insert(aModelElem); 
     @Override 
     @Transactional 
     public void update(DFNetwork aModelElem) { 
         objectDAO.update(aModelElem); 
     @Override 
     @Transactional 
     public void remove(int theId) { 
         objectDAO.remove(theId); 
     @Override 
     @Transactional 
     public List<DFNetwork> findAll() { 
         return objectDAO.findAll(); 
     @Override 
     @Transactional 
     public DFNetwork findById(int theId) { 
        return objectDAO.findById(theId);
     } 
     @Override 
     @Transactional 
     public DFNetwork findByName(String theName) {
```
return objectDAO.findByName(theName);

# 3.2.8.2.5 Subnet

### Subnet DAO Implementation

```
@Repository 
public class SubnetDAOImpl implements SubnetDAO{ 
    private Logger logger = LoggerFactory.getLogger(this.getClass());
     @Autowired 
     private SessionFactory sessionFactory; 
     public void setSessionFactory(SessionFactory sessionFactory) { 
         this.sessionFactory = sessionFactory; 
     @Override 
     public List<Subnet> findAll() { 
         try{ 
            Session session = this.sessionFactory.getCurrentSession();
            List<Subnet> SubnetList = session.createQuery("from Subnet").list();
             for(Subnet a: SubnetList){ 
                 logger.info("Subnet List::" + a); 
             return SubnetList; 
         catch (Exception e) { 
             logger.error(e.getMessage()); 
             throw e; 
     @Override 
     public Subnet findById(int theId) { 
         try{ 
            Session session = this.sessionFactory.getCurrentSession();
            Subnet a = (Subnet) session.load(Subnet.class, new Integer(theId));
            logger.info("Subnet loaded successfully, Subnet details="+ a);
             return a; 
         } 
         catch (Exception e){ 
             logger.error(e.getMessage()); 
             throw e; 
     @Override 
     public Subnet findByName(String theName) { 
         try{ 
            Session session = this.sessionFactory.getCurrentSession();
             Query query= session. 
                     createQuery("from Subnet where name=:name");
             query.setParameter("name", theName); 
             Subnet a = (Subnet) query.uniqueResult();
```

```
logger.info("Subnet loaded successfully, Subnet details="+ a);
              return a; 
          } 
         catch (Exception e){ 
              logger.error(e.getMessage()); 
              throw e; 
     @Override 
     public void insert(Subnet SubnetElement) { 
             Session session = this.sessionFactory.getCurrentSession();
              session.persist(SubnetElement); 
              logger.info("Subnet saved successfully, Subnet Details="+ 
SubnetElement); 
          catch(Exception e){ 
              e.printStackTrace(); 
     @Override 
     public void update(Subnet Subnet) { 
          try{ 
             Session session = this.sessionFactory.getCurrentSession();
              session.update(Subnet); 
              logger.info("Subnet updated successfully, Subnet Details="+ Subnet); 
          catch (Exception e){ 
              logger.error(e.getMessage()); 
              throw e; 
     @Override 
     public void remove(int theId) { 
         try{ 
              Session session = this.sessionFactory.getCurrentSession(); 
             Subnet a = (Subnet) session.load(Subnet.class, new Integer(theId));
             if(null != a){
                  session.delete(a); 
             logger.info("Subnet deleted successfully, Subnet details="+a);
          } 
          catch (Exception e){ 
              logger.error(e.getMessage()); 
              throw e; 
     }
```

```
Subnet Entity
```

```
@Entity 
public class Subnet implements java.io.Serializable{ 
     @Id 
     @GeneratedValue(strategy= GenerationType.IDENTITY)
```

```
 private long subnetID; 
     @Id 
     private long subnetArrayID; 
     @Id 
     private long appArrayID; 
     @Id 
     private long dfConnectionID; 
     private String name; 
     private String type; 
     private String sterotype; 
    @ManyToMany(mappedBy = "subnetID", cascade = CascadeType.REFRESH, fetch =
FetchType.LAZY) 
    private Set<Constraint> constraintSet;
     public long getSubnetID() { 
         return subnetID; 
     } 
     public void setSubnetID(long subnetID) { 
         this.subnetID = subnetID; 
     } 
     public long getSubnetArrayID() { 
         return subnetArrayID; 
     public void setSubnetArrayID(long subnetArrayID) { 
         this.subnetArrayID = subnetArrayID; 
     public long getAppArrayID() { 
         return appArrayID; 
     public void setAppArrayID(long appArrayID) { 
         this.appArrayID = appArrayID; 
     public long getDfConnectionID() { 
        return dfConnectionID; 
     public void setDfConnectionID(long dfConnectionID) { 
         this.dfConnectionID = dfConnectionID; 
     public String getName() { 
        return name; 
     public void setName(String name) { 
         this.name = name; 
     public String getType() { 
         return type; 
     public void setType(String type) {
```

```
 this.type = type; 
     public String getSterotype() { 
         return sterotype; 
     public void setSterotype(String sterotype) { 
         this.sterotype = sterotype; 
     public Set<Constraint> getConstraintSet() { 
         return constraintSet; 
     public void setConstraintSet(Set<Constraint> constraintSet) { 
         this.constraintSet = constraintSet; 
     } 
     @Override 
     public boolean equals(Object o) { 
         if (this == o) return true; 
         if (!(o instanceof Subnet)) return false; 
        Subnet subnet = (Subnet) o;
         return getSubnetID() == subnet.getSubnetID() && 
                  getSubnetArrayID() == subnet.getSubnetArrayID() && 
                  getAppArrayID() == subnet.getAppArrayID() && 
                  getDfConnectionID() == subnet.getDfConnectionID() && 
                  Objects.equals(getName(), subnet.getName()) && 
                  Objects.equals(getType(), subnet.getType()) && 
                  Objects.equals(getSterotype(), subnet.getSterotype()) && 
                  Objects.equals(getConstraintSet(), subnet.getConstraintSet()); 
     @Override 
     public int hashCode() { 
         return Objects.hash(getSubnetID(), getSubnetArrayID(), getAppArrayID(), 
getDfConnectionID(), getName(), getType(), getSterotype(), getConstraintSet()); 
}
```
Subnet Service Implementation

```
@Repository 
public class SubnetServiceImpl implements SubnetService { 
     @Autowired 
     private SubnetDAO objectDAO ; 
     @Autowired 
     public SubnetServiceImpl(SubnetDAO constructorDAO) { 
         this.objectDAO = constructorDAO; 
     @Override 
     @Transactional 
     public void insert(Subnet aModelElem) { 
         objectDAO.insert(aModelElem); 
     } 
     @Override
```

```
 @Transactional 
 public void update(Subnet aModelElem) { 
     objectDAO.update(aModelElem); 
 @Override 
 @Transactional 
 public void remove(int theId) { 
     objectDAO.remove(theId); 
 @Override 
 @Transactional 
 public List<Subnet> findAll() { 
     return objectDAO.findAll(); 
 @Override 
 @Transactional 
 public Subnet findById(int theId) { 
    return objectDAO.findById(theId);
 } 
 @Override 
 @Transactional 
 public Subnet findByName(String theName) { 
     return objectDAO.findByName(theName);
```
# 3.2.8.2.6 Subnet Array

Subnet Array DAO Implementation

```
@Repository 
public class SubnetArrayDAOImpl implements SubnetArrayDAO{ 
    private Logger logger = LoggerFactory.getLogger(this.getClass());
     @Autowired 
     private SessionFactory sessionFactory; 
     public void setSessionFactory(SessionFactory sessionFactory) { 
         this.sessionFactory = sessionFactory; 
     @Override 
     public List<SubnetArray> findAll() { 
         try{ 
            Session session = this.sessionFactory.getCurrentSession();
             List<SubnetArray> SubnetArrayList = session.createQuery("from 
SubnetArray").list(); 
             for(SubnetArray a: SubnetArrayList){ 
                  logger.info("SubnetArray List::" + a); 
             return SubnetArrayList; 
         catch (Exception e) { 
             logger.error(e.getMessage()); 
             throw e;
```

```
 @Override 
     public SubnetArray findById(int theId) { 
         try{ 
             Session session = this.sessionFactory.getCurrentSession();
              SubnetArray a = (SubnetArray) session.load(SubnetArray.class, new 
Integer(theId)); 
              logger.info("SubnetArray loaded successfully, SubnetArray details="+ 
a); 
              return a; 
         catch (Exception e){ 
              logger.error(e.getMessage()); 
              throw e; 
     @Override 
     public SubnetArray findByName(String theName) { 
         try{ 
             Session session = this.sessionFactory.getCurrentSession();
              Query query= session. 
                     createQuery("from SubnetArray where name=:name");
              query.setParameter("name", theName); 
              SubnetArray a = (SubnetArray) query.uniqueResult(); 
              logger.info("SubnetArray loaded successfully, SubnetArray details="+ 
a); 
             return a; 
         catch (Exception e){ 
              logger.error(e.getMessage()); 
              throw e; 
         } 
     @Override 
     public void insert(SubnetArray SubnetArrayElement) { 
         try { 
             Session session = this.sessionFactory.getCurrentSession();
              session.persist(SubnetArrayElement); 
              logger.info("SubnetArray saved successfully, SubnetArray Details="+ 
SubnetArrayElement); 
         catch(Exception e){ 
              e.printStackTrace(); 
     @Override 
     public void update(SubnetArray SubnetArray) { 
         try{ 
             Session session = this.sessionFactory.getCurrentSession();
              session.update(SubnetArray); 
              logger.info("SubnetArray updated successfully, SubnetArray Details="+ 
SubnetArray);
```

```
 catch (Exception e){ 
              logger.error(e.getMessage()); 
              throw e; 
          } 
     @Override 
    public void remove(int theId) {
         try{ 
             Session session = this.sessionFactory.getCurrentSession();
             SubnetArray a = (SubnetArray) session.load(SubnetArray.class, new
Integer(theId)); 
             if-null != a){
                  session.delete(a); 
              logger.info("SubnetArray deleted successfully, SubnetArray 
details="+a); 
         catch (Exception e){ 
              logger.error(e.getMessage()); 
              throw e; 
     }
```

```
Subnet Array Entity
```

```
@Entity 
public class SubnetArray implements java.io.Serializable { 
     @Id 
     @GeneratedValue(strategy = GenerationType.IDENTITY) 
     private long subnetArrayID; 
     @Id 
     private long dfNetworkID; 
     @Id 
     private long containsSubnetArrayID; 
     private String name; 
     private String type; 
    @ManyToMany(mappedBy = "subnetArrayID", cascade = CascadeType.REFRESH, fetch =
FetchType.LAZY) 
     private Set<Constraint> constraintSet; 
     public long getSubnetArrayID() { 
         return subnetArrayID; 
     public void setSubnetArrayID(long subnetArrayID) { 
         this.subnetArrayID = subnetArrayID; 
     public long getDfNetworkID() { 
         return dfNetworkID; 
     } 
     public void setDfNetworkID(long dfNetworkID) { 
         this.dfNetworkID = dfNetworkID;
```

```
 public long getContainsSubnetArrayID() { 
         return containsSubnetArrayID; 
     public void setContainsSubnetArrayID(long containsSubnetArrayID) { 
         this.containsSubnetArrayID = containsSubnetArrayID; 
     public String getName() { 
         return name; 
     public void setName(String name) { 
         this.name = name; 
     public String getType() { 
         return type; 
     } 
     public void setType(String type) { 
         this.type = type; 
     @Override 
     public boolean equals(Object o) { 
         if (this == o) return true; 
         if (!(o instanceof SubnetArray)) return false; 
        SubnetArray that = (SubnetArray) o; return getSubnetArrayID() == that.getSubnetArrayID() && 
                  getDfNetworkID() == that.getDfNetworkID() && 
                  getContainsSubnetArrayID() == that.getContainsSubnetArrayID() && 
                  Objects.equals(getName(), that.getName()) && 
                 Objects.equals(getType(), that.getType());
     @Override 
     public int hashCode() { 
         return Objects.hash(getSubnetArrayID(), getDfNetworkID(), 
getContainsSubnetArrayID(), getName(), getType()); 
     } 
}
```
# Subnet Array Service Implementation

```
@Repository 
public class SubnetArrayServiceImpl implements SubnetArrayService { 
    @Autowired 
    private SubnetArrayDAO objectDAO ; 
    @Autowired 
    public SubnetArrayServiceImpl(SubnetArrayDAO constructorDAO) { 
         this.objectDAO = constructorDAO; 
     } 
    @Override 
    @Transactional 
     public void insert(SubnetArray aModelElem) { 
        objectDAO.insert(aModelElem);
```

```
 @Override 
 @Transactional 
 public void update(SubnetArray aModelElem) { 
     objectDAO.update(aModelElem); 
 @Override 
 @Transactional 
public void remove(int theId) {
     objectDAO.remove(theId); 
 @Override 
 @Transactional 
 public List<SubnetArray> findAll() { 
     return objectDAO.findAll(); 
 } 
 @Override 
 @Transactional 
 public SubnetArray findById(int theId) { 
    return objectDAO.findById(theId);
 @Override 
 @Transactional 
 public SubnetArray findByName(String theName) { 
     return objectDAO.findByName(theName);
```
# 3.2.8.2.7 App

# App DAO Implementation

```
@Repository 
public class AppDAOImpl implements AppDAO{ 
    private Logger logger = LoggerFactory.getLogger(this.getClass());
     @Autowired 
     private SessionFactory sessionFactory; 
     public void setSessionFactory(SessionFactory sessionFactory) { 
         this.sessionFactory = sessionFactory; 
     @Override 
     public List<App> findAll() { 
         try{ 
             Session session = this.sessionFactory.getCurrentSession(); 
             List<App> AppList = session.createQuery("from App").list(); 
             for(App a: AppList){ 
                  logger.info("App List::" + a); 
             return AppList; 
         catch (Exception e) {
```

```
 logger.error(e.getMessage()); 
             throw e; 
     @Override 
     public App findById(int theId) { 
         try{ 
            Session session = this.sessionFactory.getCurrentSession();
 App a = (App) session.load(App.class, new Integer(theId)); 
 logger.info("App loaded successfully, App details="+ a); 
             return a; 
         catch (Exception e){ 
             logger.error(e.getMessage()); 
             throw e; 
     @Override 
     public App findByName(String theName) { 
         try{ 
             Session session = this.sessionFactory.getCurrentSession(); 
             Query query= session. 
                      createQuery("from App where name=:name"); 
             query.setParameter("name", theName); 
            App a = (App) query.uniqueResult();
             logger.info("App loaded successfully, App details="+ a); 
             return a; 
         catch (Exception e){ 
             logger.error(e.getMessage()); 
             throw e; 
     @Override 
     public void insert(App AppElement) { 
            Session session = this.sessionFactory.getCurrentSession();
             session.persist(AppElement); 
             logger.info("App saved successfully, App Details="+ AppElement); 
         } 
         catch(Exception e){ 
             e.printStackTrace(); 
         } 
    @Override 
     public void update(App App) { 
         try{ 
            Session session = this.sessionFactory.getCurrentSession();
             session.update(App); 
             logger.info("App updated successfully, App Details="+ App); 
         catch (Exception e){ 
             logger.error(e.getMessage()); 
             throw e;
```
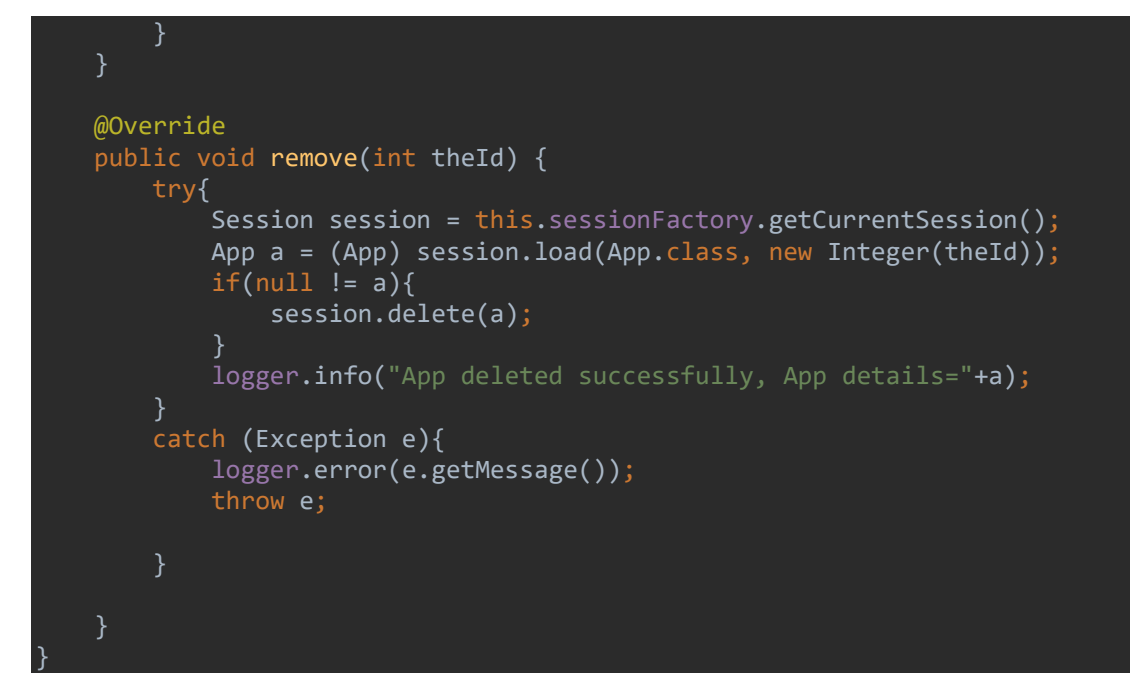

# App Entity

```
@Entity 
public class App implements java.io.Serializable{ 
     @Id 
     @GeneratedValue(strategy= GenerationType.IDENTITY) 
     private long appID; 
     private String name; 
    \mathcal{M}anyToMany(mappedBy = "appID", cascade = CascadeType.REFRESH, fetch =
FetchType.LAZY) 
     private Set<Constraint> constraintSet; 
     public long getAppID() { 
         return appID; 
     public void setAppID(long appID) { 
         this.appID = appID; 
     public String getName() { 
         return name; 
     public void setName(String name) { 
         this.name = name; 
     public Set<Constraint> getConstraintSet() { 
         return constraintSet; 
     public void setConstraintSet(Set<Constraint> constraintSet) { 
         this.constraintSet = constraintSet;
```

```
 @Override 
 public boolean equals(Object o) { 
     if (this == o) return true; 
     if (!(o instanceof App)) return false; 
    App app = (App) o;
     return getAppID() == app.getAppID() && 
             Objects.equals(getName(), app.getName()) && 
             Objects.equals(getConstraintSet(), app.getConstraintSet()); 
 @Override 
 public int hashCode() { 
     return Objects.hash(getAppID(), getName(), getConstraintSet());
```
### App Service Implementation

```
@Repository 
public class AppServiceImpl implements AppService { 
     @Autowired 
     private AppDAO objectDAO ; 
     @Autowired 
     public AppServiceImpl(AppDAO constructorDAO) { 
         this.objectDAO = constructorDAO; 
     @Override 
     @Transactional 
     public void insert(App aModelElem) { 
         objectDAO.insert(aModelElem); 
     @Override 
     @Transactional 
     public void update(App aModelElem) { 
         objectDAO.update(aModelElem); 
     @Override 
     @Transactional 
     public void remove(int theId) { 
         objectDAO.remove(theId); 
     @Override 
     @Transactional 
     public List<App> findAll() { 
         return objectDAO.findAll(); 
     @Override 
     @Transactional 
     public App findById(int theId) { 
        return objectDAO.findById(theId);
     } 
    @Override
```

```
 @Transactional 
     public App findByName(String theName) { 
         return objectDAO.findByName(theName); 
     } 
}
```
# 3.2.8.2.8 Apps Array

```
Apps Array DAO Implementation
```

```
@Repository 
public class AppsArrayDAOImpl implements AppsArrayDAO { 
    private Logger logger = LoggerFactory.getLogger(this.getClass());
     @Autowired 
     private SessionFactory sessionFactory; 
     public void setSessionFactory(SessionFactory sessionFactory) { 
         this.sessionFactory = sessionFactory; 
     @Override 
     public List<AppsArray> findAll() { 
         try{ 
             Session session = this.sessionFactory.getCurrentSession();
              List<AppsArray> AppsArrayList = session.createQuery("from 
AppsArray").list();
              for(AppsArray a: AppsArrayList){ 
                  logger.info("AppsArray List::" + a); 
              return AppsArrayList; 
         catch (Exception e) { 
              logger.error(e.getMessage()); 
              throw e; 
     @Override 
     public AppsArray findById(int theId) { 
         try{ 
             Session session = this.sessionFactory.getCurrentSession();
              AppsArray a = (AppsArray) session.load(AppsArray.class, new 
Integer(theId)); 
             logger.info("AppsArray loaded successfully, AppsArray details="+ a);
              return a; 
         catch (Exception e){ 
              logger.error(e.getMessage()); 
             throw e; 
     @Override 
     public AppsArray findByName(String theName) { 
         try{ 
             Session session = this.sessionFactory.getCurrentSession();
             Query query= session.
```

```
 createQuery("from AppsArray where name=:name"); 
              query.setParameter("name", theName); 
              AppsArray a = (AppsArray) query.uniqueResult(); 
              logger.info("AppsArray loaded successfully, AppsArray details="+ a); 
              return a; 
         catch (Exception e){ 
              logger.error(e.getMessage()); 
              throw e; 
     @Override 
     public void insert(AppsArray AppsArrayElement) { 
         try { 
             Session session = this.sessionFactory.getCurrentSession();
              session.persist(AppsArrayElement); 
              logger.info("AppsArray saved successfully, AppsArray Details="+ 
AppsArrayElement); 
         catch(Exception e){ 
              e.printStackTrace(); 
         } 
     @Override 
     public void update(AppsArray AppsArray) { 
         try{ 
             Session session = this.sessionFactory.getCurrentSession();
              session.update(AppsArray); 
              logger.info("AppsArray updated successfully, AppsArray Details="+ 
AppsArray); 
         catch (Exception e){ 
              logger.error(e.getMessage()); 
              throw e; 
     @Override 
     public void remove(int theId) { 
         try{ 
             Session session = this.sessionFactory.getCurrentSession();
              AppsArray a = (AppsArray) session.load(AppsArray.class, new 
Integer(theId)); 
             if(null != a) session.delete(a); 
             logger.info("AppsArray deleted successfully, AppsArray details="+a);
         catch (Exception e){ 
              logger.error(e.getMessage()); 
              throw e; 
     } 
}
```

```
Apps Array Entity 
@Entity 
public class AppsArray implements java.io.Serializable{ 
     @Id 
     @GeneratedValue(strategy= GenerationType.IDENTITY) 
     private long appArrayID; 
    @ManyToMany(mappedBy = "appArrayID", cascade = CascadeType. REFRESH, fetch =
FetchType.LAZY) 
     private Set<Constraint> constraintSet; 
     public long getAppArrayID() { 
        return appArrayID; 
     public void setAppArrayID(long appArrayID) { 
         this.appArrayID = appArrayID; 
     public Set<Constraint> getConstraintSet() { 
         return constraintSet; 
     public void setConstraintSet(Set<Constraint> constraintSet) { 
         this.constraintSet = constraintSet; 
     @Override 
     public boolean equals(Object o) { 
        if (this == 0) return true;
         if (!(o instanceof AppsArray)) return false; 
         AppsArray appsArray = (AppsArray) o; 
         return getAppArrayID() == appsArray.getAppArrayID() && 
                  Objects.equals(getConstraintSet(), appsArray.getConstraintSet()); 
     @Override 
     public int hashCode() { 
         return Objects.hash(getAppArrayID(), getConstraintSet()); 
     }
```

```
Apps Array Service Implementation
```

```
@Repository 
public class AppsArrayServiceImpl implements AppsArrayService { 
     @Autowired 
     private AppsArrayDAO objectDAO ; 
    @Autowired 
     public AppsArrayServiceImpl(AppsArrayDAO constructorDAO) { 
         this.objectDAO = constructorDAO; 
    @Override 
    @Transactional 
     public void insert(AppsArray aModelElem) { 
         objectDAO.insert(aModelElem);
```

```
 @Override 
 @Transactional 
 public void update(AppsArray aModelElem) { 
     objectDAO.update(aModelElem); 
 @Override 
 @Transactional 
 public void remove(int theId) { 
     objectDAO.remove(theId); 
 @Override 
 @Transactional 
 public List<AppsArray> findAll() { 
     return objectDAO.findAll(); 
 } 
 @Override 
 @Transactional 
 public AppsArray findById(int theId) { 
    return objectDAO.findById(theId);
 @Override 
 @Transactional 
 public AppsArray findByName(String theName) { 
     return objectDAO.findByName(theName); 
 }
```
3.2.8.2.9 Connection

}

Connection DAO Implementation

```
@Repository 
public class DFConnectionDAOImpl implements DFConnectionDAO { 
    private Logger logger = LoggerFactory.getLogger(this.getClass());
     @Autowired 
     private SessionFactory sessionFactory; 
     public void setSessionFactory(SessionFactory sessionFactory) { 
         this.sessionFactory = sessionFactory; 
     @Override 
     public List<DFConnection> findAll() { 
         try{ 
            Session session = this.sessionFactory.getCurrentSession();
             List<DFConnection> DFConnectionList = session.createQuery("from 
DFConnection").list(); 
             for(DFConnection a: DFConnectionList){ 
                 logger.info("DeploymentMode List::" + a); 
             return DFConnectionList; 
         catch (Exception e) {
```
```
 logger.error(e.getMessage()); 
              throw e; 
     @Override 
     public DFConnection findById(int theId) { 
         try{ 
             Session session = this.sessionFactory.getCurrentSession();
             DFConnection a = (DFConnection) session.load(DFConnection.class, new
Integer(theId)); 
              logger.info("DFConnection loaded successfully, DFConnection details="+ 
a); 
              return a; 
         catch (Exception e){ 
              logger.error(e.getMessage()); 
              throw e; 
     @Override 
     public DFConnection findByName(String theName) { 
         try{ 
             Session session = this.sessionFactory.getCurrentSession();
              Query query= session. 
                      createQuery("from DeploymentMode where name=:name"); 
              query.setParameter("name", theName); 
              DFConnection a = (DFConnection) query.uniqueResult(); 
              logger.info("DeploymentMode loaded successfully, DeploymentMode 
details="+ a); 
              return a; 
         } 
         catch (Exception e){ 
              logger.error(e.getMessage()); 
              throw e; 
     @Override 
     public void insert(DFConnection DFConnectionElement) { 
         try { 
             Session session = this.sessionFactory.getCurrentSession();
             session.persist(DFConnectionElement);
              logger.info("DFConnection saved successfully, DFConnection Details="+ 
DFConnectionElement); 
         catch(Exception e){ 
              e.printStackTrace(); 
     @Override 
     public void update(DFConnection DFConnection) { 
         try{ 
             Session session = this.sessionFactory.getCurrentSession();
              session.update(DFConnection); 
              logger.info("DFConnection updated successfully, DFConnection
```
#### THREAT-ARREST D3.2 DS-SC7-2017/№ 786890

```
Details="+ DFConnection); 
          catch (Exception e){ 
              logger.error(e.getMessage()); 
              throw e; 
          } 
     } 
     @Override 
    public void remove(int theId) {
          try{ 
             Session session = this.sessionFactory.getCurrentSession();
              DFConnection a = (DFConnection) session.load(DFConnection.class, new 
Integer(theId)); 
             if(null != a){
                  session.delete(a); 
              logger.info("DFConnection deleted successfully, DFConnection 
details="+a);
          catch (Exception e){ 
              logger.error(e.getMessage()); 
              throw e; 
     } 
}
```
#### Connection Entity

```
@Entity 
public class DFConnection implements java.io.Serializable{ 
     @Id 
     @GeneratedValue(strategy= GenerationType.IDENTITY) 
     private long dfConnectionID; 
     private String connectionBody; 
     public long getDfConnectionID() { 
         return dfConnectionID; 
     public void setDfConnectionID(long dfConnectionID) { 
         this.dfConnectionID = dfConnectionID; 
     public String getConnectionBody() { 
         return connectionBody; 
     public void setConnectionBody(String connectionBody) { 
         this.connectionBody = connectionBody; 
     @Override 
     public boolean equals(Object o) { 
        if (this == o) return true;
         if (!(o instanceof DFConnection)) return false; 
        DFConnection that = (DFConnection) o:
```
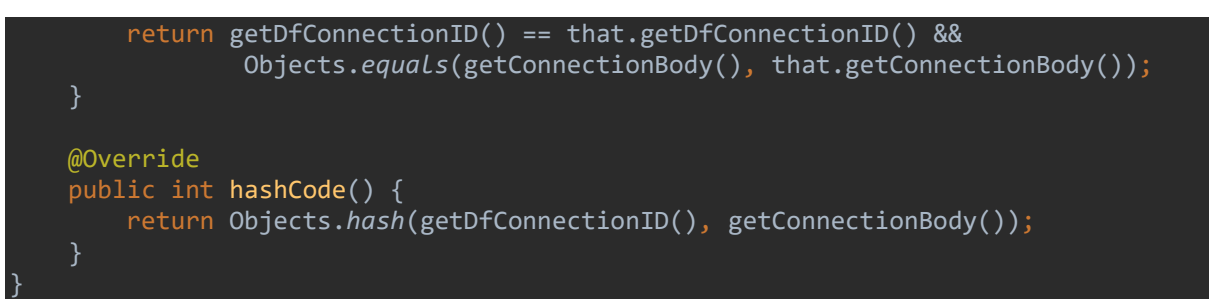

Connection Service Implementation

```
@Repository 
public class DFConnectionServiceImpl implements DFConnectionService { 
    @Autowired 
    private DFConnectionDAO objectDAO ; 
    @Autowired 
     public DFConnectionServiceImpl(DFConnectionDAO constructorDAO) { 
         this.objectDAO = constructorDAO; 
     @Override 
    @Transactional 
     public void insert(DFConnection aModelElem) { 
         objectDAO.insert(aModelElem); 
     @Override 
    @Transactional 
     public void update(DFConnection aModelElem) { 
         objectDAO.update(aModelElem); 
     } 
    @Override 
     @Transactional 
     public void remove(int theId) { 
         objectDAO.remove(theId); 
     @Override 
     @Transactional 
     public List<DFConnection> findAll() { 
         return objectDAO.findAll(); 
    @Override 
     @Transactional 
     public DFConnection findById(int theId) { 
        return objectDAO.findById(theId);
    @Override 
    @Transactional 
     public DFConnection findByName(String theName) { 
         return objectDAO.findByName(theName); 
     } 
}
```
#### 3.2.8.2.10 Constraint

@Repository

#### Constraint DAO Implementation

```
public class ConstraintDAOImpl implements ConstraintDAO{ 
    private Logger logger = LoggerFactory.getLogger(this.getClass());
     @Autowired 
     private SessionFactory sessionFactory; 
     public void setSessionFactory(SessionFactory sessionFactory) { 
         this.sessionFactory = sessionFactory; 
     @Override 
     public List<Constraint> findAll() { 
         try{ 
             Session session = this.sessionFactory.getCurrentSession();
              List<Constraint> ConstraintList = session.createQuery("from 
Constraint").list();
              for(Constraint a: ConstraintList){ 
                  logger.info("Constraint List::" + a); 
              return ConstraintList; 
         catch (Exception e) { 
              logger.error(e.getMessage()); 
              throw e; 
     @Override 
     public Constraint findById(int theId) { 
         try{ 
             Session session = this.sessionFactory.getCurrentSession();
              Constraint a = (Constraint) session.load(Constraint.class, new 
Integer(theId)); 
              logger.info("Constraint loaded successfully, Constraint details="+ a); 
              return a; 
         catch (Exception e){ 
              logger.error(e.getMessage()); 
              throw e; 
     @Override 
     public Constraint findByName(String theName) { 
         try{ 
             Session session = this.sessionFactory.getCurrentSession();
              Query query= session. 
                      createQuery("from Constraint where name=:name"); 
             query.setParameter("name", theName); 
             Constraint a = (Constraint) query.uniqueResult();
              logger.info("Constraint loaded successfully, Constraint details="+ a); 
             return a;
```

```
 catch (Exception e){ 
              logger.error(e.getMessage()); 
              throw e; 
         } 
     @Override 
     public void insert(Constraint ConstraintElementObjectInsert) { 
             Session session = this.sessionFactory.getCurrentSession();
              session.persist(ConstraintElementObjectInsert); 
              logger.info("Constraint saved successfully, Constraint Details="+ 
ConstraintElementObjectInsert); 
         catch(Exception e){ 
              e.printStackTrace(); 
     @Override 
     public void update(Constraint ConstraintobjectUpdate) { 
         try{ 
             Session session = this.sessionFactory.getCurrentSession();
             session.update(ConstraintobjectUpdate);
              logger.info("Constraint updated successfully, Constraint Details="+ 
ConstraintobjectUpdate); 
         catch (Exception e){ 
              logger.error(e.getMessage()); 
              throw e; 
     @Override 
    public void remove(int theId) {
         try{ 
             Session session = this.sessionFactory.getCurrentSession();
              Constraint a = (Constraint) session.load(Constraint.class, new 
Integer(theId)); 
             if(null != a){
                  session.delete(a); 
              logger.info("Constraint deleted successfully, Constraint details="+a); 
         } 
         catch (Exception e){ 
              logger.error(e.getMessage()); 
              throw e;
```

```
Constraint Entity
```
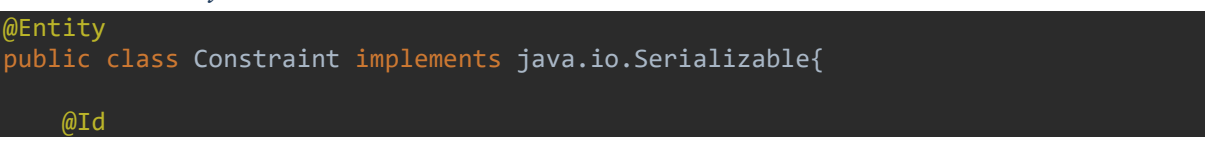

```
 @GeneratedValue(strategy= GenerationType.IDENTITY) 
     private long constraintID; 
     private String name; 
     private String description; 
     private String constraint; 
    @ManyToMany(cascade = CascadeType.REFRESH, fetch = FetchType.LAZY)
     @JoinTable(name ="constraitscenarioobjectjoin", 
             joinColumns = @JoinColumn(name="constraintID", unique = true), 
             inverseJoinColumns = @JoinColumn(name="scenarioObjectID", unique = 
true)) 
     private Set<ScenarioObject> scenarioObjectSet; 
     @ManyToMany(cascade = CascadeType.REFRESH, fetch = FetchType.LAZY) 
     @JoinTable(name ="constraintsubnetjoin", 
             joinColumns = @JoinColumn(name="constraintID", unique = true), 
             inverseJoinColumns = @JoinColumn(name="subnetID", unique = true)) 
     private Set<Subnet> subnetSet; 
     @ManyToMany(cascade = CascadeType.REFRESH, fetch = FetchType.LAZY) 
     @JoinTable(name ="constraintsubnetarrayjoin", 
             joinColumns = @JoinColumn(name="constraintID", unique = true), 
             inverseJoinColumns = @JoinColumn(name="subnetArrayID", unique = true)) 
     private Set<SubnetArray> subnetArraySet; 
     @ManyToMany(cascade = CascadeType.REFRESH, fetch = FetchType.LAZY) 
     @JoinTable(name ="constraintappjoin", 
            joinColumns = @JoinColumn(name="constraintID", unique = true),
             inverseJoinColumns = @JoinColumn(name="appID", unique = true)) 
     private Set<App> appSet; 
     public long getConstraintID() { 
         return constraintID; 
     public void setConstraintID(long constraintID) { 
         this.constraintID = constraintID; 
     public String getName() { 
        return name; 
     public void setName(String name) { 
       this.name = name;
     public String getDescription() { 
        return description; 
     public void setDescription(String description) { 
         this.description = description; 
     public String getConstraint() { 
         return constraint; 
     public void setConstraint(String constraint) {
```

```
 this.constraint = constraint; 
     public Set<ScenarioObject> getScenarioObjectSet() { 
         return scenarioObjectSet; 
     public void setScenarioObjectSet(Set<ScenarioObject> scenarioObjectSet) { 
         this.scenarioObjectSet = scenarioObjectSet; 
     public Set<Subnet> getSubnetSet() { 
         return subnetSet; 
     public void setSubnetSet(Set<Subnet> subnetSet) { 
        this.subnetSet = subnetSet; } 
     public Set<SubnetArray> getSubnetArraySet() { 
         return subnetArraySet; 
     } 
     public void setSubnetArraySet(Set<SubnetArray> subnetArraySet) { 
         this.subnetArraySet = subnetArraySet; 
     public Set<App> getAppSet() { 
         return appSet; 
     public void setAppSet(Set<App> appSet) { 
         this.appSet = appSet; 
     @Override 
     public boolean equals(Object o) { 
         if (this == o) return true; 
         if (!(o instanceof Constraint)) return false; 
        Constraint that = (Construction) o;
         return getConstraintID() == that.getConstraintID() && 
                  Objects.equals(getName(), that.getName()) && 
                  Objects.equals(getDescription(), that.getDescription()) && 
                  Objects.equals(getConstraint(), that.getConstraint()) && 
                  Objects.equals(getScenarioObjectSet(), 
that.getScenarioObjectSet()) && 
                  Objects.equals(getSubnetSet(), that.getSubnetSet()) && 
                  Objects.equals(getSubnetArraySet(), that.getSubnetArraySet()) && 
                  Objects.equals(getAppSet(), that.getAppSet()); 
     @Override 
     public int hashCode() { 
         return Objects.hash(getConstraintID(), getName(), getDescription(), 
getConstraint(), getScenarioObjectSet(), getSubnetSet(), getSubnetArraySet(), 
getAppSet());
```
#### Constraint Service Implementation

```
@Repository 
public class ConstraintServiceImpl implements ConstraintService { 
     @Autowired 
    private ConstraintDAO objectDAO ; 
     @Autowired 
     public ConstraintServiceImpl(ConstraintDAO constructorDAO) { 
         this.objectDAO = constructorDAO; 
     } 
    @Override 
     @Transactional 
     public void insert(Constraint aModelElem) { 
         objectDAO.insert(aModelElem); 
     @Override 
     @Transactional 
     public void update(Constraint aModelElem) { 
         objectDAO.update(aModelElem); 
     @Override 
     @Transactional 
     public void remove(int theId) { 
         objectDAO.remove(theId); 
     @Override 
    @Transactional 
     public List<Constraint> findAll() { 
         return objectDAO.findAll(); 
     @Override 
     @Transactional 
     public Constraint findById(int theId) { 
         return objectDAO.findById(theId); 
     @Override 
     @Transactional 
     public Constraint findByName(String theName) { 
         return objectDAO.findByName(theName); 
     }
```
#### 3.2.8.2.11Data Fabrication Expected Trace

Data Fabrication Expected DAO Implementation

```
@Repository 
public class DFExpectedTraceDAOImpl implements DFExpectedTraceDAO{ 
    private Logger logger = LoggerFactory.getLogger(this.getClass());
    @Autowired 
    private SessionFactory sessionFactory; 
     public void setSessionFactory(SessionFactory sessionFactory) {
```

```
 this.sessionFactory = sessionFactory; 
     @Override 
     public List<DFExpectedTrace> findAll() { 
         try{ 
             Session session = this.sessionFactory.getCurrentSession();
              List<DFExpectedTrace> DFExpectedTraceList = session.createQuery("from 
DFExpectedTrace").list(); 
              for(DFExpectedTrace a: DFExpectedTraceList){ 
                  logger.info("DFExpectedTrace List::" + a); 
              return DFExpectedTraceList; 
         } 
         catch (Exception e) { 
              logger.error(e.getMessage()); 
              throw e; 
     @Override 
     public DFExpectedTrace findById(int theId) { 
         try{ 
             Session session = this.sessionFactory.getCurrentSession();
             DFExpectedTrace a = (DFExpectedTrace) 
session.load(DFExpectedTrace.class, new Integer(theId)); 
             logger.info("DFExpectedTrace loaded successfully, DFExpectedTrace 
details="+ a); 
              return a; 
         catch (Exception e){ 
              logger.error(e.getMessage()); 
              throw e; 
     @Override 
     public DFExpectedTrace findByName(String theName) { 
         try{ 
             Session session = this.sessionFactory.getCurrentSession();
              Query query= session. 
                      createQuery("from DFExpectedTrace where name=:name"); 
              query.setParameter("name", theName); 
              DFExpectedTrace a = (DFExpectedTrace) query.uniqueResult(); 
              logger.info("DFExpectedTrace loaded successfully, DFExpectedTrace 
details="+ a); 
              return a; 
         catch (Exception e){ 
             logger.error(e.getMessage()); 
              throw e; 
     @Override 
     public void insert(DFExpectedTrace DFExpectedTraceElement) { 
         try {
```

```
Session session = this.sessionFactory.getCurrentSession();
             session.persist(DFExpectedTraceElement); 
             logger.info("DFExpectedTrace saved successfully, DFExpectedTrace 
Details="+ DFExpectedTraceElement); 
         catch(Exception e){ 
             e.printStackTrace(); 
         } 
     @Override 
     public void update(DFExpectedTrace DFExpectedTrace) { 
         try{ 
            Session session = this.sessionFactory.getCurrentSession();
             session.update(DFExpectedTrace); 
             logger.info("DFExpectedTrace updated successfully, DFExpectedTrace 
Details="+ DFExpectedTrace); 
         catch (Exception e){ 
             logger.error(e.getMessage()); 
             throw e; 
     @Override 
     public void remove(int theId) { 
         try{ 
            Session session = this.sessionFactory.getCurrentSession();
             DFExpectedTrace a = (DFExpectedTrace) 
session.load(DFExpectedTrace.class, new Integer(theId));
            if(null != a) session.delete(a); 
             logger.info("DFExpectedTrace deleted successfully, DFExpectedTrace 
details="+a); 
         catch (Exception e){ 
             logger.error(e.getMessage()); 
             throw e; 
     }
```
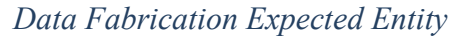

```
@Entity 
public class DFExpectedTrace implements java.io.Serializable{ 
     @Id 
     @GeneratedValue(strategy= GenerationType.IDENTITY) 
     private long dfExpectedTraceID; 
     private String value; 
     @Id 
     private long dfModelID; 
     public long getDfExpectedTraceID() { 
         return dfExpectedTraceID;
```

```
 public void setDfExpectedTraceID(long dfExpectedTraceID) { 
     this.dfExpectedTraceID = dfExpectedTraceID; 
 public String getValue() { 
    return value; 
 @Override 
 public boolean equals(Object o) { 
    if (this == o) return true;
     if (!(o instanceof DFExpectedTrace)) return false; 
     DFExpectedTrace that = (DFExpectedTrace) o; 
     return getDfExpectedTraceID() == that.getDfExpectedTraceID() && 
             dfModelID == that.dfModelID && 
             Objects.equals(getValue(), that.getValue()); 
 @Override 
 public int hashCode() { 
   return Objects.hash(getDfExpectedTraceID(), getValue(), dfModelID);
```
Data Fabrication Expected Service Implementation

```
@Repository 
public class DFExpectedTraceServiceImpl implements DFExpectedTraceService { 
     @Autowired 
     private DFExpectedTraceDAO objectDAO ; 
     @Autowired 
     public DFExpectedTraceServiceImpl(DFExpectedTraceDAO constructorDAO) { 
         this.objectDAO = constructorDAO; 
     @Override 
     @Transactional 
     public void insert(DFExpectedTrace aModelElem) { 
         objectDAO.insert(aModelElem); 
     @Override 
     @Transactional 
     public void update(DFExpectedTrace aModelElem) { 
         objectDAO.update(aModelElem); 
     @Override 
     @Transactional 
     public void remove(int theId) { 
         objectDAO.remove(theId); 
     @Override 
     @Transactional 
     public List<DFExpectedTrace> findAll() { 
         return objectDAO.findAll();
```
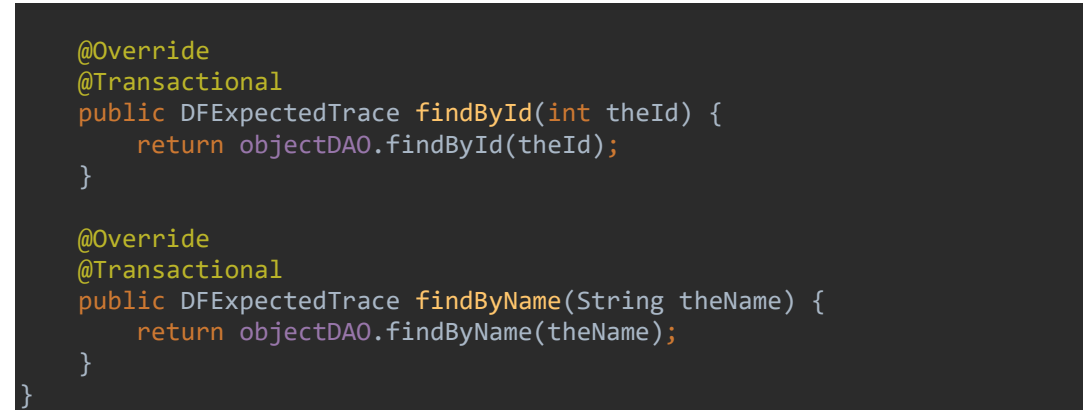

### 3.2.8.3 Database

Based on the above, a database structure was created to illustrate the database tables for data fabrication, as depicted in Figure 11.

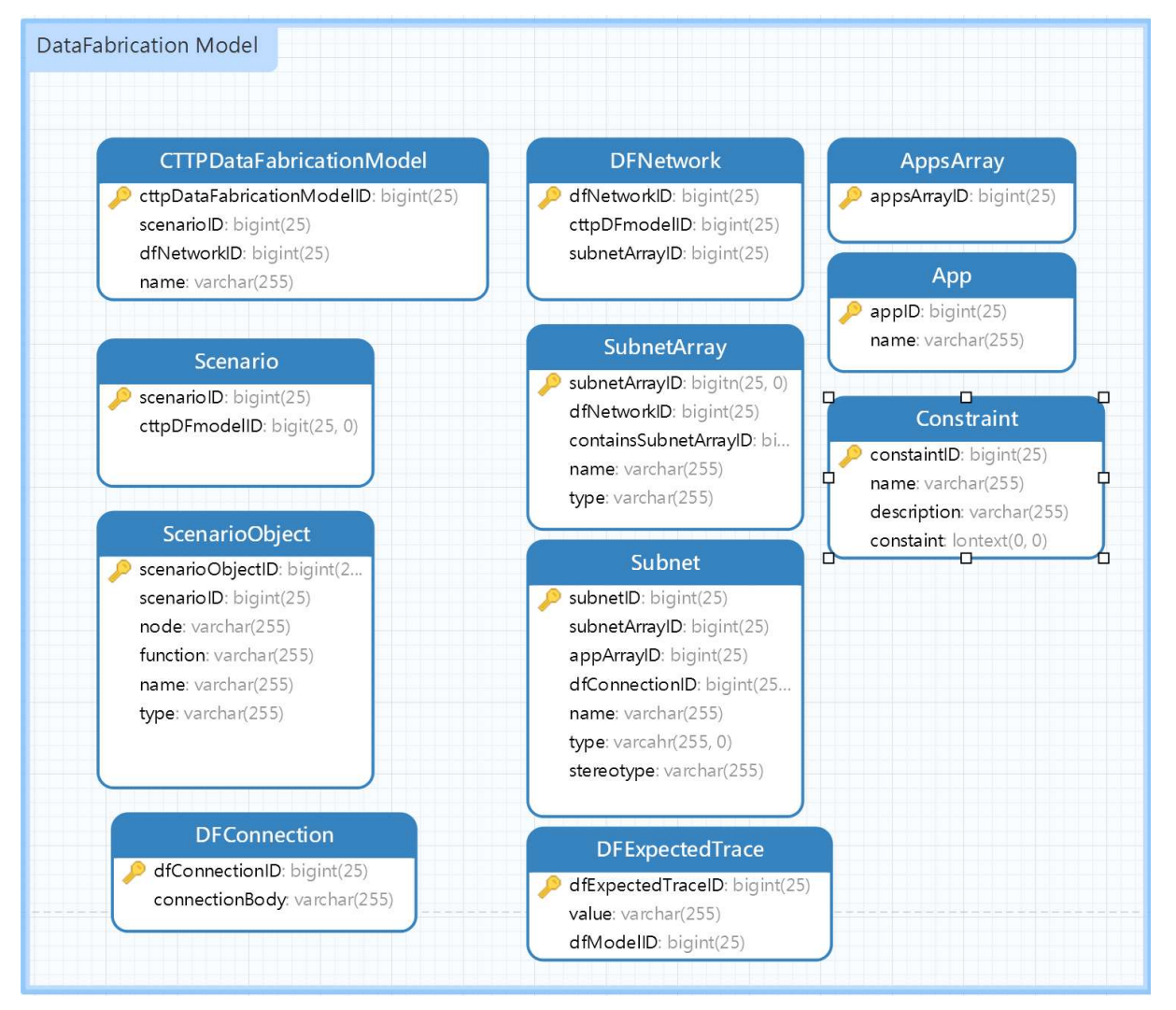

Figure 11: Data Fabrication Model database schema

# 4 Deployment guide

## 4.1 The CTTP creator and editor

In order to create and modify the CTTP language, we used the ANTLR plugins (ANTLR Development Tools, 2019) described in the subsections below.

## 4.1.1 The IntelliJ Plugin for ANTLR4

This tool provided: (i) syntax highlighting and syntax error checking, (ii) code completion for tokens and rule names, and (iii) live grammar interpreter for grammar preview. More specifically, upon completing the CTTP grammar, we utilised this tool to create the CTTP model and edit it, if needed. This plugin allowed us to lively interact with the rules specified in the grammar in order to produce a well-formatted output.

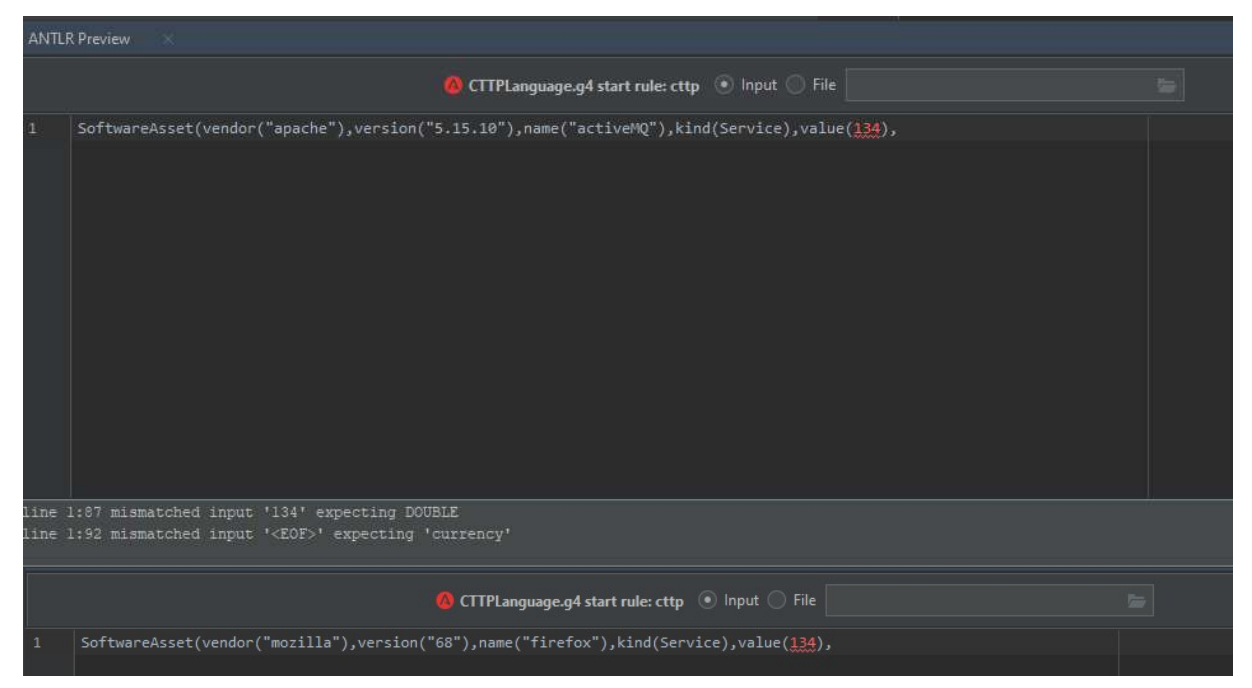

Figure 12: CTTP creator error

Figure 12 presents the live notification feature of the plugin. Given the CTTP grammar, the editor expects a set of rules to create a well-structure document. In this example, we tried to add an integer as the value of the software asset while the grammar expected a double.

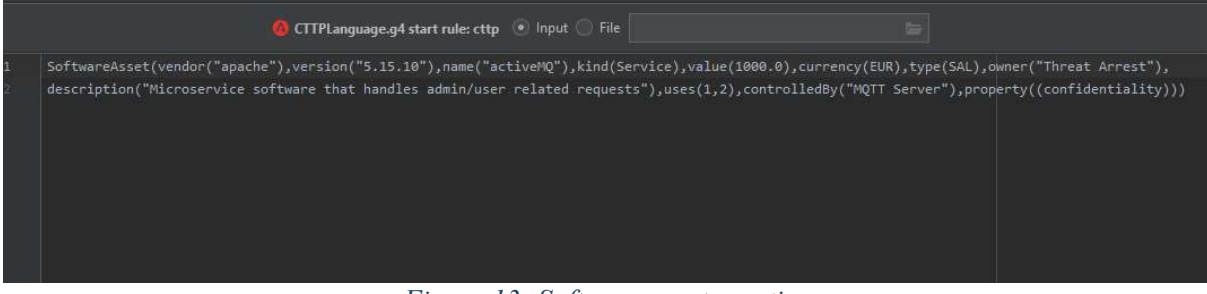

Figure 13: Software asset creation

Figure 13 presents the creation of a Software Asset that follows the CTTP grammar format and produces a correct output. The described asset is the apache ActiveMQ message broker (Snyder et al., 2011) that acts as service and needs to be assessed against the confidentiality of the data that it processes.

## 4.1.2 Alternative ANTLR4 Plugins

Instead of the plugins presented above, there are a number of alternatives depending on the development environment.

## 4.1.3 AntlrDT Tools Suite for Eclipse

The AntlrDT suite (AntlrDT, 2019) contains the XVisitorDT grammar and editor builder that provides the following capabilities (ANTLR Development Tools, 2019):

- full syntax-directed editor with outline view
- hyperlinked navigation between rules
- automatic builder with real-time problem feedback markers
- builder performs automatic visitor code generation
- utilizes fully symbolic XPath-style rule path references
- ANTLR grammar and Java native code formatter

## 4.1.4 Visual Studio IDE extension for ANTLR 4 (ANTLR for Visual Studio IDE, 2019)

The visual studio extensions provide (ANTLR Development Tools, 2019):

- Syntax highlighting, including within actions and semantic predicates
- Outlining support for quickly collapsing rules (v3 only)
- Dropdown bars listing parser and lexer rules within the current grammar (v3 only)
- Support for Autocomplete, Quick Info, and Go to Definition (v3 only)

## 4.2 CTTP Models and Programmes Specification Tool example

The CTTP parser was exposed as a RESTful API. An example of a creation of a software asset using the CTTP editor is presented in Figure 13. Figure 14 presents the POST method that accepts the CTTP Model and distributes the attributes to its corresponding tables. The tool we use to test the API is Postman. Upon successful insertion, the method returns a HTTP OK status (200), elsewhere it prints an error code that notifies the user for the exact reason the parser failed to store the model to the tables.

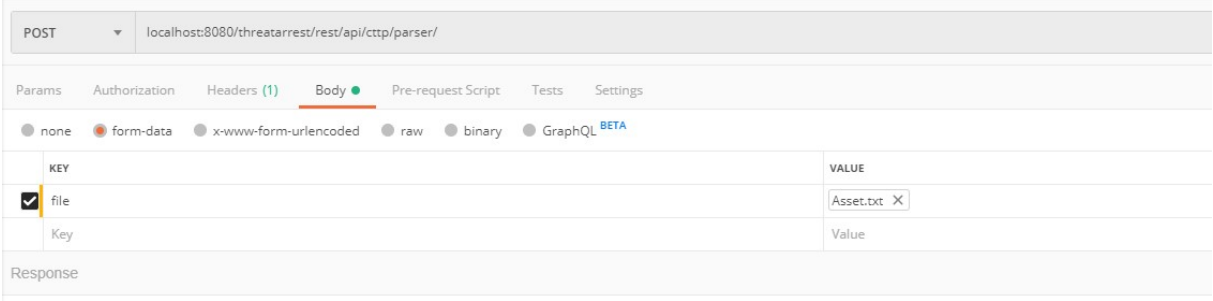

#### Figure 14: Grammar RESTful API

The asset.txt file contained the MySQL database described as a software asset of type SAL. The MySQL was used as a service, thus the *kindID* is equal to *I* while the status of the asset is set to final (statusID=2) because it contained all the information required by the tool (see Figure 15).

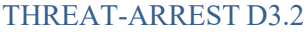

#### DS-SC7-2017/№ 786890

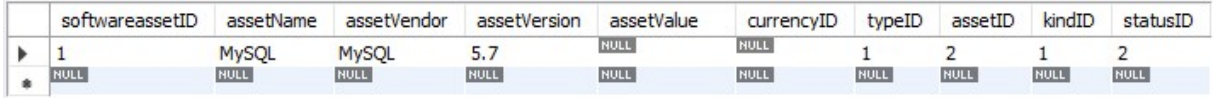

Figure 15: Asset insertion to the database

# 5 How to Establish the CTTP Programmes and Models

In this Section, we will present how to collect the appropriate information for the various concepts of the CTTP programmes and models that were described earlier, and how to establish them.

# 5.1 Lifecycle

The THREAT-ARREST approach (Hatzivasilis et al., 2020) is composed of 4 main phases (see Figure 16): i) analysis, ii) programme establishment, iii) training and user feedback, and iv) post-training monitoring and security evaluation.

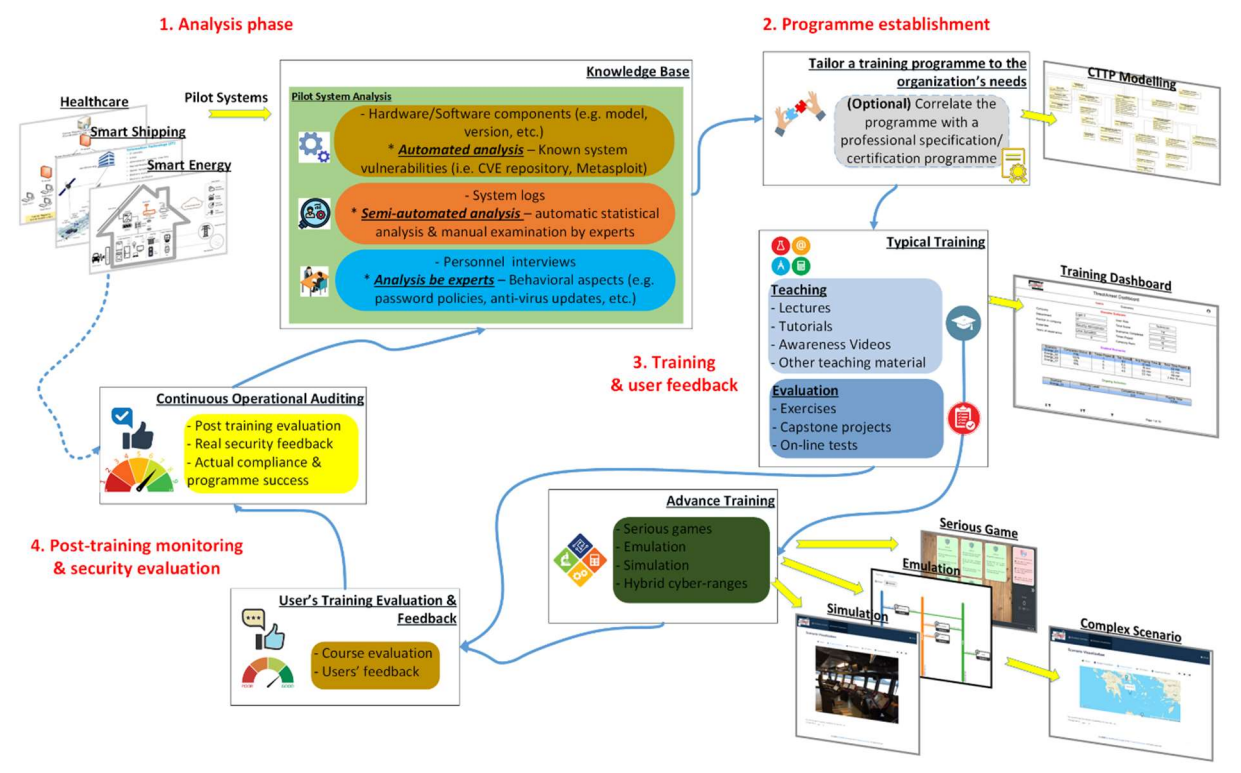

Figure 16 The THREAT-ARREST lifecycle

# 5.2 Initial Analysis of a Pilot System

At first, we analyse the customer organization system and establish the knowledge base for the training programme. In our case, this includes the three pilot systems for the maritime, healthcare, and smart energy use cases, respectively. The goal is to estimate the current security status and specify the weak points (e.g. system or behavioural vulnerabilities). The platform's Assurance Tool installs monitoring modules in the pilot system that capture its technical aspects (like the type and version of the running software of the installed hardware components) and check if it operates in a secure manner. Then, it searches to widely-known security repositories (i.e. CVE) and automatically discovers the active vulnerabilities of the system (e.g. if a server uses MSQL 5.5.35, then it is vulnerable to buffer overflow attacks based on the CVE-2014- 0001). The vulnerabilities set is evaluated in a semi-automated fashion by the experts, who identify the most significant of them for the examined organization. Based on this information, we define the *Core Assurance Model* (subsection 3.2.3).

Experts also interview the organizations personnel and record the followed operational procedures (e.g. password-update policy, anti-virus updates, etc.). The training programme is developed afterwards based on the overall outcomes of the initial analysis.

Also, during this phase, the experts collect real-operational log or other data files from the examined system. This knowledge is further processed in order to enhance the advance training procedures of the THREAT-ARREST platform. At first, we perform statistical analysis on the original data in order to disclose the statistical patterns of each file. This is performed either through manual examination by experts or via an automatic statistical analysis module. The goal is to produce synthetic events (i.e. a series with legitimate and/or phishing emails) or other data (i.e. a database's content with dummy but realistic entries) via our Data Fabrication Tool that will be later used in order to provide advance training under realistic conditions.

## 5.3 CTTP Programme Establishment

Then, based on the initial analysis results, we tailor a CTTP programme to the organization's special needs, which could also be combined and cover the training for a professional certification programme (e.g. Certified Information Security Manager (CISM) by ISACA or Certified Information Systems Security Professional (CISSP) by ISC2), in order to increase the THREAT-ARREST's efficiency. Therefore, we define the main parameters of the Training **Programme** (subsection 3.2.4), like the programme's goals, actuators, trainee rules, etc.

Afterwards, we collect the related teaching material for the typical training (e.g. lectures, tutorials, awareness videos, etc.) and model the advance training scenarios based on **Simulation** Model (subsection 3.2.5), Emulation Model (subsection 3.2.6), and Gamification Model (subsection 3.2.7), as well as the **Data Fabrication Model** (subsection 3.2.8) for the required synthetic data.

## 5.4 Training and User Feedback

Once the trainee has completed the basic training for a learning unit, the accompanied CTTP models are activated in the Dashboard and the trainee can now proceed with the advanced training. The CTTP models describe a virtual system and how to instantiate it via the Emulation, Simulation, and Gamification Tools, respectively.

These virtual labs and digital twins, which could resemble the organization's actual system and followed procedures, offer hands-on experience to the trainees/personnel. Thus, they can test and evaluate new policies and technologies, break-down the system, restore the default state and start over again, without affecting the real system. The trainees start the programme, consume the teaching material and are evaluated against the desired learning goals.

After the completion of the training, the platform displays the results for each trainee and the programme as a whole. This process indicates the scores of the trained personnel and their achievements regarding the educational procedures. Finally, the trainees can also complete questionnaires and provide feedback to the THREAT-ARREST operator, e.g. for the platform modules, the programme, etc., in order to update and improve our system. All these form ordinary features of training platforms.

## 5.5 Post-Training Monitoring and Security Evaluation

However, the successful completion of a programme does not always reflect to the improvement of the pilot organization's security in a straightforward manner. The security level can be increased only if the trainees apply what they have learnt in the actual system (Manifavas et al., 2014). The evaluation of this phase is one of the THREAT-ARREST's novelties in contrast to other competitive solutions.

Thus, our platform continues to audit the pilot system for a determined period after the training phases. The deployed controls from the initial phase continuously assure the organizations security-sensitive components. The goal is to capture if the trainees really applied what they were toughed.

For example, in the analysis phases we discover that the trainees do not update their email passwords in a regular basis, i.e. by examining the log-file of the mailing server (Assurance Model). Thus, we tailor a programme to include the learning topic of password management (Training Programme and Simulation, Emulation, Gamification, and Data Fabrication Models). When the programme is finished, we inspect the servers log and check if the password-update entries have been increased or not.

The confirmation that the personnel adheres with the learned features, and thus the system's security is really improved, constitutes the actual evaluation that the programme was successful. This process is facilitated by the Assurance Tool and the related model. Feedback is gathered from this phase in order to improve the THREAT-ARREST's operation for future training iterations and new programmes.

# 6 Conclusion

This deliverable documented the guideline of the THREAT-ARREST CTTP Model component. This deliverable is the last deliverable of the task "T3.1 – CTTP Language definition and tool support". As such, it presents the implementation approach, the updates that occurred in the language and the deployment guide in order to utilize it.

In more details, we described the two main technologies that we utilized to create the parser and call the RESTful API to store the model to the database, the parser for the core assurance model and for each sub model described in the deliverable "D3.1 – CTTP Models and Programmes Specification Language" and provided an example for defining a CTTP element by using the editor.

Based on the editor, a CTTP model can be created and stored to the database. The component allows the end-user to edit the CTTP model, if needed, and exposes a number of RESTful APIs to distribute the sub-models to the different THREAT-ARREST tools.

This deliverable "D3.2 – CTTP Models and Programmes Specification Tool" is the final outcome of the task "T3.1 – CTTP Language definition and tool support". As documented, the editor will now be used for the development of reference CTTP models and programs for all the three pilots of THREAT-ARREST.

# 7 References

- [1] ANTLR Development Tools, 2019. ANTLR Development Tools. [Online] Available at: https://www.antlr.org/tools.html
- [2] ANTLR for Visual Studio IDE, 2019. *ANTLR Language Support*. [Online] Available at: https://marketplace.visualstudio.com/items?itemName=SamHarwell.ANTLRLanguag eSupport
- [3] Antlr.org, 2019. *ANTLR*. [Online] Available at: https://www.antlr.org/
- [4] Antlr4 Visitor vs Listener Pattern, 2019. Antlr4 Visitor vs Listener Pattern. [Online]

Available at: https://saumitra.me/blog/antlr4-visitor-vs-listener-pattern/

- [5] AntlrDT, 2019. AntlrDT. [Online] Available at: https://marketplace.eclipse.org/content/antlrdt
- [6] CUMULUS Project, 2012. Certification infrastructure for multi-layer cloud services project. D2.2 Certification models. [Online] Available at: http://cordis.europa.eu/docs/projects/cnect/0/318580/080/deliverables/001- D22Certificationmodelsv1.pdf
- [7] Du Hu, et al., 2018. Development of a REST API for obtaining site-specific historical and near-future weather data in EPW format. Building Simulation and Optimization, Emmanuel College, University of Cambridge, 11-12 September, pp. 1-6.
- [8] Hatzivasilis, G., et al., 2019a. Towards the Insurance of Healthcare Systems. 1st Model-driven Simulation and Training Environments for Cybersecurity (MSTEC), ESORICS, Springer, LNCS, vol. 11981, Luxembourg, 27 September 2019, pp. 1-14.
- [9] Hatzivasilis, G., et al., 2019b. Cyber Insurance of Information Systems.  $24<sup>th</sup> IEEE$ International Workshop on Computer Aided Modeling and Design of Communication Links and Networks (CAMAD 2019), IEEE, Limassol, Cyprus, 11-13 September 2019, pp. 1-7.
- [10] Hatzivasilis, G., et al., 2020. Cyber-Ranges as a Mean of Security Culture Establishment. ERCIM News – Special Theme: The Climate Action, ERCIM, April 2020, issue 121, Article no. 36, pp. 36-37.
- [11] Hibernate, 2019. Hibernate. [Online] Available at: https://hibernate.org/
- [12] ISO/IEC, 1996. Information technology Syntactic metalanguage Extended BNF. ISO/IEC 14977, pp. 1-14.
- [13] Krotsiani M., Kloukinas C., Spanoudakis G., 2017. Cloud Certification *Process Validation using Formal Methods.*  $15<sup>th</sup>$  International Conference on Service Oriented Computing (ICSOC 2017), Malaga, Spain, November.
- [14] Manifavas, C., et al., 2014. DSAPE Dynamic Security Awareness Program Evaluation. Human Aspects of Information Security, Privacy and Trust (HCI International 2014), 22-27 June, 2014, Creta Maris, Heraklion, Crete, Greece, Springer, LNCS, vol. 8533, pp. 258-269.
- [15] Palacios M., Garcia-Fanjul J., Tuya J., Spanoudakis G., 2015. Coverage Based Testing for Service Level Agreements. IEEE Transactions on Services Computing, vol. 8, issue 2, March, pp. 299 – 313.
- [16] Postman, 2019. The Collaboration Platform for API Development. Online] Available at: https://www.getpostman.com/
- [17] Scowen R. S., 1993. Extended BNF A generic base standard. Software Engineering Standards Symposium, 30 August, pp. 1-10.
- [18] Snyder Bruce, Bosanac Dejan, and Davies Rob, 2011. ActiveMQ in Action. Manning Publications, pp. 1-408.
- [19] Spring Boot, 2019. Spring Boot. [Online] Available at: https://spring.io/projects/spring-boot
- [20] YAML, 2019. The Official YAML website. [Online] Available at: https://yaml.org/